**UNIVERSIDADE FEDERAL DO PAMPA**

**VICTOR GUSTAVO VINICIUS FINGER AGUILERA**

**ANÁLISE DE ATRIBUTOS SÍSMICOS COMO SUBSÍDIO À INTERPRETAÇÃO DE DADOS SÍSMICOS DA BACIA DE PELOTAS**

> **Caçapava do Sul 2019**

# **VICTOR GUSTAVO VINICIUS FINGER AGUILERA**

# **ANÁLISE DE ATRIBUTOS SÍSMICOS COMO SUBSÍDIO À INTERPRETAÇÃO DE DADOS SÍSMICOS DA BACIA DE PELOTAS**

Trabalho de Conclusão de Curso apresentado ao Curso de Geofísica da Universidade Federal do Pampa, como requisito parcial para obtenção do Título de Bacharel em Geofísica.

Orientador: Prof. Dr. Ezequiel de Galvão Souza

Coorientador: Prof. Dr. Marcus Vinicius Aparecido Gomes de Lima

**Caçapava do Sul 2019**

Ficha catalográfica elaborada automaticamente com os dados fornecidos pelo(a) autor(a) através do Módulo de Biblioteca do Sistema GURI (Gestão Unificada de Recursos Institucionais).

A283a Aguilera, Victor Gustavo Vinicius Finger ANÁLISE DE ATRIBUTOS SÍSMICOS COMO SUBSÍDIO À INTERPRETAÇÃO DE DADOS SÍSMICOS DA BACIA DE PELOTAS / Victor Gustavo Vinicius Finger Aguilera. 124 p. Trabalho de Conclusão de Curso (Graduação) -- Universidade Federal do Pampa, GEOFÍSICA, 2019. "Orientação: Ezequiel Galvão de Souza". 1. Sismica. 2. Atributos Sísmicos. 3. Bacia de Pelotas. I. Título.

#### **VICTOR GUSTAVO VINICIUS FINGER AGUILERA**

## ANÁLISE DE ATRIBUTOS SÍSMICOS COMO SUBSÍDIO À INTERPRETAÇÃO DE **DADOS SÍSMICOS DA BACIA DE PELOTAS**

Trabalho de Conclusão de Curso apresentado ao Curso de Geofísica da Universidade Federal do Pampa, como requisito parcial para obtenção do Título de Bacharel em Geofísica.

Trabalho de Conclusão de Curso defendido e aprovado em: 11/12/2019

Banca examinadora:

Prof. Dr. Ezéquiel Galvão de Souza **Orientador UNIPAMPA** 

Cristiane Gomes

Prof<sup>a</sup>. Dr<sup>a</sup>. Cristiane Heredia Gomes **UNIPAMPA** 

Prof. Dr. Vinicius Matté **UNIPAMPA** 

# **AGRADECIMENTOS**

Expresso meus sinceros agradecimentos à:

Primeiramente a minha família, em especial à minha mãe e meu pai, que não mediram esforços e incentivos durante a minha graduação. Pois sem vocês não teria trilhado esse caminho.

Aos meus orientadores, Prof. Dr. Ezequiel Galvão, Prof. Dr. Marcus Vinicius e a Me. Marlise por terem me aceito como orientando e por todo o apoio e confiança depositada durante o desenvolvimento de todo o trabalho.

Aos professores que tive durante a graduação, em especial: Prof. Èverton Frigo, Prof. Felipe Caron, Prof. Felipe Guadadgnin, Me. Lennon Ilha minha gratidão pelos ensinamentos desenvolvidos durante o curso e aos servidores contribuíram de alguma forma ao longo desses anos.

Ao Mestre Daniel de Torres Lima e aos colegas de Taekwondo, obrigado pelo convívio e ensinamentos ao longo desses 3 anos.

Aos colegas do Laboratório de Análise de Sinais Geofísicos (LASG). Adriano, Jean, Dani obrigado pelo convívio no decorrer do ano.

Aos meus amigos e colegas de curso Welynton Araújo (Èlitú), Mateus Fernandes, Matheus Freire, Paulo, Guilherme Alcalde, Lessandro, Jonas, Mayra, Fernando Henrique (Presida), Piero, Barbara, Daniel e Bruna pela amizade e troca de conhecimentos ao longo desses 4 anos.

A imaginação é mais importante que o conhecimento. O conhecimento é limitado, enquanto a imaginação abraça o mundo inteiro, estimulando o progresso, dando à luz à evolução.

- Albert Einstein

#### **RESUMO**

O presente trabalho objetivou a amarração-poço sísmica e a aplicação de atributos instantâneos e de coerência em seções sísmicas 2D pós-*stack* da Bacia de Pelotas. Estes procedimentos foram feitos através de algoritmos implementados em *Python*, ferramentas do pacote *Seismic Un\*x* e o *software* Opendtect (versão livre) que permitem o processamento, análise e visualização das seções sísmicas com um fluxo de trabalho cognicível*.* Os atributos sísmicos instantâneos são cálculos aplicados no dado sísmico pós-*stack* baseados no conceito de traço sísmico complexo (TANER *et al.,* 1979), explorando a fase do sinal sísmico (componente imaginária) a partir da transformada de Hilbert. Já os atributos de coerência objetivam medir o grau de similaridade local entre traços sísmicos adjacentes. Estas operações matemáticas, ao serem aplicadas numa seção sísmica (2D) ou num volume (3D) são capazes de evidenciar os aspectos estruturais e geológicos. São utilizadas principalmente para a identificação de falhas e detecção de superfícies estratigráficas visualmente imperceptíveis, colaborando durante a etapa de interpretação. A etapa seguinte tratou da amarração poço-sísmica (*well-tie*), técnica que correlaciona os eventos de uma seção sísmica em tempo com as informações de subsuperfície obtida de um poço. O imageamento resultante da aplicação dos atributos permitiu realçar os refletores e falhamentos, que combinado com a interpretação dos perfis de poços e das sismosequências orientou o rastreamento dos horizontes e falhas. A integração dos dados de geologia e geofísica realizada com as informações de poços foi essencial para definir as sequências estratigráficas presentes no dado sísmico, permitindo identificar os principais eventos de sedimentação da Bacia de Pelotas. Com os horizontes interpretados foi construído o modelo de velocidades necessário para a etapa de conversão de dados para profundidade.

Palavras-chave: Amarração poço-sísmica (*Well-tie*); Bacia de Pelotas.

#### **ABSTRACT**

This paper aims to present the work at seismic well-tie and the application of instantaneous and coherence attributes in post-stack 2D seismic sections at Pelotas Basin. These procedures were done by algorithms implemented in Python, tools from the Seismic Un\*x package and the Opendtect software (free version) that allow the processing, analysis and visualization of seismic sections with a cognitive workflow. Instant seismic attributes are calculations applied to post-stack seismic data based on the concept of complex seismic trace (TANER et al., 1979), exploring the seismic signal phase (imaginary component) from the Hilbert transform. The coherence attributes aim to measure the degree of local similarity between adjacent seismic features. These mathematical operations, when applied to a seismic section (2D) or a volume (3D) are able to highlight the structural and geological aspects. They are mainly used for fault identification and detection of visually imperceptible stratigraphic surfaces, collaborating during the interpretation stage. The next step addressed the well-tie, a technique that correlates the event of a seismic section in time with the information subsurface obtained from a well. The imaging resulting from the application of the attributes allowed highlighting the reflectors and faults, which combined with the interpretation of well profiles and seismic sequences guided the tracking of horizons and faults. The integration of geology and geophysical data with well information became essential to define the stratigraphic sequences present in the seismic data, allowing to identify the main sedimentation events of Pelotas Basin. With the interpreted horizons, the velocity model necessary for data conversion to depth step was built.

Keyworks: Well-tie, Pelotas Basin.

# **LISTA DE FIGURAS**

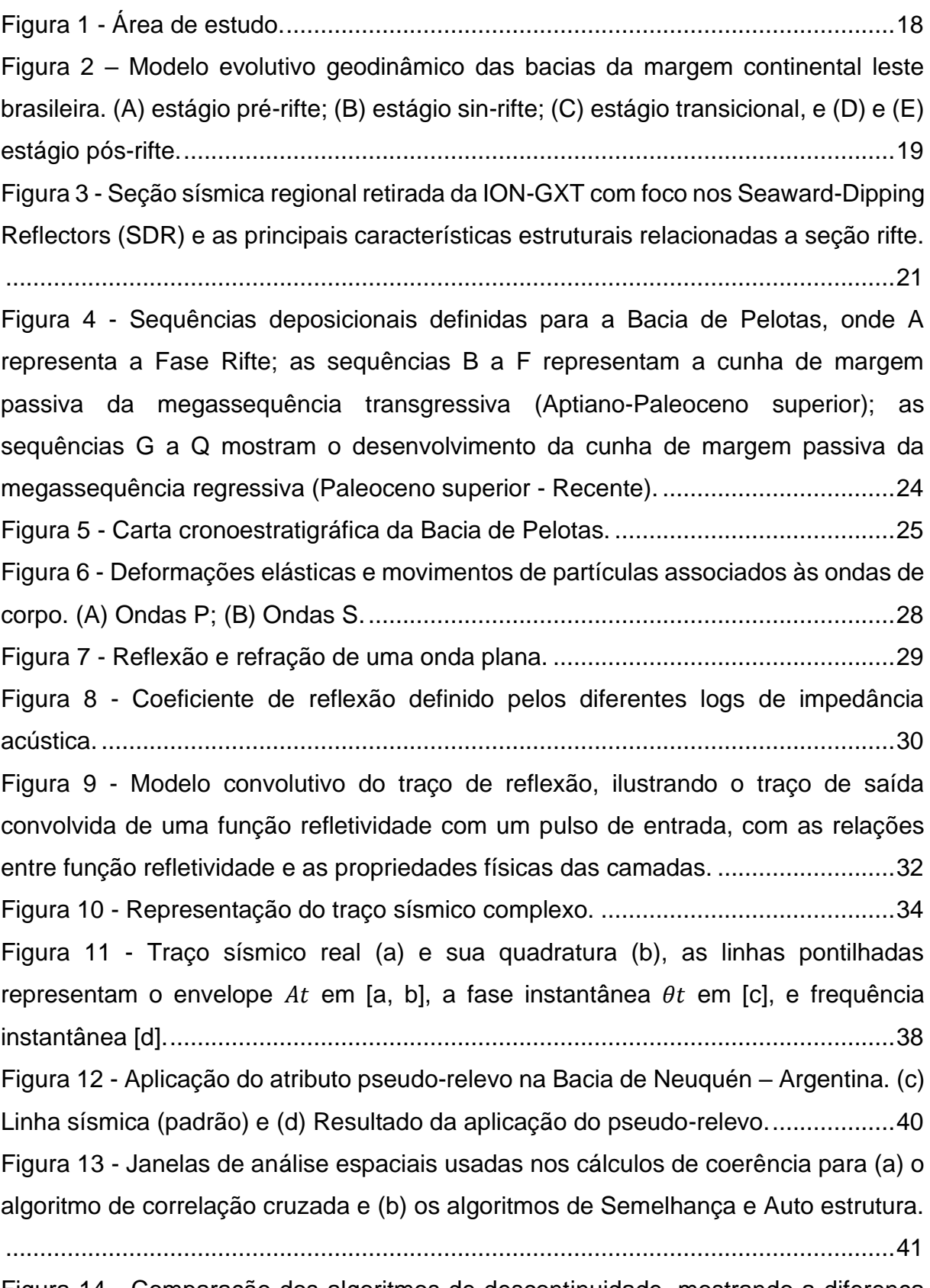

Figura 14 - [Comparação dos algoritmos de descontinuidade, mostrando a diferença](#page-40-1)  [entre os três algoritmos que calculam a coerência entre os traços...........................41](#page-40-1)

Figura 15 - [Explicação visual das diferenças entre os algoritmos de descontinuidade](file:///C:/Users/user/OneDrive/7°%20SEMESTRE/TCC%20I/DOC_TCC%20I/TCC%20II%20-%20VICTOR%20(AJEITADO).docx%23_Toc27314250)  [discutidos usando apenas dois traços. A letra C indica o valor de coerência calculado.](file:///C:/Users/user/OneDrive/7°%20SEMESTRE/TCC%20I/DOC_TCC%20I/TCC%20II%20-%20VICTOR%20(AJEITADO).docx%23_Toc27314250)

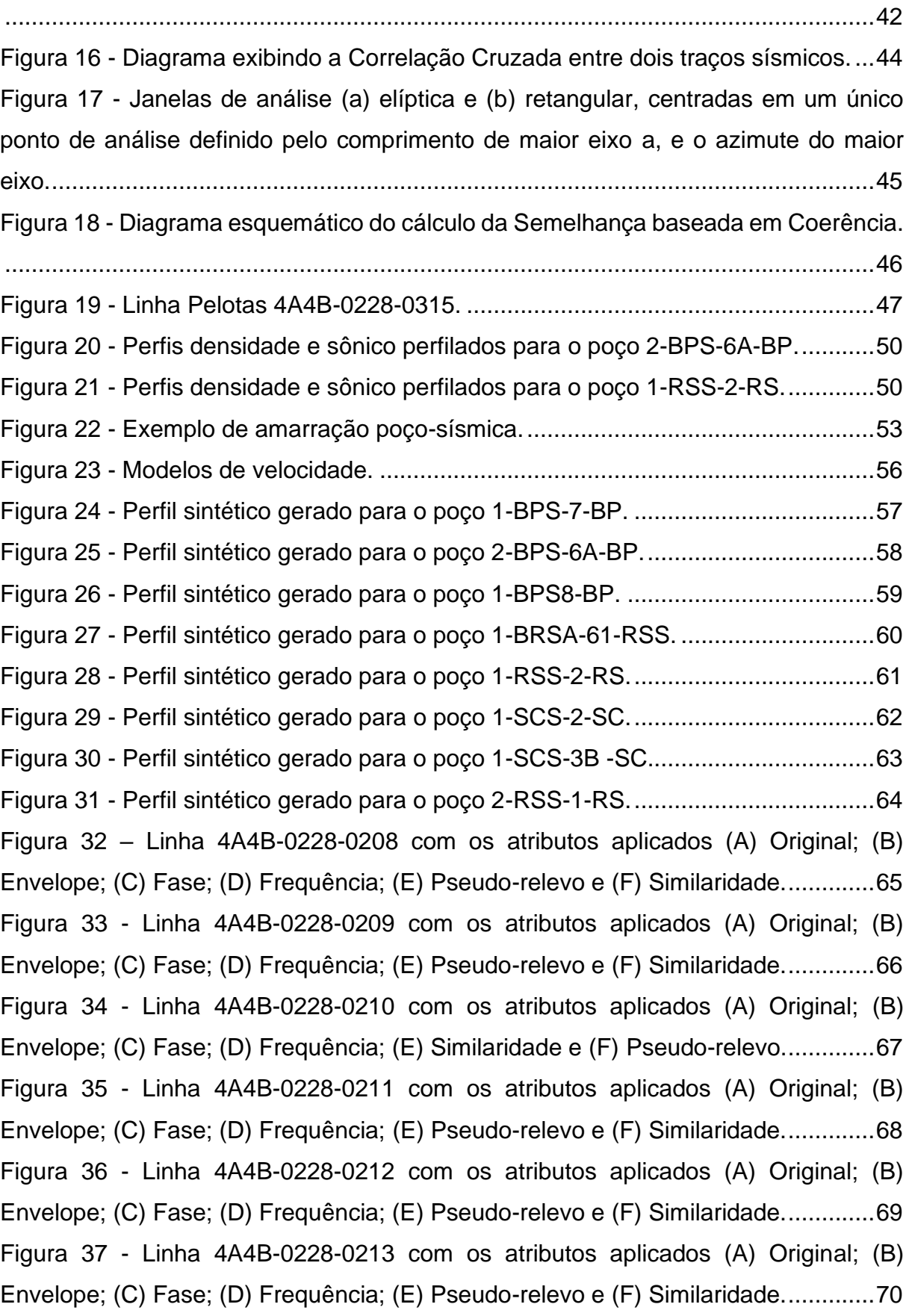

Figura 38 - [Linha 4A4B-0228-0214 com os atributos aplicados \(A\) Original; \(B\)](#page-70-0)  [Envelope; \(C\) Fase; \(D\) Frequência; \(E\) Pseudo-relevo e \(F\) Similaridade..............71](#page-70-0) Figura 39 - [Linha 4A4B-0228-0215 com os atributos aplicados \(A\) Original; \(B\)](#page-71-0)  [Envelope; \(C\) Fase; \(D\) Frequência; \(E\) Pseudo-relevo e \(F\) Similaridade..............72](#page-71-0) Figura 40 - [Linha 4A4B-0228-0216 com os atributos aplicados \(A\) Original; \(B\)](#page-72-0)  [Envelope; \(C\) Fase; \(D\) Frequência; \(E\) Pseudo-relevo e \(F\) Similaridade..............73](#page-72-0) Figura 41 - [Linha 4A4B-0228-0217 com os atributos aplicados \(A\) Original; \(B\)](#page-73-0)  [Envelope; \(C\) Fase; \(D\) Frequência; \(E\) Pseudo-relevo e \(F\) Similaridade..............74](#page-73-0) Figura 42 - [Linha 4A4B-0228-0218 com os atributos aplicados \(A\) Original; \(B\)](#page-74-0)  [Envelope; \(C\) Fase; \(D\) Frequência; \(E\) Pseudo-relevo e \(F\) Similaridade..............75](#page-74-0) Figura 43 - [Linha 4A4B-0228-0219 com os atributos aplicados \(A\) Original; \(B\)](#page-75-0)  [Envelope; \(C\) Fase; \(D\) Frequência; \(E\) Pseudo-relevo e \(F\) Similaridade..............76](#page-75-0) Figura 44 - [Linha 4A4B-0228-0220 com os atributos aplicados \(A\) Original; \(B\)](#page-76-0)  [Envelope; \(C\) Fase; \(D\) Frequência; \(E\) Pseudo-relevo e \(F\) Similaridade..............77](#page-76-0) Figura 45 - [Linha 4A4B-0228-0221 com os atributos aplicados \(A\) Original; \(B\)](#page-77-0)  [Envelope; \(C\) Fase; \(D\) Frequência; \(E\) Pseudo-relevo e \(F\) Similaridade..............78](#page-77-0) Figura 46 - [Linha 4A4B-0228-0222 com os atributos aplicados \(A\) Original; \(B\)](#page-78-0)  [Envelope; \(C\) Fase; \(D\) Frequência; \(E\) Pseudo-relevo e \(F\) Similaridade..............79](#page-78-0) Figura 47 - [Linha 4A4B-0228-0223 com os atributos aplicados \(A\) Original; \(B\)](#page-79-0)  [Envelope; \(C\) Fase; \(D\) Frequência; \(E\) Pseudo-relevo e \(F\) Similaridade..............80](#page-79-0) Figura 48 - [Linha 4A4B-0228-0224 com os atributos aplicados \(A\) Original; \(B\)](#page-80-0)  [Envelope; \(C\) Fase; \(D\) Frequência; \(E\) Pseudo-relevo e \(F\) Similaridade..............81](#page-80-0) Figura 49 - [Linha 4A4B-0228-0225 com os atributos aplicados \(A\) Original; \(B\)](#page-81-0)  [Envelope; \(C\) Fase; \(D\) Frequência; \(E\) Pseudo-relevo e \(F\) Similaridade..............82](#page-81-0) Figura 50 - [Linha 4A4B-0228-0226 com os atributos aplicados \(A\) Original; \(B\)](#page-82-0)  [Envelope; \(C\) Fase; \(D\) Frequência; \(E\) Pseudo-relevo e \(F\) Similaridade..............83](#page-82-0) Figura 51 - [Linha 4A4B-0228-0227 com os atributos aplicados \(A\) Original; \(B\)](#page-83-0)  [Envelope; \(C\) Fase; \(D\) Frequência; \(E\) Pseudo-relevo e \(F\) Similaridade..............84](#page-83-0) Figura 52 - [Linha PELOTAS 4A4B.0228-0315 com os sismogramas sintéticos dos](#page-84-0)  poços 2-RSS-1-RS e 1-RSS-2-RS. [...........................................................................85](#page-84-0) Figura 53 - [Linha PELOTAS 4A4B.0228-0322 com os sismogramas sintéticos dos](#page-85-0)  poços 2-BPS-6A-BP e 1-BPS-7-BP. [.........................................................................86](#page-85-0) Figura 54 - [Linha PELOTAS 4A4B.0228-0327 com os sismogramas sintéticos dos](#page-85-1)  [poços 1-SCS-2-SC, 1-SCS3-BSC e 1-BPS-7-BP.](#page-85-1) ....................................................86

Figura 55 – [Seção 0228-0322, \(A\) destaque \(em vermelho\) parte da seção com os](#page-89-0)  [atributos aplicados. \(B\) Atributos instantâneos. \(C\) Atributos de pseudo-relevo e](#page-89-0)  similaridade. [..............................................................................................................90](#page-89-0) Figura 56 - [Seção 0228-0327, \(A\) destaque \(em azul\) parte da seção com os atributos](#page-90-0)  [aplicados. \(B\) Atributos instantâneos. \(C\) Atributos de pseudo-relevo e similaridade.](#page-90-0)

[..................................................................................................................................91](#page-90-0)

Figura 57 - [Seção 0228-0315, \(A\) destaque \(em amarelo\) parte da seção com os](#page-91-0)  [atributos aplicados. \(B\) Atributos instantâneos. \(C\) Atributos de pseudo-relevo e](#page-91-0)  similaridade. [..............................................................................................................92](#page-91-0) Figura 58 - [Conversão tempo-profundidade seção 0228.0315.](#page-94-0) ................................95 Figura 59 - [Perfis sônico e densidade perfilados para o poço 1-BPS-7-BP](#page-103-0) ............104 Figura 60 - [Perfis sônico e densidade perfilados para o poço 1-BPS-8-BP.](#page-103-1) ...........104 Figura 61 - [Perfis sônico e densidade perfilados para o poço 1-BRSA-61-RSS.](#page-104-0) ....105 Figura 62 - Perfis sônico e densidade perfilados [para o poço 1-SCS-2-SC............105](#page-104-1) Figura 63 - [Perfis sônico e densidade perfilados para o poço 1-SCS-3B-SC.](#page-105-0) ........106 Figura 64 - Perfis sônico e [densidade perfilados para o poço 2-RSS-1-RS............106](#page-105-1) Figura 65 - [Janela de criação de um novo projeto \(Survey\)....................................121](#page-120-0) Figura 66 - Janela de configuração da linha. [..........................................................121](file:///C:/Users/user/OneDrive/7°%20SEMESTRE/TCC%20I/DOC_TCC%20I/TCC%20II%20-%20VICTOR%20(AJEITADO).docx%23_Toc27314301) Figura 67 - [Janela de configuração da linha \(parâmetros\).](file:///C:/Users/user/OneDrive/7°%20SEMESTRE/TCC%20I/DOC_TCC%20I/TCC%20II%20-%20VICTOR%20(AJEITADO).docx%23_Toc27314302) .....................................122 Figura 68 - Janela da Survey indicando [como carregar os dados \(em preto\), rastrear](file:///C:/Users/user/OneDrive/7°%20SEMESTRE/TCC%20I/DOC_TCC%20I/TCC%20II%20-%20VICTOR%20(AJEITADO).docx%23_Toc27314303)  [falhas \(em vermelho\) e rastrear horizontes \(verde\).................................................123](file:///C:/Users/user/OneDrive/7°%20SEMESTRE/TCC%20I/DOC_TCC%20I/TCC%20II%20-%20VICTOR%20(AJEITADO).docx%23_Toc27314303) Figura 69 - [Visualização 3D das linhas sísmicas.](#page-123-0) ...................................................124

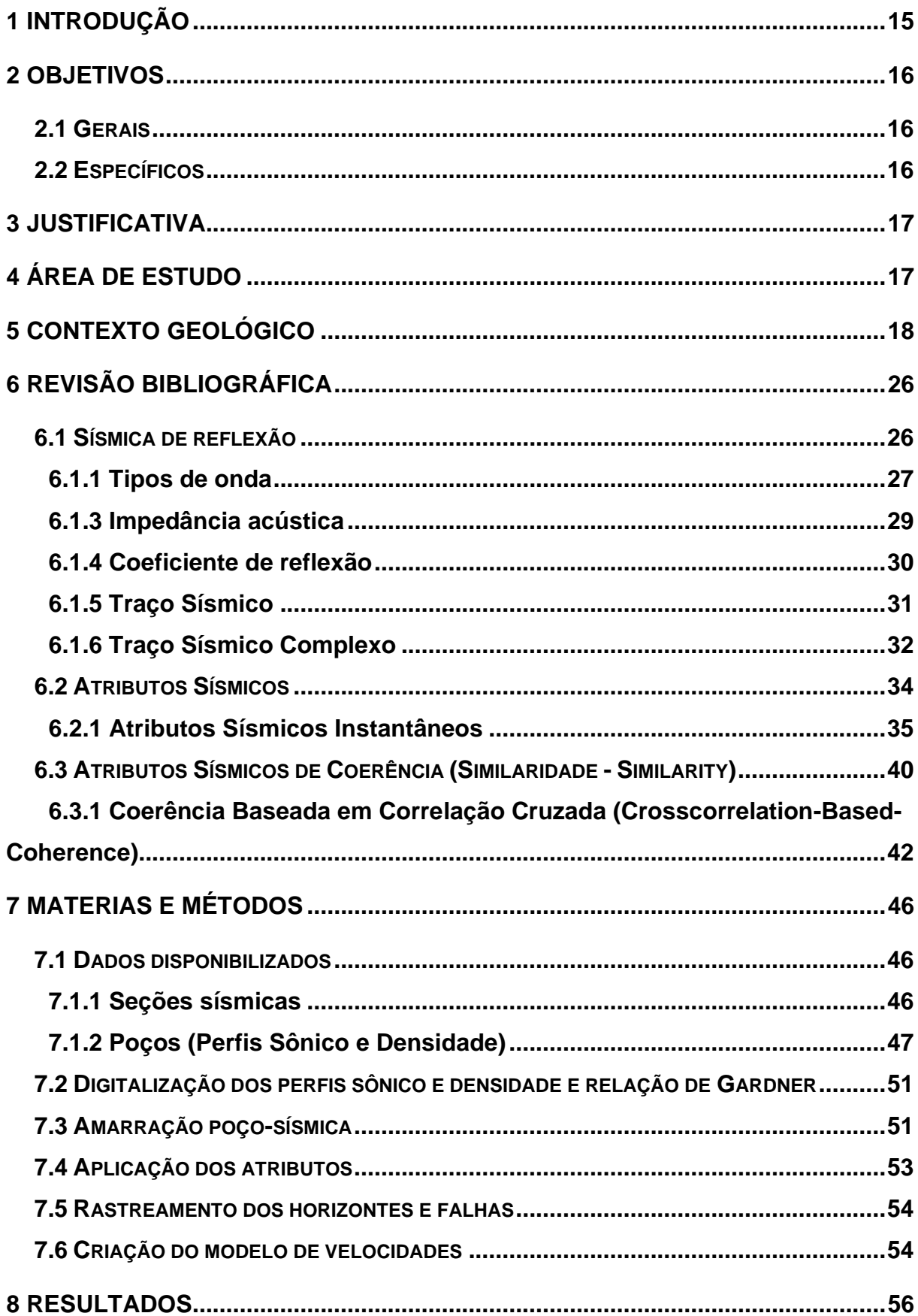

# **SUMÁRIO**

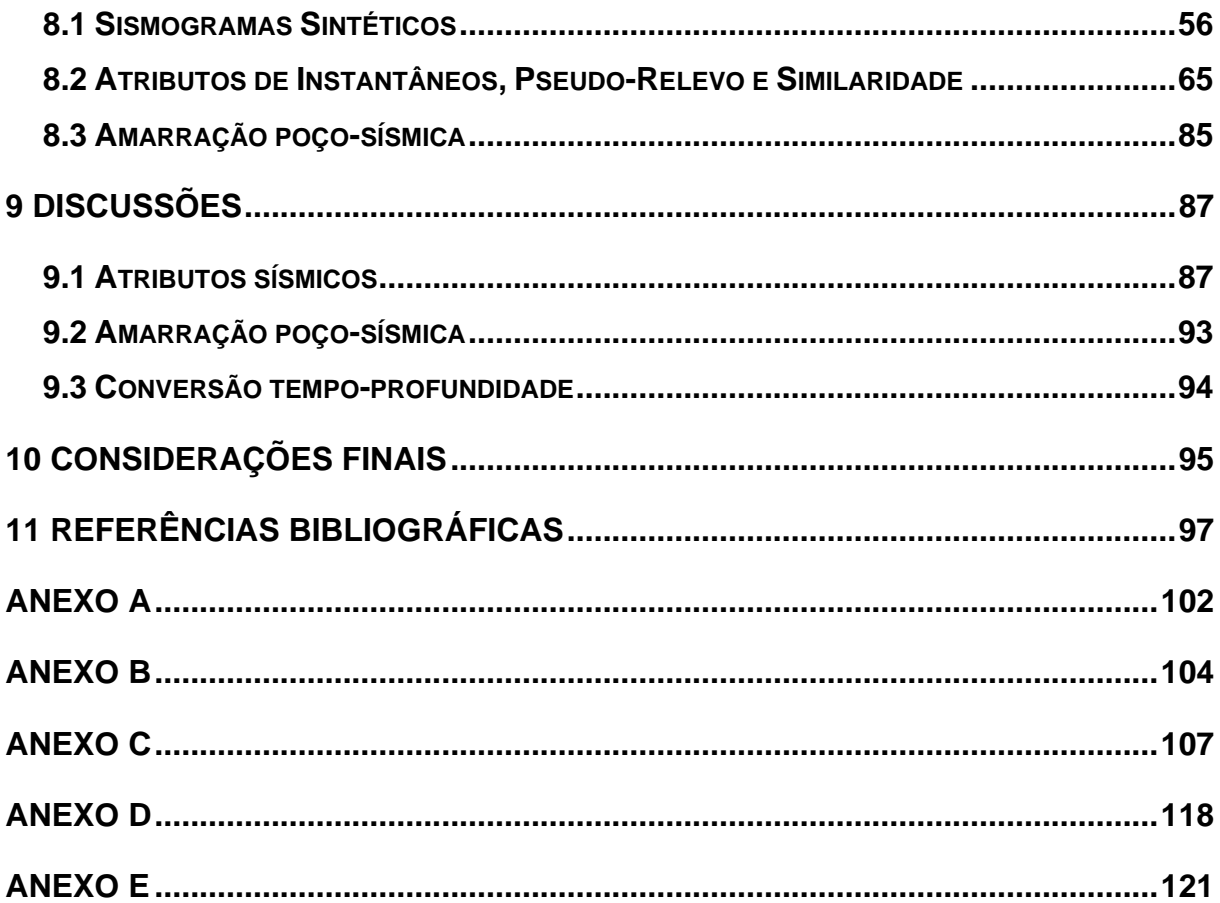

# <span id="page-14-0"></span>**1 INTRODUÇÃO**

Bacias marginais da costa brasileira são extensivamente estudadas com foco em seu preenchimento sedimentar e comportamento estrutural, visando exploração de hidrocarbonetos (óleo e gás). O conhecimento da gênese e evolução de uma bacia sedimentar é de grande importância para interpretação e prognóstico de possíveis sistemas petrolíferos, convencionais ou não convencionais.

A sísmica é um dos métodos geofísicos mais empregados pela indústria do petróleo devido sua escala e capacidade de imageamento das feições estruturais e estratigráficas de uma bacia sedimentar. Constitui-se como ferramenta indispensável nas diversas fases de investigação de sistemas petrolíferos. Para o realce da geometria e parâmetros físicos de subsuperfície presentes nos dados sísmicos faz-se o uso de atributos sísmicos (Taner, Koehler & Sheriff, 1979; Taner, 1994). Neste contexto, a aplicação de atributos sísmicos tem se tornado um recurso cada vez mais presente no reconhecimento de potenciais geradoras e reservatórios de hidrocarbonetos. As classes de atributos mais populares são as classes definidas pelos atributos instantâneos (amplitude, fase, frequência e pseudo-relevo) e de coerência (similaridade), e são capazes de realçar sinais aparentemente inexistentes nos dados observados.

Para uma interpretação sísmica bem-sucedida, que se aproxime de um modelo realista da área estudada, são necessárias etapas de trabalho que contemplem o processamento e tratamento dos dados sísmicos, bem como a integração com outros dados geofísicos. A amarração poço-sísmica (*well-tie*) exerce função fundamental na interpretação sísmica. Esta técnica consiste na "amarração" entre dados de poços (perfis geofísicos) e dados sísmicos (seções sísmicas). É feita por meio da elaboração de um sismograma sintético, produto da convolução de uma *wavelet* com a função refletividade. Esta técnica permite definir o embasamento e às unidades geológicas em subsuperfície, de forma realista, na medida em que está "amarrada" com a profundidade real fornecida pelo dado do poço. Assim, é possível rastrear e visualizar tais refletores na sísmica juntamente com as informações obtidas a partir de perfis geofísicos e/ou testemunhos de sondagem de poços. Dessa forma, contribui para o refinamento da interpretação e confiabilidade do trabalho.

Este trabalho visa o reconhecimento e interpretação de feições estruturais e estratigráficas da Bacia de Pelotas. Para tanto propõe a aplicação de atributos sísmicos de amplitude e de coerência, e a amarração poço-sísmica em seções sísmicas 2D pós-*stack*. A implementação é feita em linguagem *Python* (BAHORIC & FARMER, 1995; MARFURT *et al*., 1998) e ferramentas disponíveis no pacote *Seismic Un\*x* (COHEN & STOCKWELL, 2017).

## <span id="page-15-0"></span>**2 OBJETIVOS**

## <span id="page-15-1"></span>**2.1 Gerais**

O presente trabalho visa a análise estrutural e estratigráfica por meio da aplicação de atributos sísmicos e amarração poço-sísmica em linhas sísmicas localizadas na parte *off-shore* da Bacia de Pelotas.

## <span id="page-15-2"></span>**2.2 Específicos**

Com o propósito de investigar a aplicabilidade de atributos como ferramenta de análise quantitativa/qualitativa na interpretação sísmica, pretende-se:

- Aplicar a análise de atributos sísmicos nas seções 2D *pós-stack* da Bacia de Pelotas, para melhorar o imageamento das seções sísmicas, realçando estruturas geológicas como falhas e discordâncias, além de facilitar o *tracking*  dos horizontes sísmicos;
- Fazer amarração da seção sísmica (em tempo) com dados de poços na região, de forma que possa ser atribuída a correta informação geológica ao dado sísmico;
- Realizar a conversão para profundidade dos dados 2D *pós-stack* com base nos horizontes interpretados e campo de velocidades extraídos dos *well-logs*.

## <span id="page-16-0"></span>**3 JUSTIFICATIVA**

A análise de atributos sísmicos tem se tornado uma recorrente ferramenta no reconhecimento de potenciais geradoras e reservatórios de hidrocarbonetos. Adicionalmente, permite definir melhor a compartimentação estrutural de uma bacia sedimentar e colabora com a interpretação e prognóstico de possíveis sistemas petrolíferos.

No que tange à Bacia de Pelotas, há a necessidade de aprofundar as investigações de feições estruturais e estratigráficas (STICA *et al*., 2014). Quando comparada a outras as bacias marginais brasileiras, a Bacia de Pelotas se destaca por diferenças estruturais e no preenchimento sedimentar. Em adição a isso, por ser uma bacia com potencial petrolífero, fornece expectativas em relação à exploração e produção de hidrocarbonetos.

Ressaltados tais aspectos, o presente trabalho se justifica por detalhar os estudos acerca da Bacia de Pelotas, aprofundando as investigações de tectônica e sedimentação. Desta forma, contribui para o entendimento da bacia por meio da interpretação sísmica, sobretudo enriquecendo-a com identificação de horizontes em profundidade, que faz-se possível ao aplicar as ferramentas anteriormente citadas de atributos sísmicos aliadas com a perfilagem geofísica de poços.

## <span id="page-16-1"></span>**4 ÁREA DE ESTUDO**

A Bacia de Pelotas está situada ao extremo sul da Margem Continental Brasileira, delimitada ao norte com a Bacia de Santos pela Plataforma de Florianópolis (Alto de Florianópolis) e ao sul com as Bacias da Margem Continental do Uruguai (Alto de Polônio), com orientação geral de NW-SE, (Figura 1). Parte da bacia se estende sobre a crosta oceânica e parte sobre a crosta continental. Compreende uma área de cerca de 250.000 km<sup>2</sup>. Destes, uma parte emersa de 40.000 km<sup>2</sup> constitui a Planície Costeira do Rio Grande do Sul. A bacia registra sedimentação de arenitos, folhelhos,

conglomerados, delgadas camadas de carbonatos e evaporitos, além de rochas basálticas extrusivas na base (FONTANA, 1996).

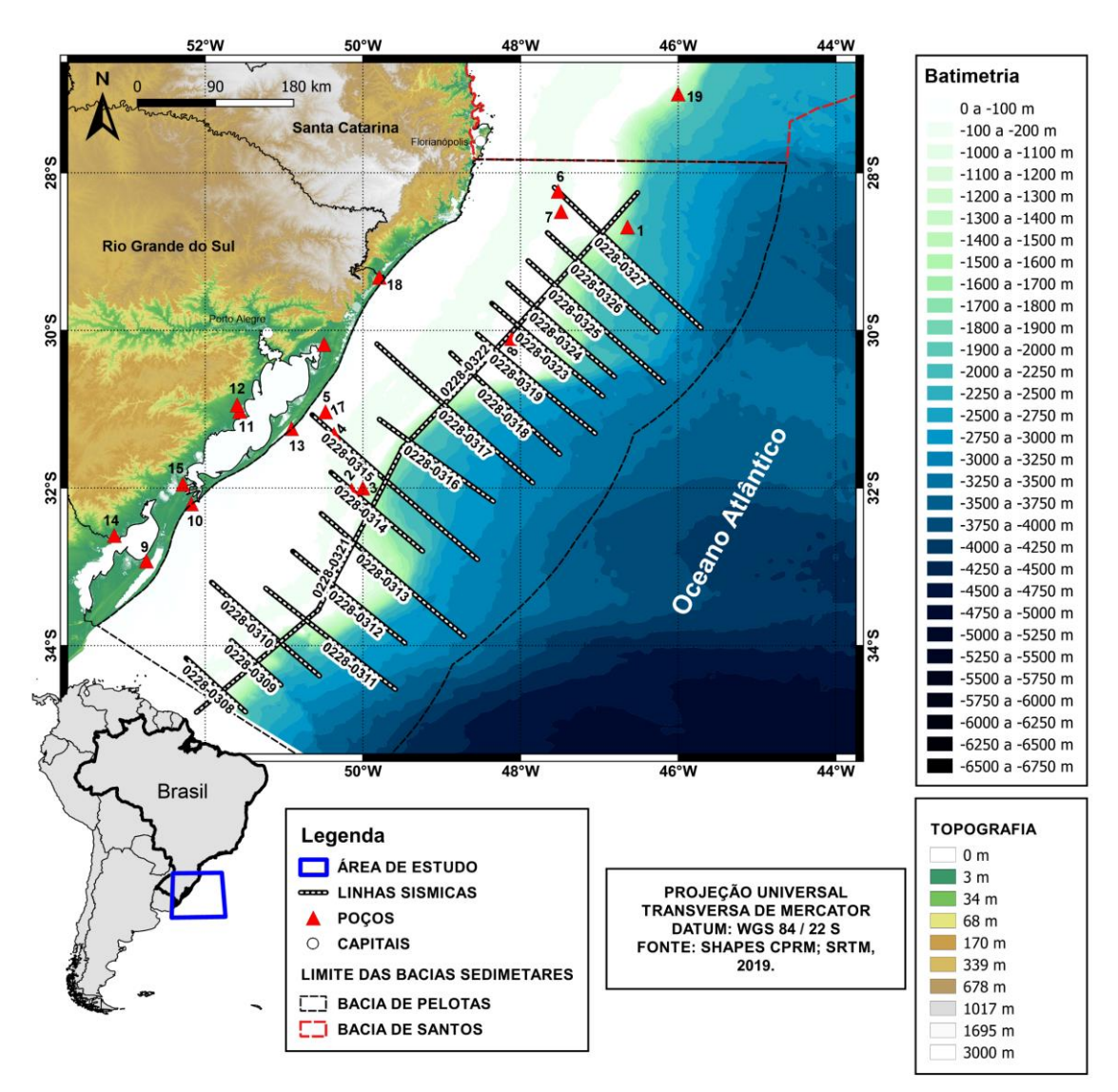

Figura 1 - Área de estudo.

# <span id="page-17-0"></span>**5 CONTEXTO GEOLÓGICO**

A margem passiva da América do Sul foi originada após a ruptura e separação final do Gondwana durante o início do Cretáceo, afastando a América do Sul do continente Africano pelo processo de ruptura continental do Neojurássico-Eocretáceo, este fraturamento marcado por eventos vulcânicos de natureza basáltica.

A abertura do Oceano Atlântico Meridional ocorreu pelo movimento divergente das placas Africana e Sul-Americana, culminando na origem e evolução das bacias sedimentares de margem passiva brasileiras. Essa se caracteriza por estar inserida na transição da crosta continental e oceânica de uma mesma placa litosférica (NÜRNBERG & MULLER, 1991). De modo geral, a origem e sequência evolutiva das bacias da margem continental brasileira e do Oceano Atlântico baseia-se em conceitos propostos por Mackenzie (1978), que admite estiramento e afinamento da crosta durante a fase rifte e, posteriormente, uma fase de subsidência termal associada ao resfriamento da anomalia térmica astenosférica (MOHRIAK *et al.,* 1990 apud MOHRIAK, 2003), figura 2.

<span id="page-18-0"></span>Figura 2 – Modelo evolutivo geodinâmico das bacias da margem continental leste brasileira. (A) estágio pré-rifte; (B) estágio sin-rifte; (C) estágio transicional, e (D) e (E) estágio pós-rifte.

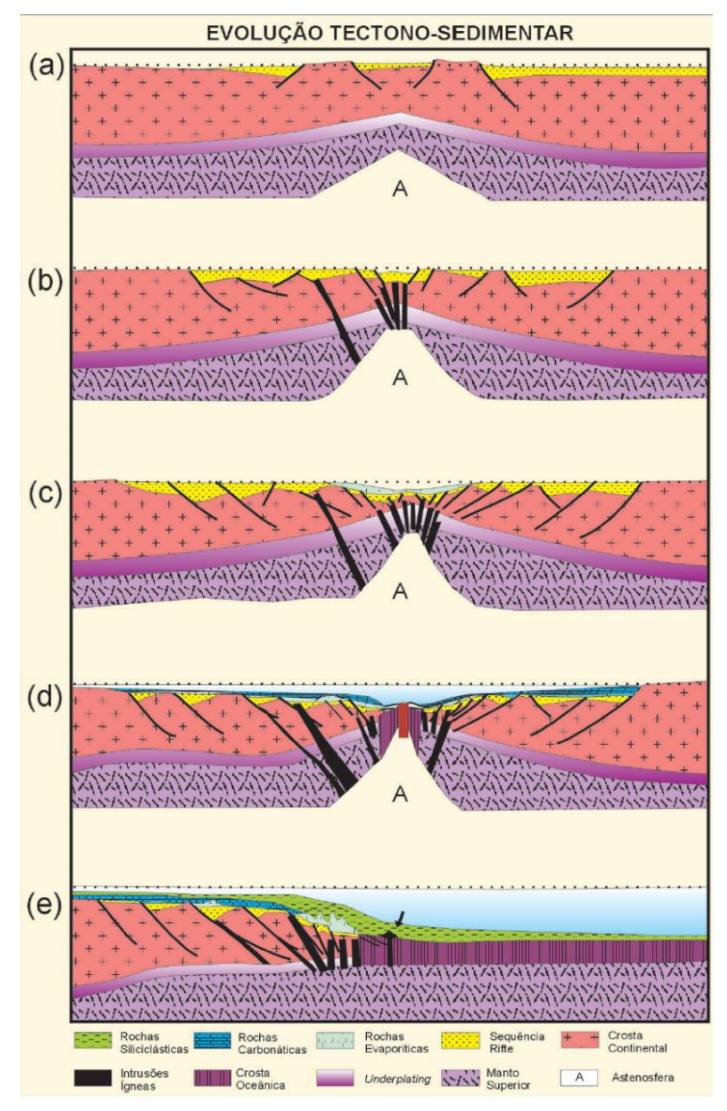

Fonte: Mohriak (2003).

A margem passiva é regionalmente dividida em três segmentos: Equatorial, Central e Austral (MOULIN *et al.,* 2010; STICA *et al.*, 2014).

A Bacia de Pelotas situa-se no Segmento Austral da costa leste da América do Sul, limitada entre a Zona de Fraturas do Rio Grande a norte, e a Zona de Fraturas das Falkland-Agulhas a sul (MOULIN *et al.*, 2010). O Segmento Austral é caracterizado pela abundância em magma, quando comparado ao Segmento Central. Este intenso magmatismo se reflete em pacotes SDRs (*Seaward-Dipping Reflectors*) visíveis em linhas sísmicas, que se apresentam lateralmente contínuos, divergentes e sobrepostos e são capazes de fornecer evidências importantes sobre a evolução das margens contentais. Na sismoestratigrafia, estes SDRs significam refletores mergulhantes em direção ao mar com origem vulcânica (ABREU *et al*., 1997; BLAICH *et al.*, 2013; BUENO, 2004; FONTANA, 1990; MOHRIAK *et al.*, 2002), figura 3. Esta inclinação está associada aos fluxos de lavas basálticas disseminados durante a fragmentação continental e sua subsequente subsidência (MUTTER, 1985; FONTANA, 1996).

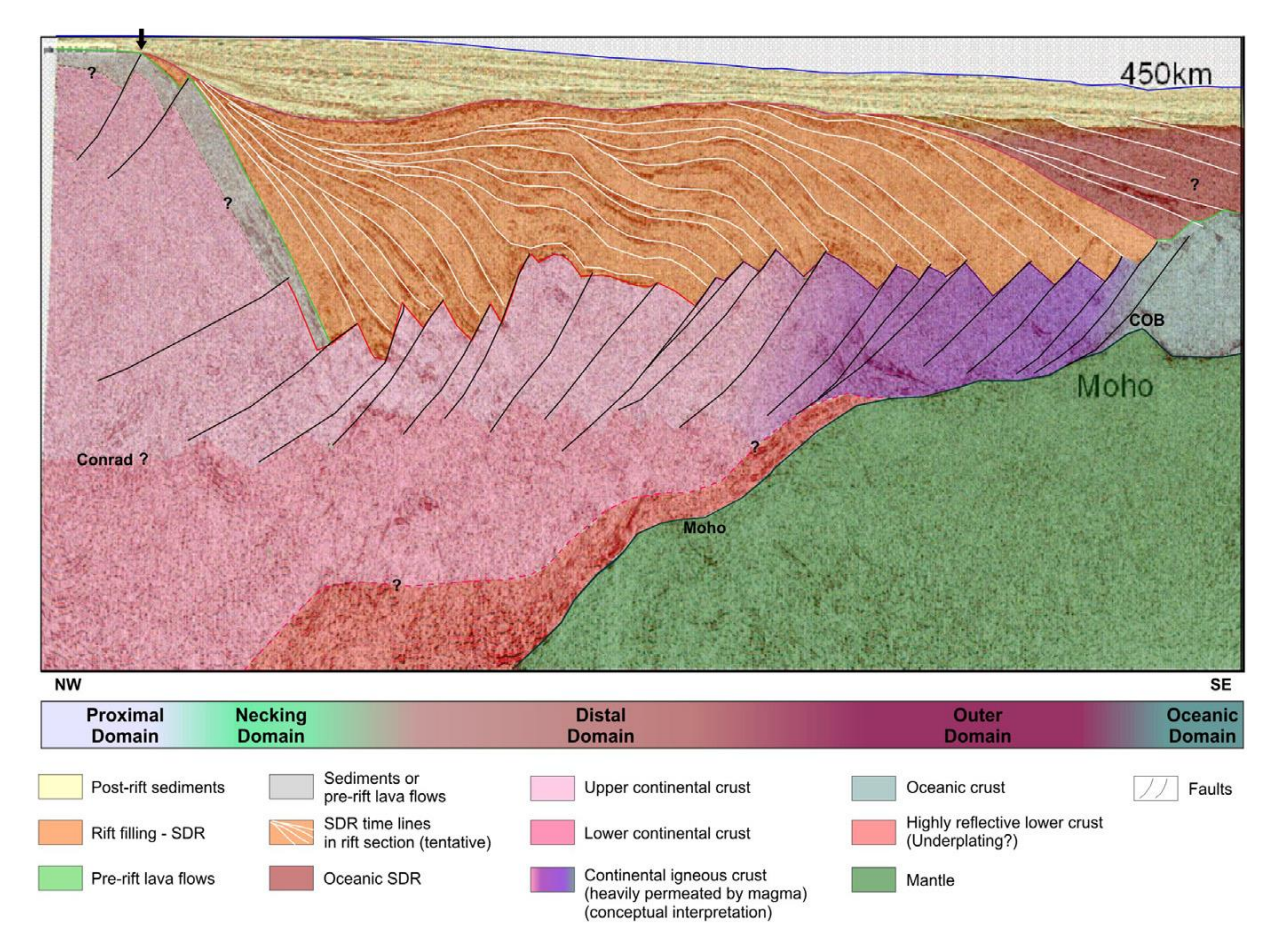

Figura 3 - Seção sísmica regional retirada da ION-GXT com foco nos Seaward-Dipping Reflectors (SDR) e as principais características estruturais relacionadas a seção rifte.

Fonte: Modificado de STICA *et al.,* 2014.

No segmento norte da Bacia de Pelotas podemos determinar o desmembramento final segundo a interpretação de Bueno *et al.* (2007) que utilizam a idade de 113 Ma, próximo ao final do Aptiano, relativo às rochas vulcânicas da Formação Curumim. Essas rochas vulcânicas estão relacionadas à última fase do rifte, logo abaixo da discordância pós-rifte no norte da bacia.

De acordo com Cainelli & Mohriak (1998; 199b *apud* MOHRIAK, 2003) a evolução sequencial da margem continental brasileira, pode ser compreendida por quatro distintos estágios com diferentes critérios de tectônica e sedimentação. Os estágios variam de acordo com o modelo geodinâmico de deriva continental, história de subsidência e das variações eustáticas adotadas. As informações litológicas da Bacia de Pelotas seguem a última atualização da carta estratigráfica que foi realizada por Bueno *et al.* (2007), separa a Formação Imbituba da Formação Serra Geral,

posicionando a Serra Geral na fase pré-rifte e a Formação Imbituba na fase rifte, a última pertencente ao Barremiano.

Deste modo, a Bacia de Pelotas pode ser dividida em megassequências ou fases principais da evolução tectono-sedimentar. Bueno *et al.* (2007), na última atualização da carta estratigráfica definiu 21 sequências deposicionais para a bacia, que são agrupadas em megassequências definidas por Barboza *et al.* (2006).

A megasequência pré-rift (Neojurássico-Eocretáceo) é caracterizada, inicialmente, por processos extensionais, onde ocorre o afinamento da litosfera e o fraturamento da crosta continental, e a presença de falhas incipientes na porção superior da crosta, controlando a deposição com geometria em prato (FIGURA 2a). Este intervalo corresponde a sedimentos e rochas vulcânicas do Paleozoico e do Mesozoico da Bacia do Paraná (Formação Botucatu e Serra Geral), cujos sedimentos são reconhecidos na Sinclinal de Torres, onde a Bacia do Paraná está sotoposta ao pacote cenozoico da Bacia de Pelotas (DIAS *et al.,* 1994a).

A megassequência *sin-rift* (Neocomiano-Barremiano) se caracteriza por um incremento significativo do esfriamento litosférico acompanhado de vulcanismo básico definido por grandes calhas deposicionais controlados por falhamentos normais (falhas antitéticas) que definem os meio-grábens na plataforma continental, com aumento da magnitude dos falhamentos para leste (DIAS *et al.,* 1994b). Neste estágio os depocentros tipo *rift-valley* (CHANG & KOSMANN, 1987) são preenchidos por sequências clásticas continentais lacustres e fluvio-deltaicas (Figura 2b). Segundo Bueno *et al.* (2007), a sequência rifte preenche uma associação de meio-grábens assimétricos e antitéticos, representados pelos depósitos de basaltos da Formação Imbituba e pelas fácies siliciclásticas da Formação Cassino. Os depósitos são constituídos por conglomerados com fragmentos de basalto da Formação Cassino sobre basaltos toleíticos da Formação Imbituba (124 Ma pelo método K-Ar, Dias *et al.,* 1994a). No episódio final do rifteameto, há um novo incremento do estiramento litosférico marcado por grandes falhas normais que rotacionaram blocos de rifte anteriormente formados. Neste contexto, o centro de espalhamento meso-Atlântico intrude a crosta continental, sendo as primeiras manifestações de vulcanismo subaéreo na transição para a crosta oceânica, responsável pela origem de espessas cunhas de refletores mergulhantes em direção ao mar (*Seaward-Dipping Reflectors* - SDRs) (HINZ, 1981; MUTTER *et al.,* 1982; MUTTER, 1985).

A megassequência transicional (Aptiano) está associada a barreiras restritivas e condições climáticas áridas, caracterizada pela acumulação de espessas sequências evaporíticas (camadas de halita, anidrita, carnalita, etc.) (ASMUS & PORTO, 1972). Esta é limitada ao norte pelo lineamento de Florianópolis e inclui evaporitos da Formação Ariri que recobrem as camadas de pré-sal (Figura 2c).

Bueno *et al.* (2007), descrevem que os sedimentos de sequências pós-*rift* ocorrem entre os fluxos de lava vulcânica, na forma de inter-traps e/ou depositados em grábens na seção proximal do rifte, passando por fluxos de lava no topo (FIGURA 2d e 2e). A megassequência *pós-rift* (Albiano até o recente), representa a sedimentação marinha da bacia, podendo ser dividida em cinco sequências principais (DIAS *et al.,* 1994): 1) Albiano/Aptiano, composto por calcários do Eo-Meso Albiano da Formação Porto Belo; 2) Cretáceo Superior, formado por sedimentos pelíticos, responsável pela deposição de areias na área do baixo de Mostardas e de margas e folhelhos na plataforma continental (Formação Atlântida); 3) Cretáceo Superior– Terciário Inferior, constituída por folhelhos e delgadas camadas de arenitos (Formação Cidreira); 4) Eoceno/Oligoceno Inferior, composta por sedimentos clásticos na área do baixo de Mostardas e por folhelhos na plataforma (Formação Imbé); e 5) Oligoceno Superior ao Recente, de caráter progradante e composição pelítica (Formação Cidreira), figura 5.

Figura 4 - Sequências deposicionais definidas para a Bacia de Pelotas, onde A representa a Fase Rifte; as sequências B a F representam a cunha de margem passiva da megassequência transgressiva (Aptiano-Paleoceno superior); as sequências G a Q mostram o desenvolvimento da cunha de margem passiva da megassequência regressiva (Paleoceno superior - Recente).

![](_page_23_Figure_1.jpeg)

Fonte: ROSA *et al*., 2016 (*apud* Fontana (1996) e Barboza *et al.,* 2006).

| BACIA DE PELOTAS<br><b>ER PETROBRAS</b>                                     |                                                                                                    |                                                                                                    |                                                                                                    |                                                                                                    |                                                                                      |                                                                   |                                                 |                                                                  |        |                                    | GILMAR VITAL BUENO et al.                                                                                                   |                                                                                                    |                                                                      |
|-----------------------------------------------------------------------------|----------------------------------------------------------------------------------------------------|----------------------------------------------------------------------------------------------------|----------------------------------------------------------------------------------------------------|----------------------------------------------------------------------------------------------------|--------------------------------------------------------------------------------------|-------------------------------------------------------------------|-------------------------------------------------|------------------------------------------------------------------|--------|------------------------------------|----------------------------------------------------------------------------------------------------|----------------------------------------------------------------------------------------------------|----------------------------------------------------------------------|
| Ma                                                                          | PERIODO                                                                                                    | ÉPOCA                                                                                                    | GEOCRONOLOGIA                                                                                                    | <b>IDADE</b>                                                                                                    | AMBIENTE<br>DEPOSICIONAL                                                             | <b>DISCORDÂNCIAS</b>                                              | GRUPO                                           | LITOESTRATIGRAFIA<br>FORMAÇÃO                                    | MEMBRO | ESPESSURA<br>MÁXIMA<br>[m]         | SEQUÊNCIAS                                                                                                    | NW<br>SE<br>QUEBRA DA PLATAFORMA POCO MAIS DISTAL<br>LINHA DE COSTA<br>TECTÔNICA E MAGMATISMO   Ma<br>NÍVEL DO MAR<br>1000<br>2000<br><b>EUNDO DO M</b>                                                                                                    |                                                                      |
| $0 -$<br>$10 -$<br>$20 -$<br>$30 -$<br>$40 -$<br>$50 -$<br>$60 -$<br>$70 -$ | $\circ$<br>$\mathbf{z}$<br>ш<br>$\circ$<br>Ó<br>ш<br>$\mathbf{z}$<br>$\circ$<br>$\mathbf{z}$<br>ш<br>$\circ$<br>$\circ$<br>ш<br>ب<br>$\blacktriangleleft$<br>$\alpha$ | PLEISTOCENO<br>PLIOCENO<br>OCENO<br>Б<br>OLIGOCENO<br>EOCENO<br><b>PALEOCENO</b>                                                       | <b>CELASIANO</b><br>EO<br>NEC<br><b>MES</b><br>EO<br><b>NED</b><br>EO<br><b>NEC</b><br><b>MESO</b><br>EO<br>NEO<br>EO | <b>ZANCLEANO</b><br><b>TORTONIANO</b><br>SERRAVALIAN<br><b>LANGHIANO</b><br>BURDIGALIANO<br><b>AQUITANIANO</b><br>CHATTIANO<br>RUPELIANO<br>PRIARDNIANO<br>BARTONIANO<br><b>LUTETIANO</b><br>YPRESIANO<br>THANETIANO<br>SELANDIANO<br>DANIANO<br><b>MAASTRICHTIAN</b> | C<br>あ<br><b>TRANSC</b><br>PROFUNDO / TALUDE / PLATAFORMA<br>RINHO <sup>-</sup><br>S | MIOCENO SUPERIOR<br>MIOCENO INFERIOR<br>EOCENO MEDIO<br>PALEOCENO |                                                 | IMBÉ                                                             |        | 7000                               | N50-<br>N60<br>N40<br>N30<br>$\frac{6}{28}$<br>E80<br>E70<br>E60<br>E50<br>E30-<br>E40<br>$E10$ -<br>$E20$<br>K120-<br>K130 | RMICA<br>ICA<br>OCIADA<br>nnnnnnnnasassassa<br><b>IMB</b><br>SUBSIDÉNCIA<br>COM TECTÓ<br>ADIATRÓFICA AS<br>CID Secretary<br>mmanns<br>$-MB$<br><b>CID</b><br><b>EVENTO MAGMÁTICO</b><br>DO EOCENO MÉDIO                                                                        | $-0$<br>$-10$<br>$-20$<br>$-30$<br>$-40$<br>$-50.$<br>$-60$<br>$-70$ |
| $80 -$<br>$90 -$                                                            |                                                                                                    | ANO)<br>NON<br>CAMPANIANO<br>ę<br>SANTONIANO<br>CONIACIANO                                                                             |                                                                                                    |                                                                                                    | INTRA-CAMPANIANO                                                                     | CIDREIRA                                                          |                                                 |                                                                  |        | K110<br>K90-<br>K100<br><b>K88</b> | <b>DRIFTE</b><br>$IMB-$<br>$\widehat{CID}$<br>IMB <sup>-</sup>                                                              | $-80$<br>$-90$                                                                                                    |                                                                      |
| $100 -$                                                                     | $\circ$<br>GE<br>$\overline{\mathbf{A}}$                                                                                                    |                                                                                                    |                                                                                                    | TURONIANO<br>CENOMANIANO                                                                                                    |                                                                                      | CONIACIANO                                                        | TRAMANDA                                        | <b>ATLÂNTIDA</b>                                                 |        | 900                                | K82-<br>K86<br>K70                                                                                                    | $-ATL$<br><b>TRA</b>                                                                                                    | $-100$                                                               |
| $110 -$                                                                     | P<br>ш<br>$\alpha$<br>$\circ$                                                                                                    |                                                                                                    | (GALICO)                                                                                                    | ALBIANO<br><b>ALAGOAS</b>                                                                                                    | <b>PLATAFORMA</b><br>RASA<br><b>RESTRITO</b><br>ALUVIAL                              | <b>ALBIANO</b><br>APTIANO<br><b>BREAKUP</b>                       |                                                 | PORTO<br><b>BELO</b><br><b>RIRI</b><br><b>CURUMIM</b><br>CASSINO |        | 700<br>800<br>1800                 | K60<br><b>K50</b><br>K48<br>K46                                                                                             | manning<br><b>TRA</b><br>PBL<br>mart ARL<br>CRM<br>PÓS-RIFTE<br>113 Ma<br>CAS                                                                                                    | $-110$                                                               |
| $120 -$<br>$130 -$                                                          |                                                                                                    | <b>APTIANO</b><br>$\Omega$<br>J1QIII<br><b>BARRE</b><br><b>MAN</b><br>ARATI<br>HALITE<br><b>RMANO</b><br>VALAN<br>RIO<br><b>GINANO</b> | <b>BURACICA</b>                                                                                                    | 즚<br>CONTIN                                                                                                    | <b>INTRA-RIFTE</b><br>PRÉ-RIFTE                                                      |                                                                   | <b>IMBITUBA</b><br><b>SERRA</b><br><b>GERAL</b> |                                                                  |        | K44<br>K30<br>K20                  | 118 Ma<br><b>RIFTE</b><br><b>IBT</b><br>125 Ma<br>127 Ma<br>mmmmmmmm<br><b>SG</b><br>PRÉ-RIFTE<br>138 Ma                    | $-120$                                                                                                    |                                                                      |
| $140 -$<br>$150 -$                                                          |                                                                                                    | NEO                                                                                                    | BERR<br>SIAN<br>TITHO-<br>NIANO                                                                                       | D.A.<br>SERRA<br>DOM<br>JOÃO                                                                                                    | <b>EÓLICO</b>                                                                        |                                                                   |                                                 | <b>BOTUCATU</b>                                                  |        |                                    | $J - K10$                                                                                                    | BOT<br>SINÉCLISE                                                                                                    | $-140$<br>$-150$                                                     |
| 160<br>$200 -$                                                              | TRIÁS-<br><b>SICO</b>                                                                                                    | <b>MESO</b><br>NEO                                                                                                    | EO                                                                                                    |                                                                                                    |                                                                                      |                                                                   |                                                 | RIO DO RASTRO<br><b>TERESINA</b><br>IRATÍ<br>PALERMO             |        |                                    |                                                                                                    | <b>RRT</b>                                                                                                    | $-160$<br>$-200$                                                     |
| $250 -$<br>$300 -$<br>$542 -$                                               | MESO EO<br>LOPINGIANO<br>GIADA IPANO<br><b>ISURALIANO</b><br>PRÉ-CAMBRIANO                                                                                            |                                                                                                    |                                                                                                    |                                                                                                    |                                                                                      |                                                                   | PASSA DOIS<br>GUATÁ<br><b>EMBASAMENTO</b>       | RIO BONITO                                                       |        |                                    | $P - Tr$                                                                                                    | <b>TER</b><br>SINÉCLISE<br>PAL<br><b>RBN</b><br>THE R. P. LEWIS CO., LANSING MICHAEL AND THE RELICIANS OF THE RELICIANS OF THE RELICIANS OF THE RELICIANS OF THE RELICIANS OF THE RELICIANS OF THE RELICIANS OF THE RELICIANS OF THE RELICIANS OF THE RELICIANS OF THE RELICIA | $-250$<br>$-300$<br>$-542$                                           |

Figura 5 - Carta cronoestratigráfica da Bacia de Pelotas.

Fonte: Bueno *et al.*, 2007.

# <span id="page-25-0"></span>**6 REVISÃO BIBLIOGRÁFICA**

#### <span id="page-25-1"></span>**6.1 Sísmica de reflexão**

O método de reflexão sísmica utiliza a informação contida no campo de onda refletido das ondas sísmicas para a investigação das propriedades físicas das camadas em subsuperfície. O levantamento sísmico de reflexão, consiste basicamente na geração de ondas sísmicas a partir de uma fonte artificial como *vibroseis, air-guns* ou explosivos, cuja propagação das ondas irá depender das propriedades elásticas das rochas. Após a fonte gerar o pulso, as ondas se propagam em subsuperfície, onde parte da energia é refletida nas interfaces que separam camadas com diferentes impedâncias acústicas.

As ondas refletidas chegam nos instrumentos distribuídos em superfície (ou próximos), chamados de geofones ou hidrofones. Estes detectam o movimento do terreno causado pela passagem do campo de onda espalhado. Desta forma fornecendo informações sobre tempos de percurso destas ondas em diferentes afastamentos (KEAREY *et al.*, 2002), registrados por um sismógrafo.

Para o caso de uma única interface plana e horizontal, o tempo de trânsito das ondas refletidas geradas por uma fonte até chegarem aos receptores é dado pela equação 1 abaixo:

$$
t^2(x) = t_0^2 + \frac{x^2}{V^2}
$$

No qual:

 $t_0$  = tempo zero-offset;

 $x =$  afastamento fonte-receptor;

 $V =$  velocidade da camada.

(Equação 1)

## <span id="page-26-0"></span>**6.1.1 Tipos de onda**

Para o estudo da sísmica de reflexão as ondas de corpo ou de volume (ondas P e S) são em particular importantes. Essas propagam-se no interior dos meios com trajetos radiais deformados pela variação de densidade e composição dos materiais. O primeiro tipo é conhecido como ondas longitudinais, compressional ou ondas P (primária), devido o fato de ser as primeiras a serem registradas; O segundo tipo é chamado de onda cisalhante, transversal, rotacional ou onda S (secundária), por ser a segunda frente de onda a ser registrada (TELFORD; GELDART; SHERIFF, 1990), figura 6.

Na onda P, as partículas oscilam na direção de propagação da frente de onda por meio de movimentos de compressão e de dilatação. Na onda S, o movimento das partículas se dá perpendicularmente à direção de propagação da frente de onda e ocorre por deformação cisalhante (TELFORD; GELDART; SHERIFF, 1990).

A ondas P têm velocidades de propagação maior do que as ondas S e distingue entre meios líquidos, secos e saturados. As ondas S propagam-se apenas em corpos sólidos, sendo que fluidos (gases e líquidos) não suportam forças de cisalhamento. No dado sísmico, as ondas P são preferencialmente utilizadas para constatar mudanças nas velocidades dos meios, aplicável de acordo com conceitos da Lei de *Snell*. As ondas P aplicadas aos meios sólidos elásticos provocam mudança no volume, mas não em sua forma, não sendo destrutivas como as ondas S. Estas últimas se polarizam horizontalmente e alteram a morfologia, mas sem alterar o volume.

Figura 6 - Deformações elásticas e movimentos de partículas associados às ondas de corpo. (A) Ondas P; (B) Ondas S.

![](_page_27_Figure_1.jpeg)

Fonte: Kearey *et al.*, 2002.

Os fenômenos de reflexão, descritos pela lei de *Snell*, relacionam propriedades de dois meios e ângulos de incidência (Figura 7). A onda P incidente, quando encontra uma interface divide-se em duas componentes: uma onda refletida com velocidade  $V_1$ no mesmo ângulo  $\theta_1$  da onda incidente e uma onda refratada, com velocidade modificada  $V_1 \neq V_2$ , e ângulo  $\theta_2$  obedecendo a equação 2:

![](_page_27_Picture_87.jpeg)

Figura 7 - Reflexão e refração de uma onda plana.

![](_page_28_Figure_1.jpeg)

Fonte: TELFORD *et al.*, 1990.

## <span id="page-28-0"></span>**6.1.3 Impedância acústica**

A impedância acústica (Z) é dada pelo produto da densidade do meio (ρ) e da velocidade (v) da onda compressional (onda P) (HUUSE & FEARY *et al.*, 2005), conforme a equação 3. Caracteriza-se proporções relativas da energia transmitida e refletida determinadas pelo contraste de impedância acústica  $Z$  na interface entre os diferentes meios.

$$
Z = \rho v
$$

No qual:

 $ρ =$  densidade do meio;

 $v =$  velocidade da onda.

De acordo com Kearey *et al*., (2002), quanto mais rígida é a rocha, mais alta é sua impedância acústica. Intuitivamente, quanto menor o contraste de impedância acústica de uma interface, maior é a proporção de energia transmitida através da interface.

(Equação 3)

#### <span id="page-29-1"></span>**6.1.4 Coeficiente de reflexão**

O coeficiente de reflexão está relacionado com a variação das impedâncias acústicas das camadas (Z) de subsuperfície (Figura 8). Segundo Kearey *et al.* (2002), o coeficiente de reflexão *R* é uma medida numérica do efeito de uma interface sobre a propagação de onda, isto é, é uma medida da porção da energia que retorna da interface e é calculado como a razão entre a amplitude *A<sup>1</sup>* do raio refletido e a amplitude *A<sup>0</sup>* do raio incidente (Equação 4).

![](_page_29_Figure_2.jpeg)

<span id="page-29-0"></span>Figura 8 - Coeficiente de reflexão definido pelos diferentes logs de impedância acústica.

Fonte: Simm & Bacon *et al.,* 2014 (*apud* Anstey, 1982).

$$
R = \frac{A_1}{A_0} = \frac{Z_2 - Z_1}{Z_2 + Z_1} = \frac{V_{p2} \rho_2 - V_{p1} \rho_1}{V_{p2} \rho_2 + V_{p1} \rho_1}
$$
(Equa) (Equa)

No qual  $\rho_1$ ,  $V_{p1}$ ,  $Z_1$ ,  $\rho_2$ ,  $V_{p2}$ ,  $Z_2$  são os valores da densidade, da velocidade das ondas P e da impedância acústica da primeira e segunda camada, respectivamente. A refletividade pode ser tanto positiva quanto negativa devido ao contraste de velocidades entre os meios, R > 0 ou R < 0. Quando a onda incidente é refletida na superfície de um meio com maior impedância ( $Z_2$  >  $Z_1$ ), o coeficiente de reflexão R é

positivo. Significa que a onda refletida será a mesma que a onda incidente. No entanto, se a onda atravessar um meio com menor impedância ( $Z_2$  <  $Z_1$ ) o coeficiente de reflexão será negativo (LOWRIE, 2007).

## <span id="page-30-0"></span>**6.1.5 Traço Sísmico**

O traço sísmico é visto como uma resultante de convolução do pulso de entrada gerado pela fonte com uma série temporal conhecida como função refletividade (*reflectivity function*), composta por uma série de pulsos (KEAREY *et al.,* 2002). O modelo convolucional dado pela equação 5 (Figura 9).

A função refletividade é obtido através das velocidades, densidades e espessuras das camadas geológicas.

$$
S(t) = R(t) * W(t) + r(t)
$$
 (Equação 5)

No qual:

 $S(t)$  = Sinal sísmico;

 $R(t)$  = Função Refletividade;

 $W(t)$  = Fonte Sísmica;

 $r(t) =$  Ruído.

<span id="page-31-0"></span>Figura 9 - Modelo convolutivo do traço de reflexão, ilustrando o traço de saída convolvida de uma função refletividade com um pulso de entrada, com as relações entre função refletividade e as propriedades físicas das camadas.

![](_page_31_Figure_1.jpeg)

Fonte: Kearey *et al*., 2002.

## <span id="page-31-1"></span>**6.1.6 Traço Sísmico Complexo**

A análise do traço sísmico complexo trata o traço sísmico  $f(t)$  como a parte real de um sinal analítico ou traço complexo,  $F(t) = f(t) + if * (t)$  (Taner, 1979). A operação da Transformada de Hilbert é converter um traço sísmico  $f(t)$  para um traço sísmico complexo  $F(t)$ , como mostrado na figura 10. Neste contexto, o termo complexo é usado no sentido matemático, que possui uma parte real  $f(t)$  e uma parte imaginária f ∗ (t) (HARDAGE *et al.*, 2010).

A parte imaginária  $f * (t)$  denominada de quadratura ou conjugado e  $F(t)$ podem ser determinados unicamente, em termos da Transformada de Hilbert ou por convolução no domínio do tempo, usando o operador de quadratura associado à transformada de Hilbert, equação 6.

$$
f * (t) = \frac{1}{\pi} \sum_{n=-\infty}^{+\infty} f(t - n\Delta t) \frac{(1 - e^{jn\pi})}{n}
$$
 (Equação 6)

$$
f * (t) = \frac{2}{\pi} \sum_{n=-\infty}^{+\infty} f(t - n\Delta t) \frac{\left[ \operatorname{sen}^2\left(\frac{\pi n}{2}\right) \right]}{n}
$$
 (Equação 7)

Com  $n \neq 0$  e *j* vetor unitário imaginário.

Em teoria, o traço complexo é formado usando um traço de entrada como parte real e a transformada de Hilbert como parte imaginária. Com base nos traços complexos gerados pela transformada de Hilbert podemos definir informações de amplitude ou envelope, fase e frequência instantâneas (atributos) que são obtidos pela análise de traços complexos (TANER *et al.,* 1979).

Conforme Taner *et al.* (1979), o traço sísmico real  $f(t)$  pode ser expresso em termos da amplitude dependente do tempo  $A(t)$  e da fase  $\theta(t)$ .

$$
f(t) = A(t)\cos\theta(t) \tag{Equação 8}
$$

A componente imaginária do traço, ou quadratura  $f * (t)$ , descrita como:

$$
f * (t) = A(t)sen\theta(t)
$$
 (Equação 9)

O traço complexo  $F(t)$  é:

$$
F(t) = f(t) + j f * (t) = A(t)e^{j\theta(t)}
$$
 (Equação 10)

Se  $f(t)$  e  $f * (t)$  são conhecidos, pode-se resolver para amplitude  $A(t)$  e fase  $\theta(t)$ :

$$
A(t) = [f^{2}(t) + f^{2}(t)]^{1/2} = |F(t)|
$$
 (Equação 11)

e

$$
\theta(t) = \tan^{-1} \left[ \frac{f^{*(t)}}{f(t)} \right] \tag{Equação 12}
$$

Os termos  $A(t)$  e  $\theta(t)$  são chamados de "Intensidade de Reflexão" e "Fase instantânea", respectivamente. (TANER *et al.,* 1979, *apud* Bracewell, 1965).

O traço complexo  $F(t)$  pode ser visualizado como um traço representado no espaço complexo de um vetor que está continuamente mudando de comprimento e rotação. Assumindo a forma de uma hélice em espiral que se comprime e expande ao longo do eixo do tempo. O conceito de traço sísmico  $F(t)$  permite definir amplitude ou envelope, fase, frequência instantânea (denominadas de atributos) que são medidos na análise de traços complexos (TANER *et al*., 1979), figura 10.

<span id="page-33-0"></span>Figura 10 - Representação do traço sísmico complexo.

![](_page_33_Figure_2.jpeg)

Fonte: AGIWEB, 2014.

#### <span id="page-33-1"></span>**6.2 Atributos Sísmicos**

Introduzido pela primeira vez no início dos anos 70, os atributos sísmicos são amplamente utilizados para a previsão litológica e petrofísica das propriedades do reservatório.

Segundo CHOPRA & MARFURT *et al.*, (2007), os atributos sísmicos são qualquer medida dos dados sísmicos que nos ajuda a quantificar ou melhorar a visualização de características de interesse para a interpretação. Um bom atributo sísmico é diretamente sensível à característica geológica desejada ou à propriedade do reservatório de interesse, que nos permite definir o ambiente estrutural ou deposicional. Nesse contexto, as classes de atributos mais populares são as classes

definidas pelos atributos de amplitude e de coerência, e são capazes de realçar sinais aparentemente inexistentes nos dados observados.

TANER *et al.* (1994)*,* divide os atributos em duas categorias gerais: geométricos e físicos. O objetivo dos atributos geométricos é aumentar a visibilidade das características geométricas dos dados sísmicos; que inclui mergulho, azimute e continuidade, aprimorando interpretação do intérprete com as características geométricas dos eventos sísmicos. Já os atributos físicos estão relacionados aos parâmetros físicos do meio, portanto, relacionados a litologia; que incluem amplitude, fase e frequência, no qual corresponde às variações de resposta da frente de onda.

Para os cálculos dos atributos sísmicos instantâneos do traço sísmico complexo será utilizado o programa *suattributes* do pacote de programas *Seismic Un\*x* (COHEN & STOCKWELL, 2017). De modo geral cada atributo gerado possui uma função determinada, por conseguinte, uma aplicação específica.

# <span id="page-34-0"></span>**6.2.1 Atributos Sísmicos Instantâneos**

Taner, Koehler & Sheriff (1979) elaboraram a fundamentação matemática para o cálculo de atributos, na qual a amplitude do traço sísmico é tratada como parte real de um sinal analítico complexo, enquanto a parte imaginária é extraída por meio da transformada de Hilbert (TANER *et al.,* 1979 *apud* CHOPRA & MARFURT, 2005). A transformada de Hilbert é um operador linear na qual provoca um deslocamento de fase de 90° no sinal, sendo o primeiro passo para gerar o sinal analítico, a partir do qual são calculados os atributos tais como envelope, fase instantânea e frequência instantânea, figura 11.

## **6.2.1.1 Envelope ("Intensidade de Reflexão")**

O atributo envelope também chamado de "intensidade de reflexão", é definida como a amplitude da energia sísmica total do traço sísmico num instante de tempo qualquer e descreve o fluxo de energia na subsuperfície. Sendo representado pela equação 11 (subseção 6.1.6), no qual  $A(t)$  (amplitude da energia) é o envelope;  $f(t)$ 

traço sísmico real e  $f * (t)$  a quadratura do traço sísmico, sendo o valor de  $A(t)$  maior ou igual que 0, figura 11a.

Assim a "intensidade de reflexão" pode ter seu máximo de pontos de fase que não sejam picos ou vales de traço real, especialmente quando o evento é composto por várias reflexões (TANER *et al.,* 1979). Ela é frequentemente associada a grandes mudanças litológicas de camadas de rochas adjacentes, ou seja, é sensível a variações de impedâncias acústicas (refletividade), enfatizando as mudanças de amplitude, sendo de grande auxílio para a identificação de características geológicas, como, *bright spots*, limites de sequências sísmicas e mudanças deposicionais abruptas podem indicar presença de hidrocarbonetos.

## **6.2.1.2 Fase Instantânea**

O atributo de fase é um atributo físico e é uma medida da continuidade da propagação da onda no meio, em cada descontinuidade a onda sofre mudança de fase. A fase instantânea é um valor associado a um ponto no tempo, portanto, é bastante diferente da fase como uma função de frequência, dada pela transformada de Fourier, sendo que a fase corresponde a cada pico.

A fase instantânea é definida pela equação 12 da subseção 6.1.6, na qual relaciona o ângulo entre a parte imaginária e o traço real analítico quando plotado em coordenadas polares. A fase instantânea aumenta a continuidade dos eventos, ignorando a informação de amplitude em amostras de tempo. A fase instantânea é expressa em graus, normalmente de – 180 ° (vale), 0 ° (pico) a + 180 ° (vale) (CHOPRA & MARFURT, (2007)), figura 11b.

Como a fase é independente da força de reflexão ela geralmente torna os eventos coerentes mais fracos, mais claros. Com isso torna mais fácil a visualização de descontinuidades, falhas e eventos com diferentes direções de mergulho que interferem entre si.
O atributo frequência instantânea, é a taxa de mudança da fase instantânea de uma amostra de tempo para a próxima (primeira derivada da fase). Dado pela equação 13.

$$
\omega(t) = \frac{d}{dt} \left( \theta(t) \right)
$$
\n(Equação 13)\n
$$
\omega(t) = \frac{d}{dt} \left\{ \tan^{-1} \left| \frac{f^*(t)}{f(t)} \right| \right\}
$$
\n(Equação 14)

Na qual resulta:

 $\omega(t) = \frac{f(t) \frac{df * (t)}{dt} - f * (t) \frac{df(t)}{dt}}{f^2(t) + f^2(t)}$  $dt$  $f^{2}(t)+f^{2}(t)$ (Equação 15)

No qual:

 $\omega(t)$  = Frequência Instantânea;

 $f(t)$  = Traço sísmico real;

 $f * (t) =$ Quadratura do traço sísmico.

A frequência instantânea, definida pela equação 15, é um valor ligado com ponto no tempo associado à fase instantânea. A superposição das reflexões individuais produz um padrão de frequência que caracteriza a reflexão composta. O caráter de uma reflexão composta muda conforme a sequência de camadas em profundidade muda gradualmente em espessura ou litologia. Variações como em *pinchouts* e nas bordas das interfaces hidrocarboneto-água, tende a mudar rapidamente a frequência instantânea (TANER, 1979), figura 11d.

De acordo com Taner *et al*. (1979), mudanças para frequências mais baixas ("sombra de baixa frequência") é observada em reflexões abaixo dos arenitos saturados em gás e reservatórios de óleo, que atenuam as altas frequências (YILMAZ *et al.*, 2001). Segundo Taner *et al*. (1979) esta empírica tendo dois tipos de explicações: (1) os arenitos saturados filtram as frequências mais altas devido que a frequência dependente da absorção, ou ressonância natural; (2) ou o tempo de percurso é aumentado pelos arenitos saturados em gás de modo que as reflexões não são somadas corretamente.

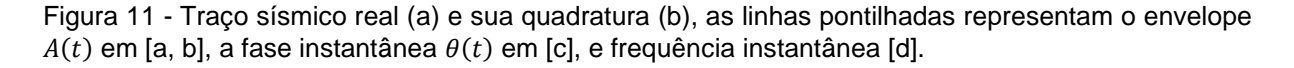

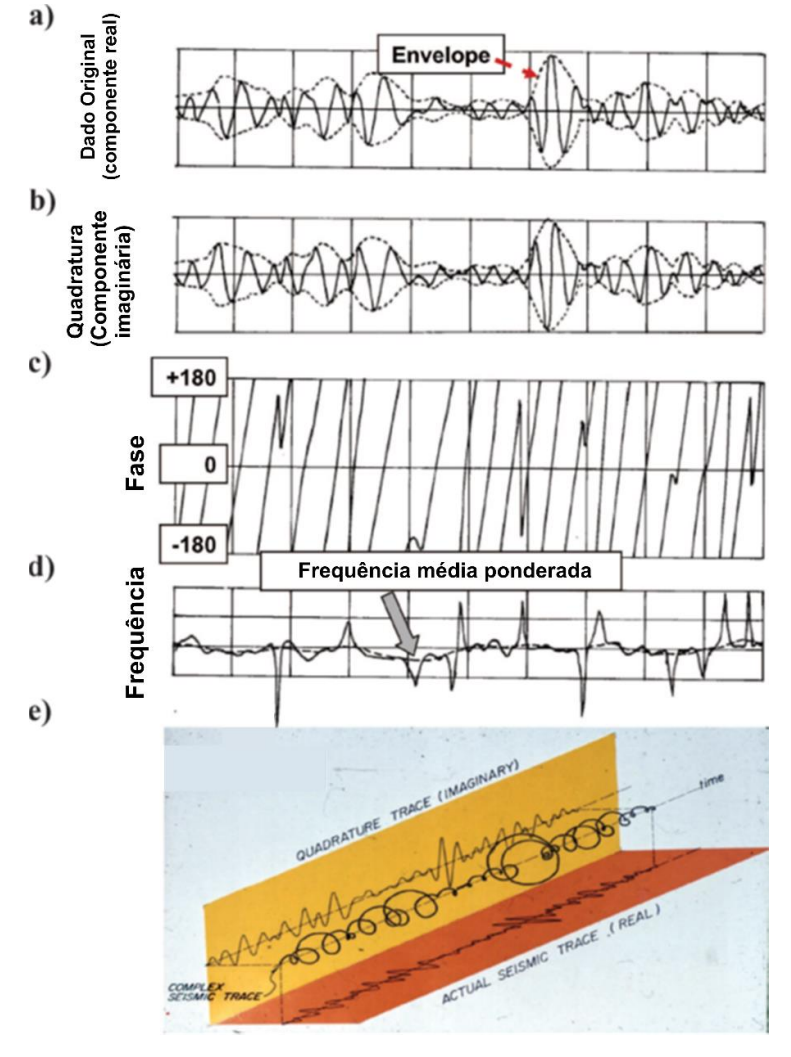

Fonte: CHOPRA & MARFURT *et al*., (2005).

## **6.2.1.4 Pseudo-relevo (Pseudo-Relief)**

Também conhecido como Técnica de Volume de Amplitude (TecVA) é atributo comumente utilizado na indústria para a investigação da presença de falhas e fraturas através da continuidade lateral dos refletores. Inicialmente desenvolvida por Bulhões (1999) e ampliado por Bulhões e Amorim (2005), esta técnica baseia-se na parametrização simples e processamento rápido, no qual existem duas etapas para aplicar esse método.

A primeira é calculada a amplitude RMS ou valor absoluto de cada traço, promovendo uma estimativa proporcional do envelope através da equação 16.

$$
\bar{X}_{RMS_i} = \sqrt{\frac{1}{M} \sum_{j=i}^{j=i+\frac{M}{2}} x_j^2}
$$
 (Equação 16)

Onde M é o número de amostras da janela,  $j$  é a posição do traço e  $x_i$  é a amplitude do traço na posição *j*.

Na segunda etapa é utilizada a transformada de Hilbert inversa para aplicar uma rotação de fase de 90° ( $\frac{\pi}{6}$  $\frac{\pi}{2}$ ) ao dado original. Neste processo do cálculo da rotação visa converter os valores positivos das amplitudes, após o cálculo *RMS,* em valores positivos e negativos (VERNENGO & TRINCHERO *et al.*, 2015). Sendo expresso pela Equação 17.

$$
\bar{X}_{RMS_{90^\circ_i}} = H^{-1}\{\bar{X}_{RMS_i}\}\tag{Equação 17}
$$

Onde  $H^{-1}$  é a transformada de Hilbert inversa.

Este atributo tem como objetivos principais: Identificar descontinuidades (falhas e fraturas); facilitar a interpretação dos horizontes e auxiliar a visualização da geometria de reservatórios, figura 12.

Figura 12 - Aplicação do atributo pseudo-relevo na Bacia de Neuquén – Argentina. (c) Linha sísmica (padrão) e (d) Resultado da aplicação do pseudo-relevo.

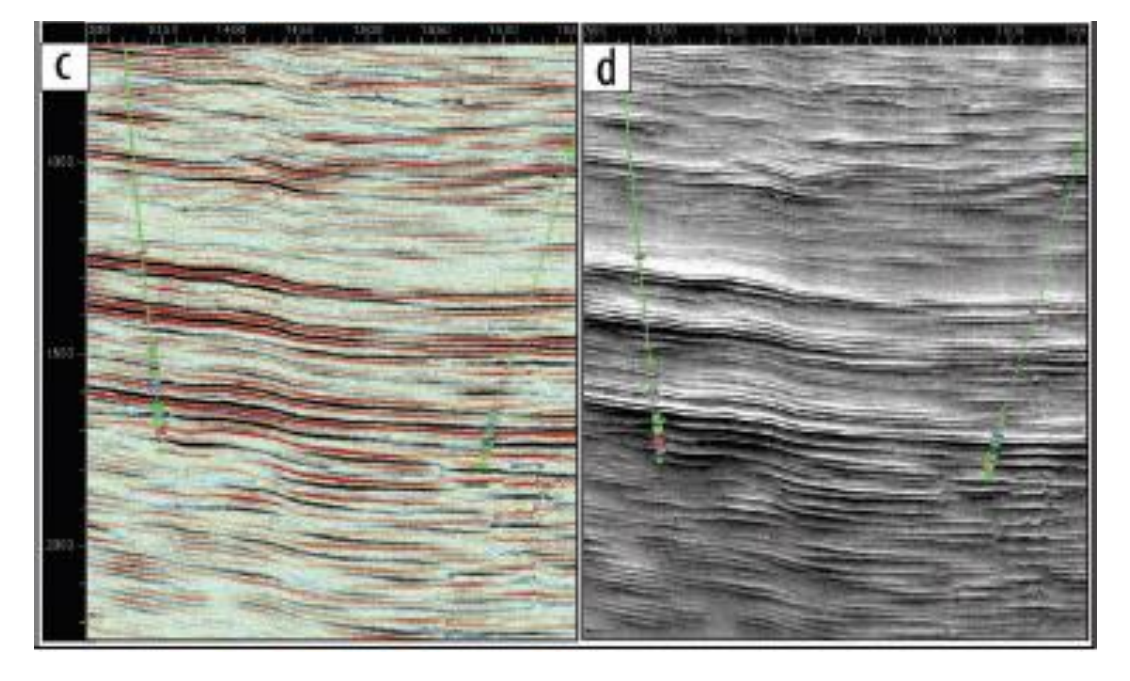

Fonte: VERNENGO & TRINCHERO *et al*., 2015.

## **6.3 Atributos Sísmicos de Coerência (Similaridade -** *Similarity***)**

Os atributos sísmicos de coerência objetivam medir o grau de similaridade local entre formas de ondas ou traços sísmicos adjacentes.

Todas as medidas de coerência operam em uma janela espacial de traços vizinhos. O algoritmo de correlação cruzada mais simples opera em três traços vizinhos (Figura 13a), na qual o traço alvo (rosa) é relacionado com os traços *inline*  (laranja) e *crossline* (azul). Enquanto nos algoritmos computacionais mais intensivos baseados em Semelhança (*Semblance*) e Auto-estrutura (*Eigenstructure*) operam em cinco, nove ou mais traços vizinhos (Figura 13b) (CHOPRA & MARFURT *et al.*, 2007).

Figura 13 - Janelas de análise espaciais usadas nos cálculos de coerência para (a) o algoritmo de correlação cruzada e (b) os algoritmos de Semelhança e Auto estrutura.

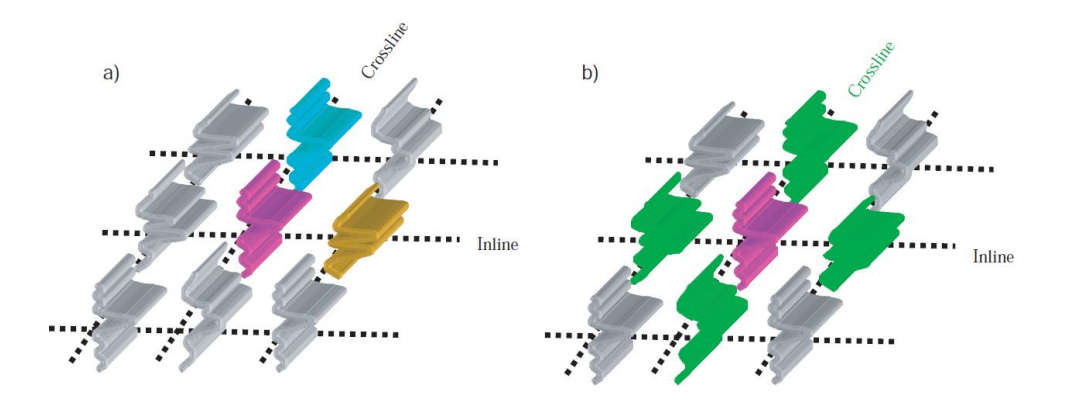

Fonte: CHOPRA & MARFURT *et al.*, (2007).

Nas figuras 14 e 15 mostradas a seguir, exibem a diferença dos três algoritmos que calculam a Coerência.

Figura 14 - Comparação dos algoritmos de descontinuidade, mostrando a diferença entre os três algoritmos que calculam a coerência entre os traços.

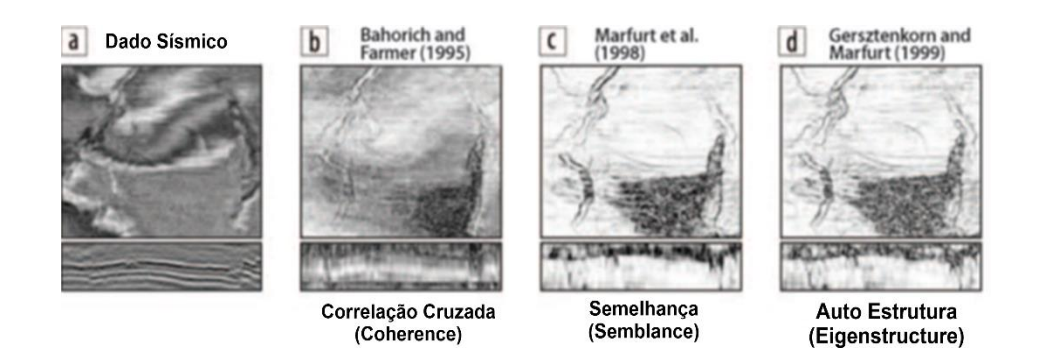

Fonte: Kington *et al.,* 2015.

Figura 15 - Explicação visual das diferenças entre os algoritmos de descontinuidade discutidos usando apenas dois traços. A letra C indica o valor de coerência calculado.

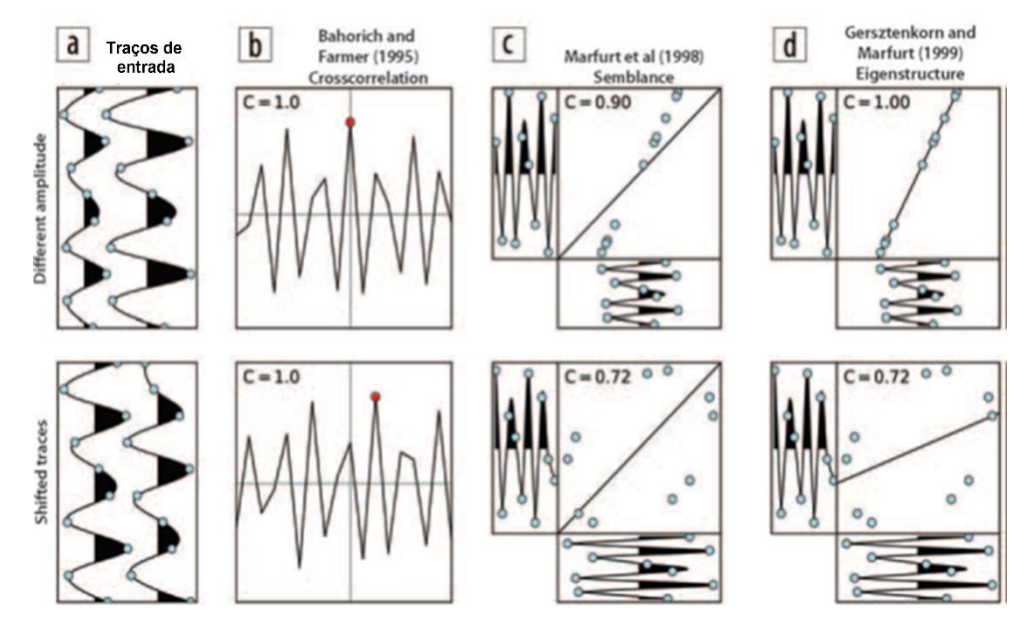

Fonte: Kington *et al.*, 2015.

# **6.3.1 Coerência Baseada em Correlação Cruzada (Crosscorrelation-Based-Coherence)**

O algoritmo de descontinuidade foi desenvolvido por BAHORICH & FARMER *et al.* (1995), que são baseados na correlação cruzada do valor máximo de três traços vizinhos (Equação 17). Cada traço é correlacionado com um subconjunto de "janela móvel" de dois traços vizinhos. Este atributo segundo Chopra *et al.* (2007), é denominado de Cubo de Coerência (*Coherence*), que é uma medida da variação lateral da resposta sísmica ocasionadas por mudanças na estratigrafia, litologia, e presença de hidrocarbonetos. Caso, o traço alvo (rosa) for deslizado uma porção  $\tau_x$  e a janela de análise vertical for definida para variar entre amostras  $\pm K$  acima e abaixo do ponto de análise no tempo *t*, o coeficiente de correlação cruzada normalizado  $\rho_x$  é descrito pela equação:

$$
\rho_{x}(t,\tau_{x}) = \frac{\sum_{k=-K}^{+K} [\mu_{0}(t+k\Delta t) - \mu_{0}(t)][u_{2}(t+k\Delta t - \tau_{y}) - \mu_{2}(t-\tau_{y})]}{\sqrt{\sum_{k=-K}^{+K} [\mu_{0}(t+k\Delta t) - \mu_{0}(t)]^{2} \sum_{k=-K}^{+K} [u_{2}(t+k\Delta t - \tau_{y}) - \mu_{2}(t-\tau_{y})]^{2}}}
$$
(Equação 17)

No qual:

$$
\mu_n = \frac{1}{2K+1} \sum_{k=-K}^{+K} \mu_0(t + k\Delta t) \tag{Equaq\ddot{a}o 18}
$$

mostra a média da janela de execução do enésimo traço.

É calculado o coeficiente da correlação cruzada normalizado entre o traço alvo (rosa) e o traço *crossline* (azul),  $\rho_v$ :

$$
\rho_{y}(t,\tau_{y}) = \frac{\sum_{k=-K}^{+K} \{[\mu_{0}(t+k\Delta t) - \mu_{0}(t)][\mu_{1}(t+k\Delta t - \tau_{y}) - \mu_{1}(t-\tau_{y})]\}}{\sqrt{\sum_{k=-K}^{+K} [\mu_{0}(t+k\Delta t) - \mu_{0}(t)]^{2} \sum_{k=-K}^{+K} [\mu_{1}(t+k\Delta t - \tau_{y}) - \mu_{1}(t-\tau_{1})]^{2}}}
$$
(Equação 19)

O atraso de  $\tau_x$  e  $\tau_y$  do coeficiente de correlação cruzada normalizado com valor positivo máximo é uma estimativa de primeira ordem da diminuição aparente dos traços *inline* e *crossline,* respectivamente. A combinação dos coeficientes de correlação cruzada, é calculada a estimativa da coerência 3D  $(C_{xc})$ :

$$
C_{xc} \equiv \sqrt{[max \rho_x(t, \tau_x, x_i, y_i)][max \rho_y(t, \tau_y, x_i, y_i)]}
$$
 (Equação 20)

No qual  $max_{\rho_x}$  e  $max_{\rho_y}$  são valores de correlação cruzada na diferença  $\tau_x$  e  $\tau_y$ , para os máximos de  $\rho_x$  e  $\rho_y$ . Tomando os valores máximos das correlações cruzadas em relação às suas respectivas defasagens, definição de coerência se acomoda automaticamente para imersão local.

Quando o traço 1 é mantido fixo ao passo que a janela do traço 2 é deslizada ao longo de intervalos de tempo, esse atraso tem a correlação cruzada máxima sendo uma medida bruta do mergulho (imersão) da *inline* (ou *crossline*), o valor da correlação cruzada corresponde a este pico então é usado na equação 20 para gerar uma estimativa da coerência 3D, mostrado na figura 16.

Figura 16 - Diagrama exibindo a Correlação Cruzada entre dois traços sísmicos.

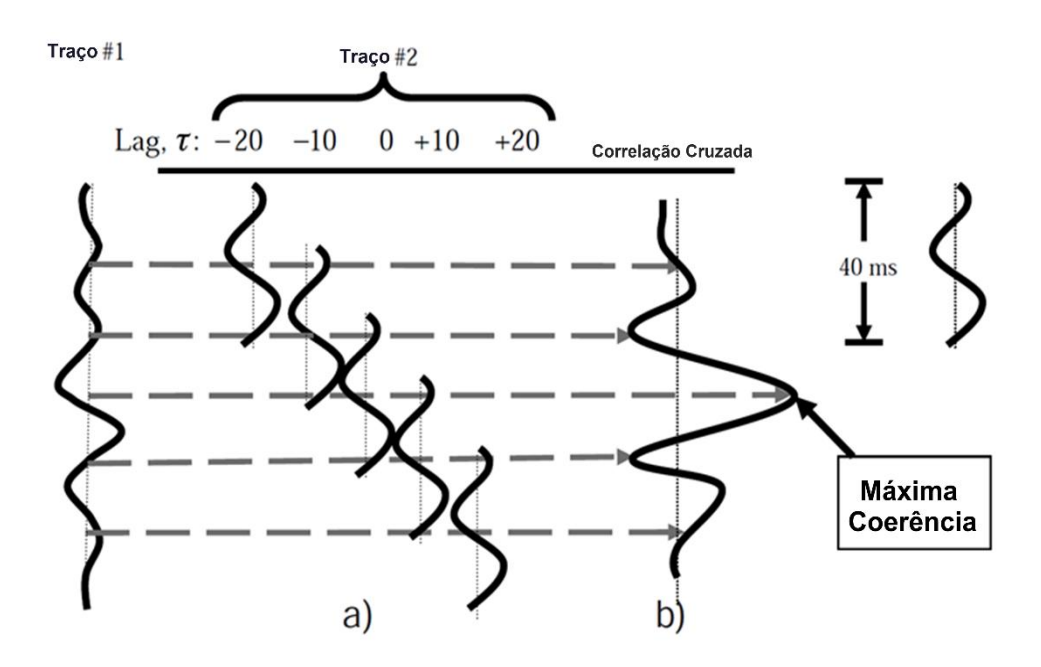

Fonte: Modificado de Chopra S., Marfurt K. J., 2007.

## **6.3.2 Semelhança Baseada em Coerência (Semblance-Based Coherence)**

O atributo *Semblance*, desenvolvido por MARFURT (1998), fundamenta-se na soma dos traços adjacentes, medindo a continuidade do horizonte. Se os traços são análogos, a soma gera um resultado construtivo de valor 1, representando a continuidade do horizonte, enquanto valores entre zero geram um valor destrutivo, devida defasagem entre os traços.

Para o cálculo de *semblance*, é definido um espaço e uma janela de análise 3D para os dados nela contendo J traços centrados em torno de um ponto de análise. Definida como  $\sigma(t, p, q)$ , para ser a relação da energia do traço médio para a energia média de todos os traços, sendo necessário definir o mergulho e o azimute de cada ponto do volume dos dados (CHOPRA & MARFURT *et al.*, (2007)).

$$
\sigma(t, p, q) \equiv \frac{\left[\frac{1}{f}\sum_{j=1}^{J}u_j(t - px_j - qy_j)\right]^2}{\frac{1}{f}\sum_{j=1}^{J} \left\{\left[u_j(t - px_j - qy_j)\right]^2\right\}}
$$
(Equação 21)

No qual:  $J = J$ -ésimo traço dentro da janela de análise;

 $x_1$  e  $y_1$  = são as distâncias de  $x$  e  $y$  dentro da janela de análise;

 $p e q$  = mergulhos aparentes medidos em milissegundos por metro ou pé.

Figura 17 - Janelas de análise (a) elíptica e (b) retangular, centradas em um único ponto de análise definido pelo comprimento de maior eixo a, e o azimute do maior eixo.

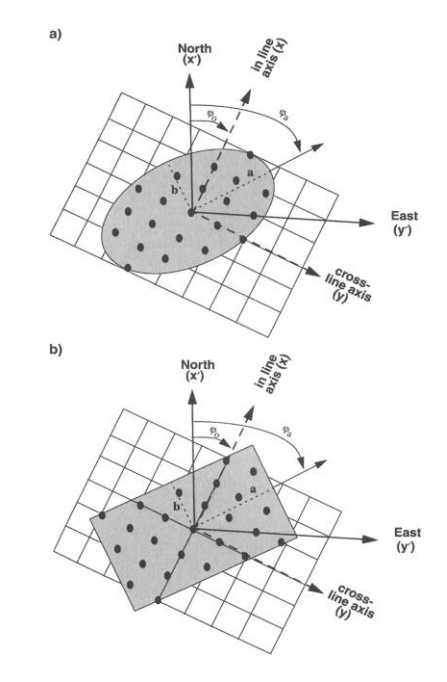

Fonte: Marfurt *et al.* (1998).

A estimativa de *semblance* é dado pela equação 22, na qual é contaminada pelo ruído de fundo se computados para os eventos fortes e coerentes próximos ou em seus cruzamentos próximos. Para evitar estes ruídos, adota-se cálculos de varreduras de *semblance* de análise de velocidades convencional (CHOPRA & MARFURT *et al.*, (2007)).

$$
C_{s} = \frac{\sum_{k=-k}^{K} \left[\frac{1}{j} \sum_{j=1}^{J} u_{j} (t + k \Delta t - p x_{j} - q y_{j})\right]^{2}}{\sum_{k=-k}^{K} \left[\frac{1}{j} \sum_{j=1}^{J} u_{j} (t + k \Delta t - p x_{j} - q y_{j})\right]^{2}}
$$
(Equa) (Equa)

Onde  $x_i$  e  $y_i$  denotam as distâncias do *J*-ésimo traço a partir do traço alvo (rosa, Figura 18b), somados com as amostras (2K+1).

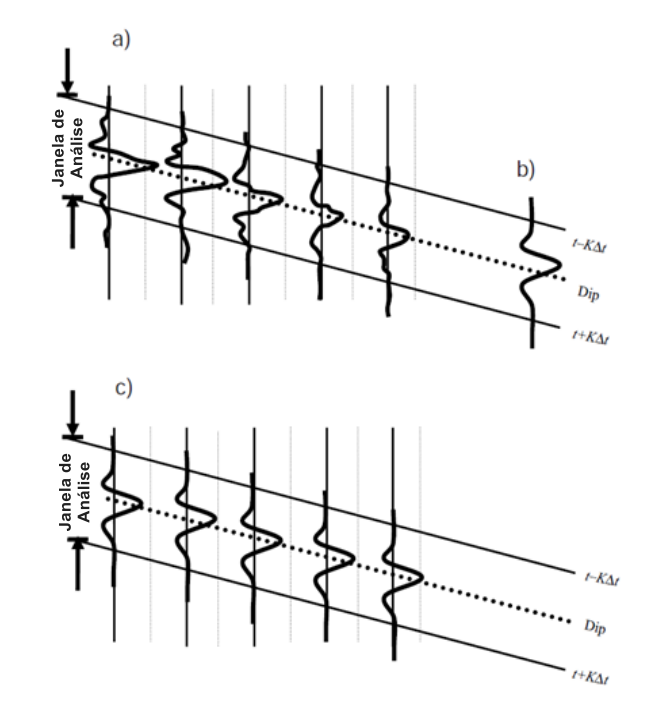

Figura 18 - Diagrama esquemático do cálculo da Semelhança baseada em Coerência.

Fonte: CHOPRA & MARFURT *et al*., (2007)).

# **7 MATERIAS E MÉTODOS**

# **7.1 Dados disponibilizados**

Foram disponibilizados pelo Banco de Dados de Exploração e Produção (BDEP) da Agência Nacional do Petróleo (ANP) 20 seções sísmicas de reflexão pósempilhamento (pós-*stack*) *off-shore* não migradas da Bacia de Pelotas e 19 poços.

# **7.1.1 Seções sísmicas**

Os parâmetros de aquisição de algumas seções sísmicas (Figura 19), utilizadas no trabalho, são mostrados na tabela 1. O restante destes pode ser visto no anexo A.

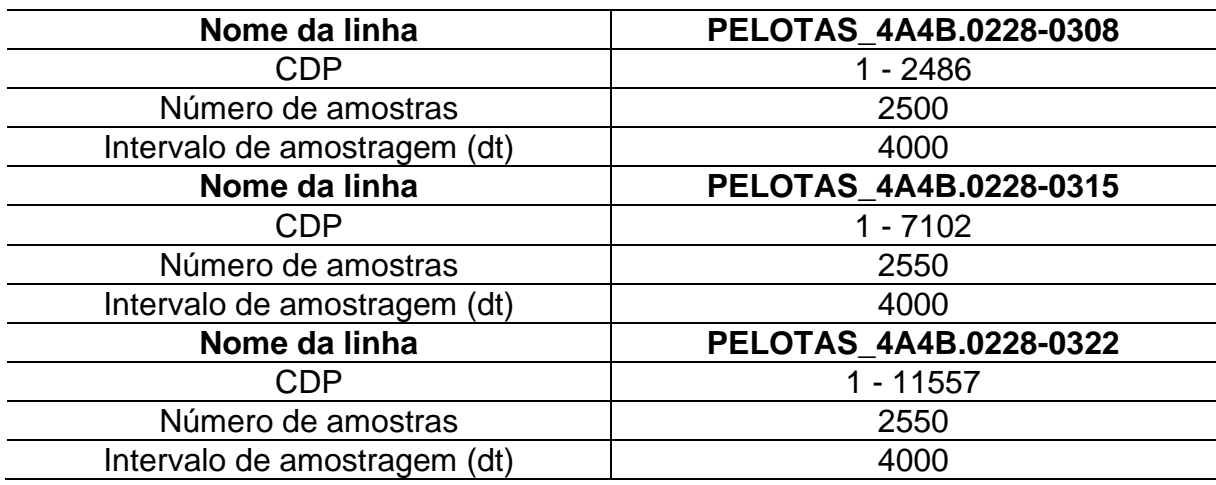

Tabela 1 – Parâmetros de aquisição das linhas sísmicas.

Figura 19 - Linha Pelotas 4A4B-0228-0315.

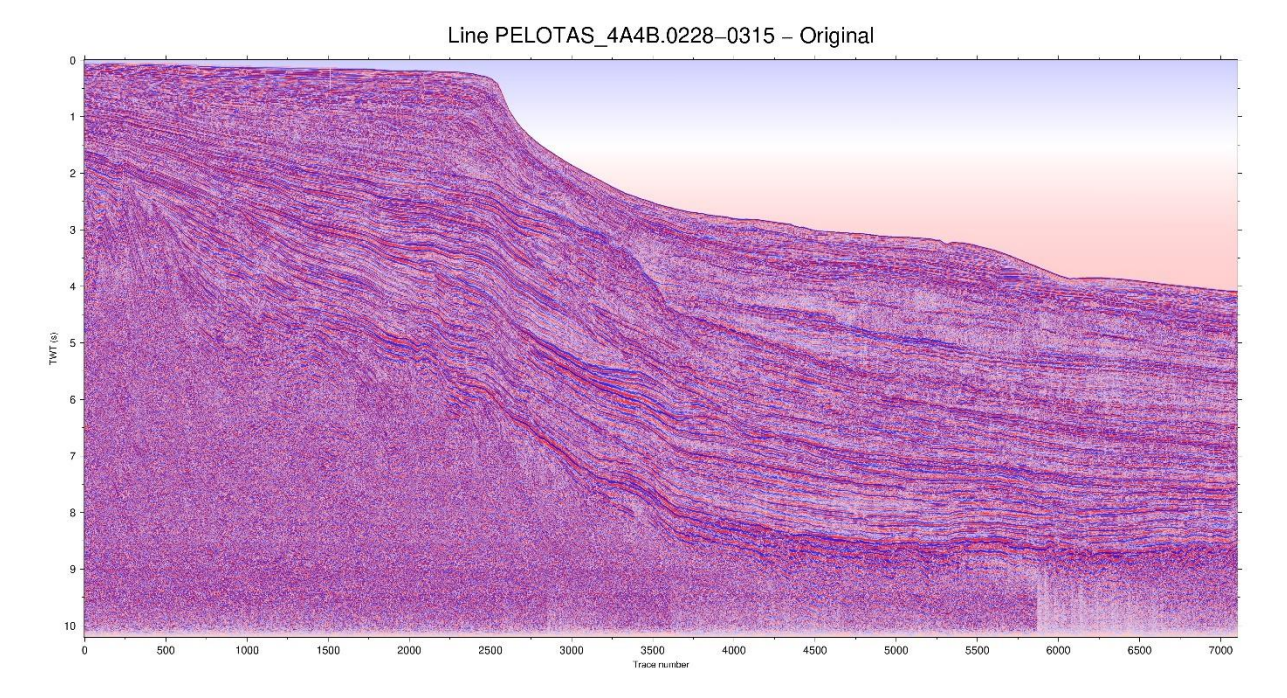

Fonte: Agência Nacional do Petróleo, 2019.

## **7.1.2 Poços (Perfis Sônico e Densidade)**

A perfilagem geofísica de poços fornece os dados de sônico e densidade para a geração do sismograma sintetico. Esta é uma etapa importante da perfuração a qual tem função de determinar as características das formações atravessadas pelo poço.

A tabela 2 apresenta as informações relacionadas à perfilagem nos 8 poços utilizados, especificamente os perfis de sônico e densidade (Figuras 20 e 21). O restante pode ser visto no Anexo B.

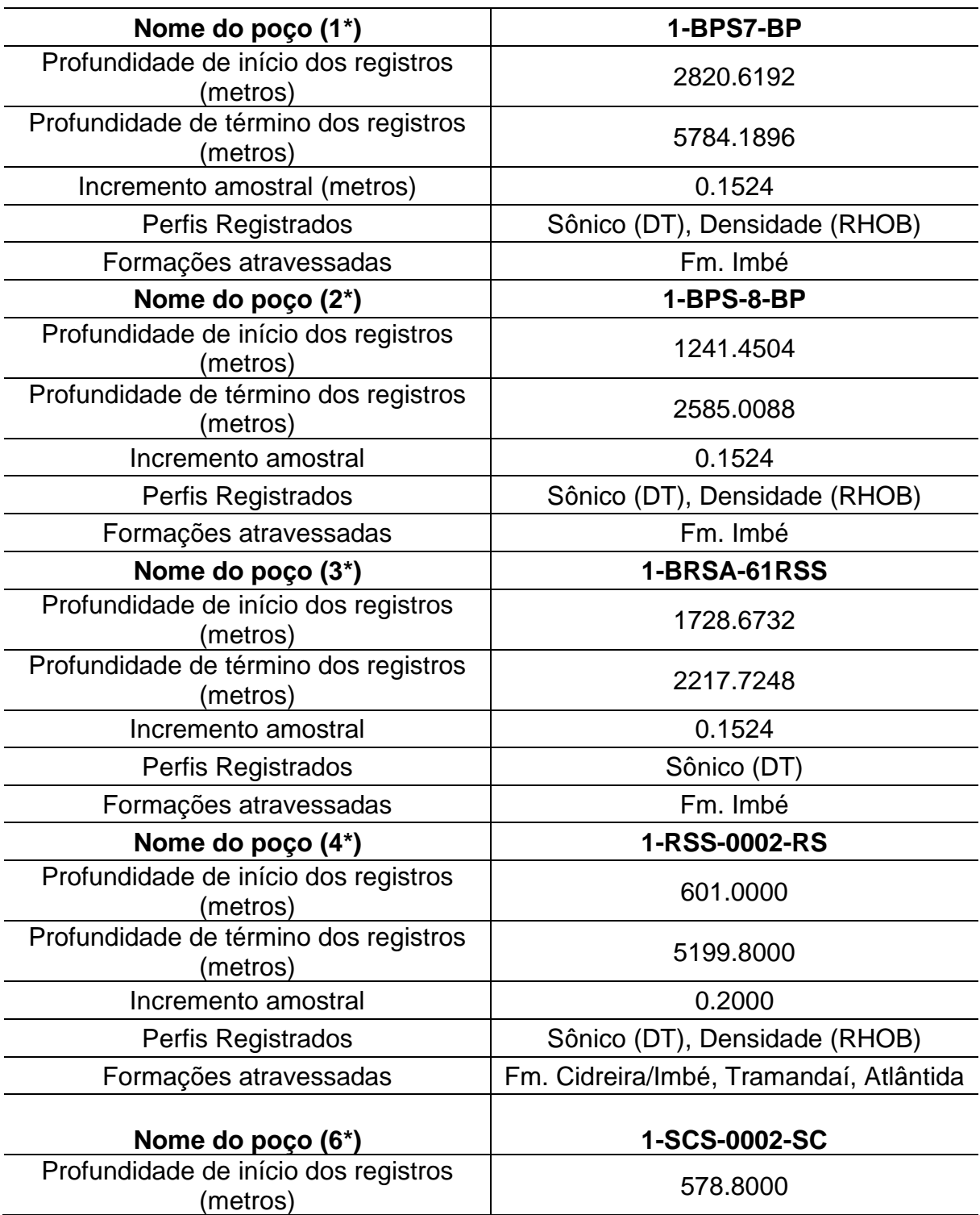

Tabela 2 – Informações da perfilagem geofísica realizada nos oito poços utilizados.

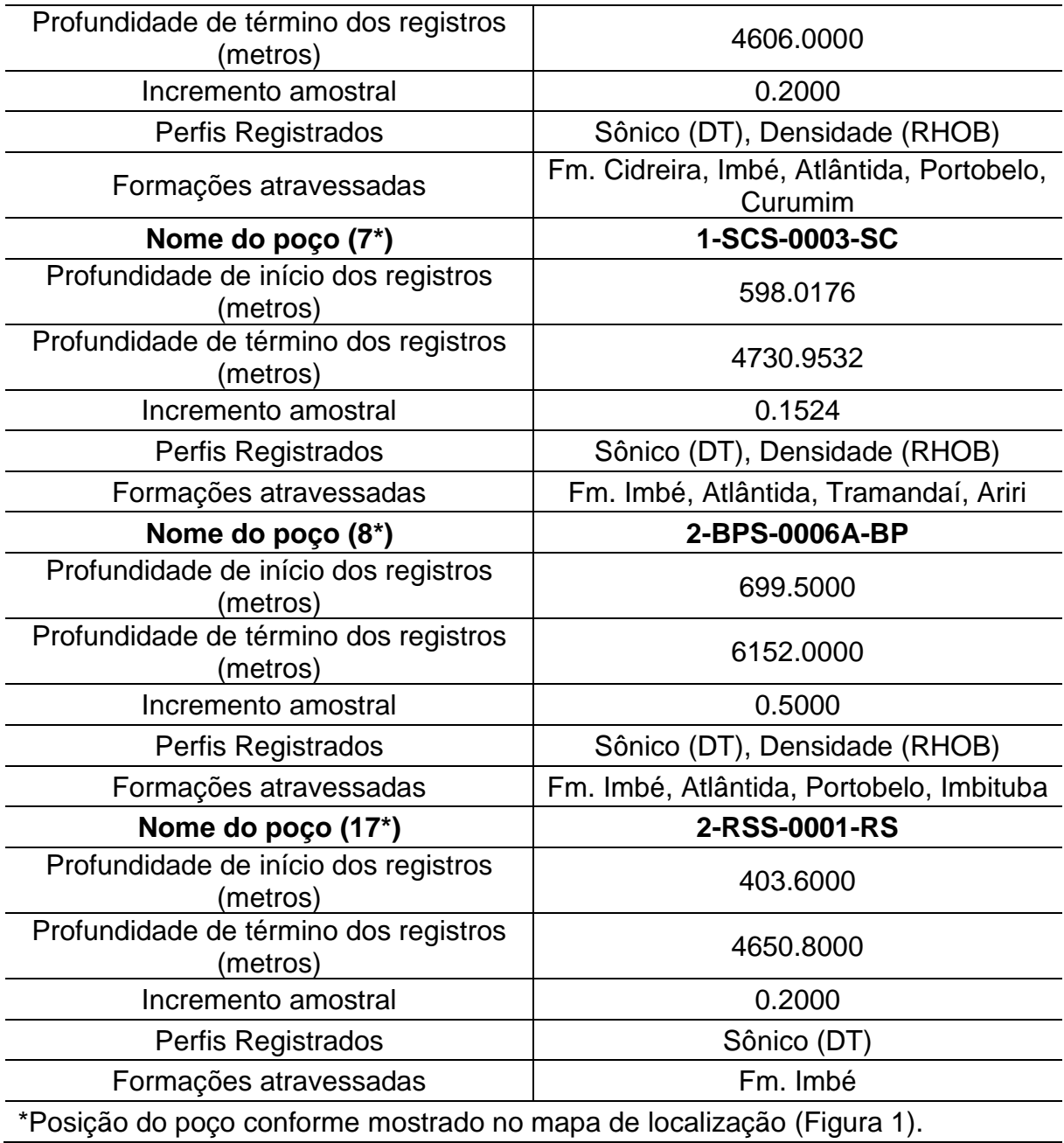

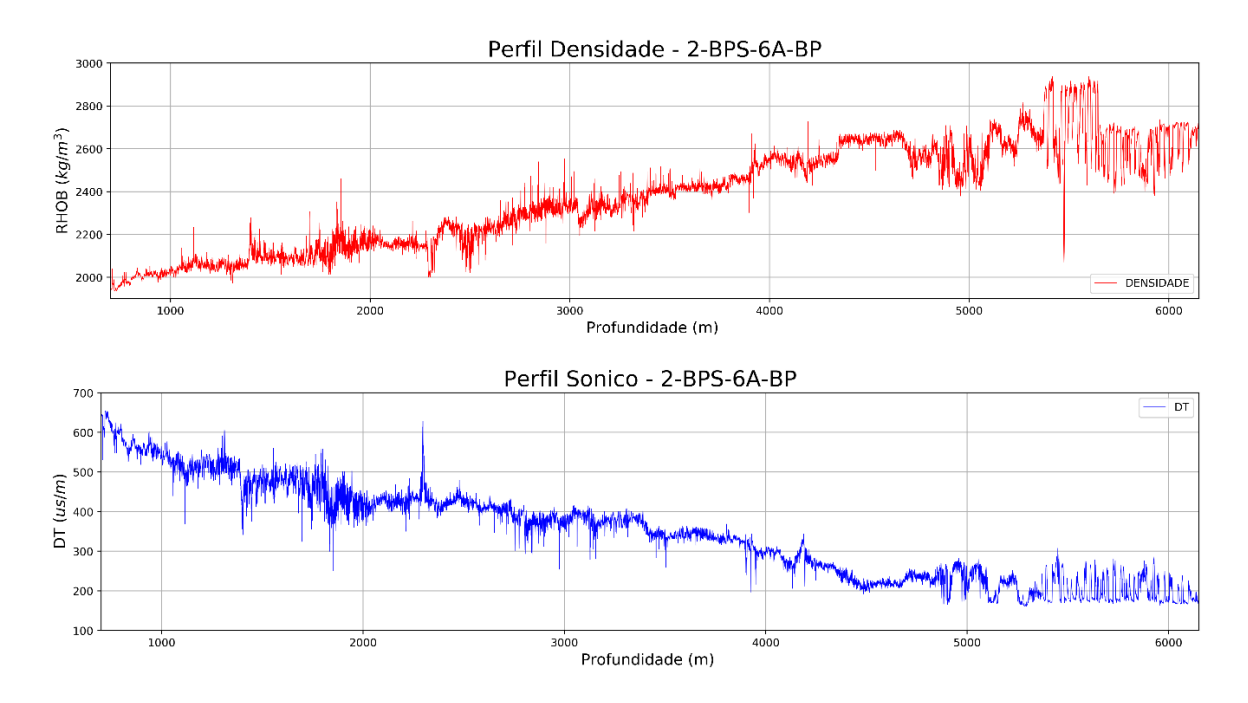

Figura 20 - Perfis densidade e sônico perfilados para o poço 2-BPS-6A-BP*.*

Fonte: Elaborado pelo autor, 2019.

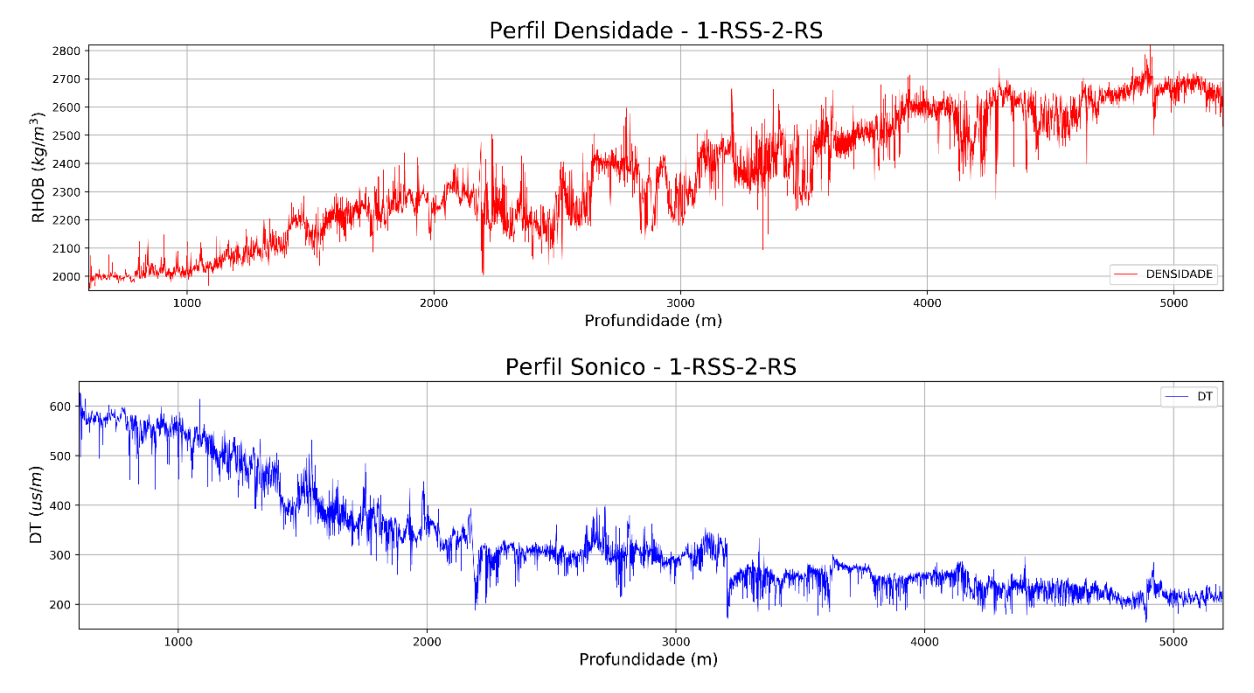

Figura 21 - Perfis densidade e sônico perfilados para o poço 1-RSS-2-RS.

Fonte: Elaborado pelo autor, 2019.

#### **7.2 Digitalização dos perfis sônico e densidade e relação de Gardner**

Dentre 19 poços requisitados apenas 8 (subseção 7.1.2) foram utilizados, pois apresentaram os perfis de sônico e densidade. Para extrair as informações dos dados nos perfis compostos foi realizada a digitalização (vetorização) dos perfis geofísicos de interesse, sônico (DT) e densidade (RHOB), para isso foi utilizado o *software* de manipulação de imagem *GIMP* 2.10.8.

Para aqueles poços em que apenas foi perfilado o sônico (DT) utilizou-se a relação de Gardner (GARDNER, 1974). A relação de Gardner é usada para calcular valores de densidade a partir da velocidade para uma classe específica de rochas sedimentares. Sendo expressa por:

$$
\rho = aV^b \tag{Equação 23}
$$

No qual,  $\rho$  = densidade aparente dada em g/cm<sup>3</sup>, V = velocidade da onda P (definida a partir da inversão do perfil sônico),  $a = 0.23$  para V (pés/s) enquanto  $b = \frac{1}{4}$  $\frac{1}{4}$ .

## **7.3 Amarração poço-sísmica**

A amarração poço-sísmica é uma técnica que correlaciona os eventos de uma seção sísmica em tempo com informações acústicas das camadas que estão em profundidade. Esta etapa é realizada através da geração do sismograma sintético. A técnica permite relacionar horizontes identificados nos poços com reflexões específicas na seção sísmica.

O dado sísmico fornece uma imagem da subsuperfície, enquanto os perfis dos poços fornecem informações sobre as rochas em profundidade. As informações obtidas pelos dois métodos possuem unidades diferentes: dados sísmicos são tomados em tempo enquanto que os dados dos perfis de poços são em profundidade. A conversão dessas unidades é possível através da geração do sismograma sintético. Este fornece uma relação de tempo-profundidade a partir da qual podemos correlacionar informações interpretadas nos poços com informações interpretadas na sísmica, tais como: superfícies estratigráficas com horizontes sísmicos e expressão sísmica de determinada formação atravessada pelo poço. A amarração do poço com o dado sísmico é gerada pela inversão dos perfis sônicos (DT) e de densidade (RHOB), do qual se extrai o perfil de coeficientes de reflexão, para que o traço sísmico, em tempo, possa ser correlacionado com o traço sísmico sintético (Figura 22).

A geração do sismograma sintético é feita a partir da convolução de uma *wavelet* com a função refletividade. A *wavelet* utilizada é do tipo Ricker, comumente utilizada na geração de dados sintéticos. Ela precisa de três parâmetros para ser implementada: i) frequência  $(f)$ , ii) janela de tempo em que precisamos que a função seja definida e iii) a taxa de amostragem do sinal (*dt*).

A rotina de trabalho ocorreu por meio de *softwares* livres e de código aberto, como ferramentas escritas na linguagem *Python*. Para a implementação do *script* (Anexo C) da amarração poço-sísmica utilizou-se o ambiente de trabalho *Jupyter Notebook* versão 5.7.8 e a linguagem *Python* versão 2.7. O *Jupyter Notebook* é baseado em uma aplicação *web* que possibilita a programação em células independentes, as quais podem ser formatadas como células de código, *markdown* e de visualização. O código utilizado está disponível no site da *SEG Wiki* (*[https://github.com/seg/tutorials-2014](https://github.com/seg/tutorials-2014?fbclid=IwAR31lYMPtqp34vBwHjPwr7UyBp9pZOj7q1y3DFr6NqB3a7NDa9cya9Zf0)*) e foi adaptado para aplicação em dados provenientes da Bacia de Pelotas.

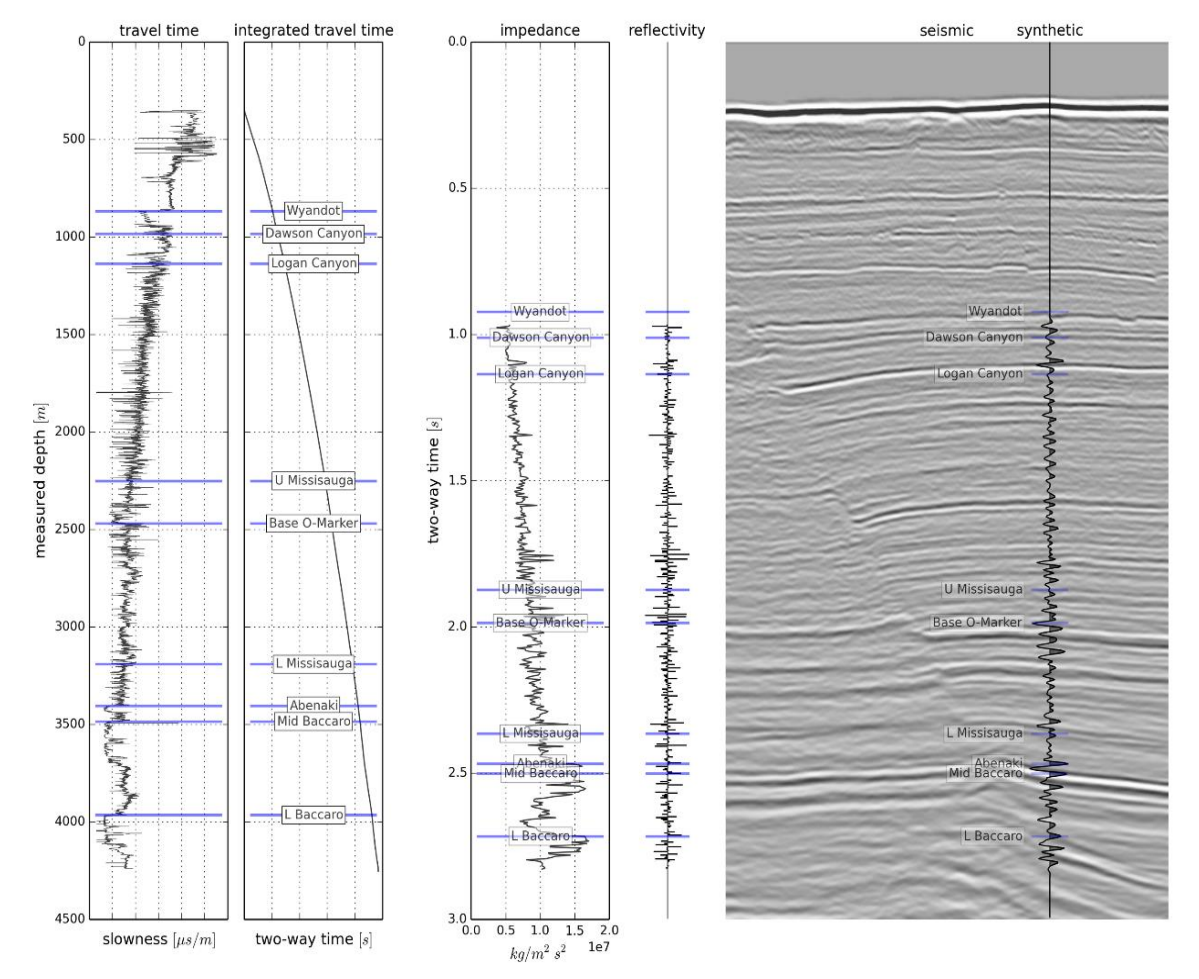

Figura 22 - Exemplo de amarração poço-sísmica.

Fonte: *Seg Wiki, Well-tie calculus.*

## **7.4 Aplicação dos atributos**

O *software* utilizado para o processamento do dado sísmico foi o *Seismic Un\*x*  (COHEN & STOCKWELL, 2017) desenvolvido pelo *Center for Wave Phenomena*  (CWP) do *Colorado School of Mines* (CSM) disponível para qualquer plataforma *UNIX/LINUX*.

A etapa de aplicação dos atributos sísmicos no ambiente Linux consiste na transformação dos dados *SEG-Y* (*\*.sgy*) para o formato *\*.su*, para serem trabalhados no *software Seismic Un\*x* (COHEN & STOCKWELL, 2017), no qual atua por linhas de comandos. Para a conversão foi utilizado o comando abaixo:

*segyread tape=nome\_da\_linha.segy | segyclean > nome\_da\_linha.su*

Em que *segyread* é o comando utilizado para ler o arquivo no formato *SEG-Y* e *segyclean* é o programa que zera os valores dos campos de cabeçalho opcionais, com o propósito de evitar conflito com os programas gráficos do *Seismic Un\*x* (SU).

Após a conversão dos dados para o formato \*.*su*, é feita a aplicação dos atributos instantâneos nas seções sísmicas a partir do comando *suattributes*.

O comando abaixo aduz a aplicação dos atributos instantâneos como o de envelope (Amplitude), Fase Instantânea e Frequência Instantânea, respectivamente.

*suattributes < nome\_da\_linha.su mode=amp > nome\_da\_linha\_amp.su*

Os parâmetros utilizados foram *mode=amp, mode=phase, mode=freq,* para aplicação dos atributos. Para evitar a repetição e ter mais facilidade dos comandos utilizados no terminal, elaborou-se um script no formato *Shell* contendo as linhas de comandos do pacote *suattributes* (Anexo D).

## **7.5 Rastreamento dos horizontes e falhas**

Para o *tracking* (rastreamento) dos horizontes/falhas foi utilizado a versão livre do *software* Opendtect 6.4.0 (*dGB EARTH SCIENCES, 2019*).

Nesta etapa deve-se criar um novo projeto (*Survey*) para as linhas em seguida selecionar o dado *\*.sgy* original que se deseja utilizar. Logo em seguida é mostrada a janela de parâmetros do levantamento da linha, estes parâmetros podem ser editados manualmente. Como a informações são provenientes do cabeçalho *SEG-Y* da linha, não há necessidade de edição. Para adicionar a linha sísmica seleciona-se a opção *2D line > add > nome\_da\_linha* (ANEXO E; Fig. 67; Fig. 68 e 69; Fig. 70).

## **7.6 Criação do modelo de velocidades**

Os dados de reflexão sísmica são registrados em tempo duplo (*two-way traveltime - TWT*). A conversão em profundidade é o processo pelo qual os horizontes

sísmicos interpretados no domínio do tempo são convertidos para o domínio da profundidade.

Para converter as seções no domínio do tempo para profundidade é necessário ter conhecimento da velocidade. A profundidade é relacionada a partir da simples relação de profundidade = velocidade x tempo. A velocidade varia de acordo com o tipo de rocha (densidade, porosidade, fraturas), em geral a velocidade mais lenta é a da água do mar, que normalmente é de 1500 m/s. As velocidades mais altas se encontram nas matrizes de rochas como arenitos (2500 a 3000 m/s), calcários, dolomitas e rochas ígneas, onde a velocidade atinge de 6000 a 6500 m/s.

As medidas de velocidade vêm de uma variedade de métodos, mas fontes mais importantes para a conversão em profundidade são: Logs sônicos, Checkshot e VSP a partir da perfilagem de poços. Os dados de poços são geralmente escassos e cobrem uma pequena área, por isso as informações de poços são frequentemente utilizadas para definir funções que relacionam o comportamento da velocidade em um determinado intervalo da geologia.

Para isso foram desenvolvidas algumas funções lineares no qual relacionam a variação da velocidade com a profundidade em diferentes tipos de unidades geológicas. Kaufman (1953) apresentou uma função para a trajetória vertical, como uma relação tempo-profundidade mais essencial para os processos de conversão (Al-Chalabi, 1999).

$$
V_z = V_0 + kZ
$$

#### (Equação 24)

Onde  $V_0$  é a velocidade de referência,  $Z$  é a profundidade e  $k$  é o gradiente de velocidade que descreve o incremento da velocidade com a profundidade (Figura 23c).

Tendo a relação tempo-profundidade como:

$$
Z = \frac{V_0}{k}(e^T - 1) \tag{Equação 25}
$$

No qual:

 $Z =$  profundidade:

 $T =$  tempo;

 $V_0$  e  $k =$  parâmetros da função Slotnick (1936).

Figura 23 - Modelos de velocidade.

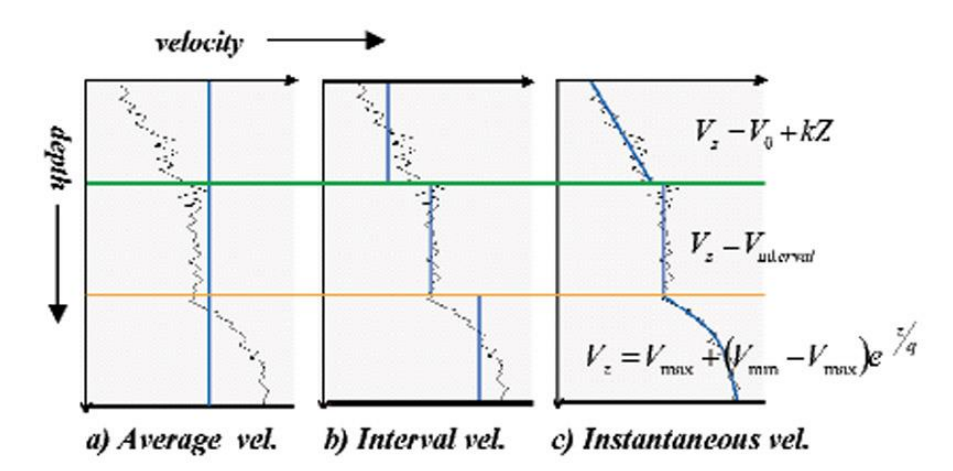

Fonte: Edward & Nick, 2002.

## **8 RESULTADOS**

### **8.1 Sismogramas Sintéticos**

As figuras 24 a 31 mostram os sismogramas sintéticos gerados para os 8 poços utilizados.

Os sismogramas sintéticos foram gerados a partir dos perfis geofísicos sônico (DT) e densidade (RHOB), no qual foi calculada a impedância e a função refletividade. A função refletividade foi convolvida com a *wavelet* do tipo Ricker, em que utilizou uma frequência principal () de 50 *Hz* e taxa de amostragem (*dt*) de 4 *ms* para os sismogramas.

Gerados os sismogramas, pode-se relacionar o dado perfilado em profundidade com seu equivalente em tempo-duplo (*TWT*). Desta forma, relacionando o dado geológico (marcadores das formações definidas a partir dos perfis compostos) em profundidade para o domínio do tempo para serem utilizadas na amarração poçosísmica, subseção 8.3.

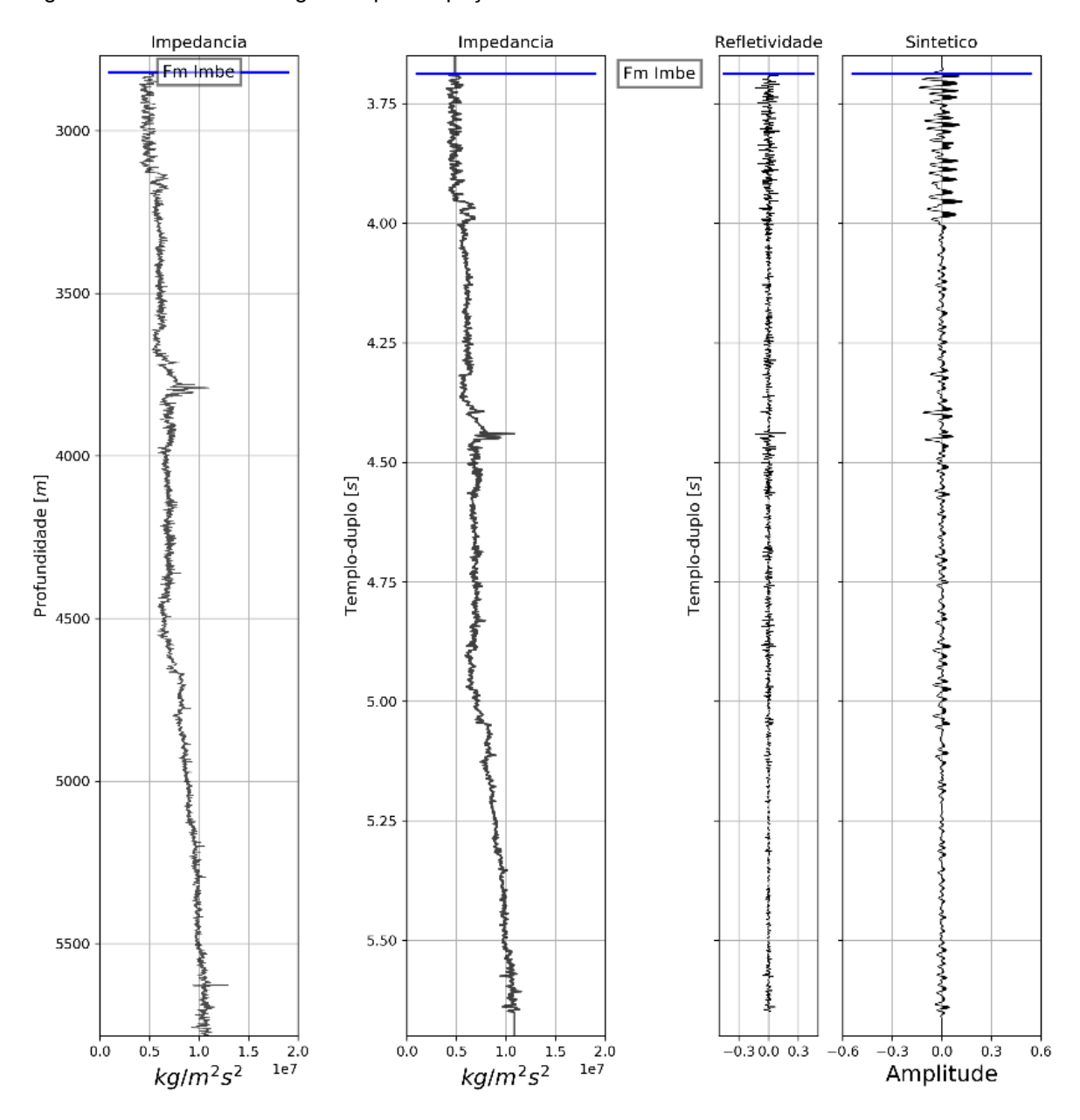

Figura 24 - Perfil sintético gerado para o poço 1-BPS-7-BP.

Fonte: Elaborado pelo autor, 2019.

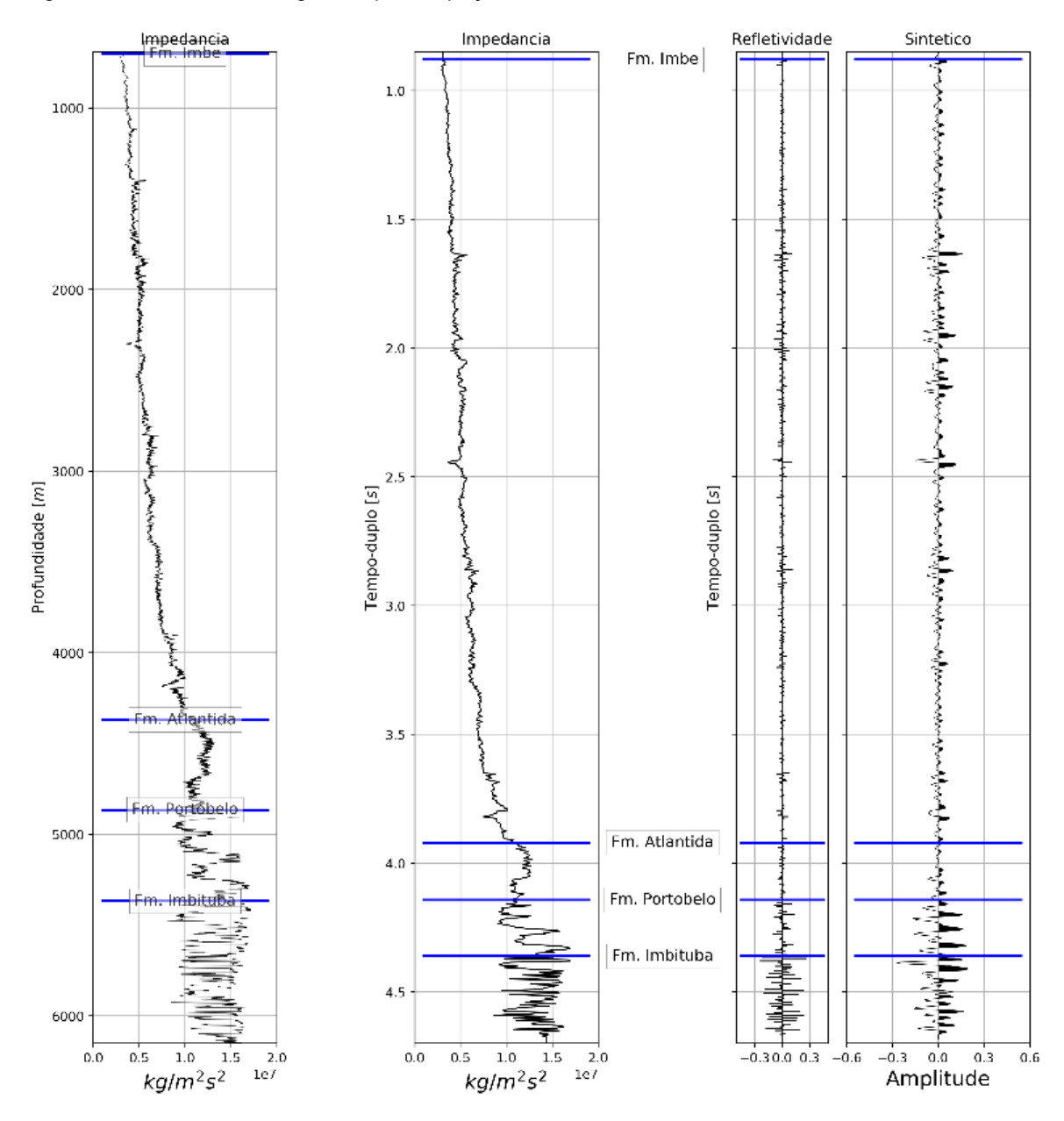

Figura 25 - Perfil sintético gerado para o poço 2-BPS-6A-BP.

Fonte: Elaborado pelo autor, 2019.

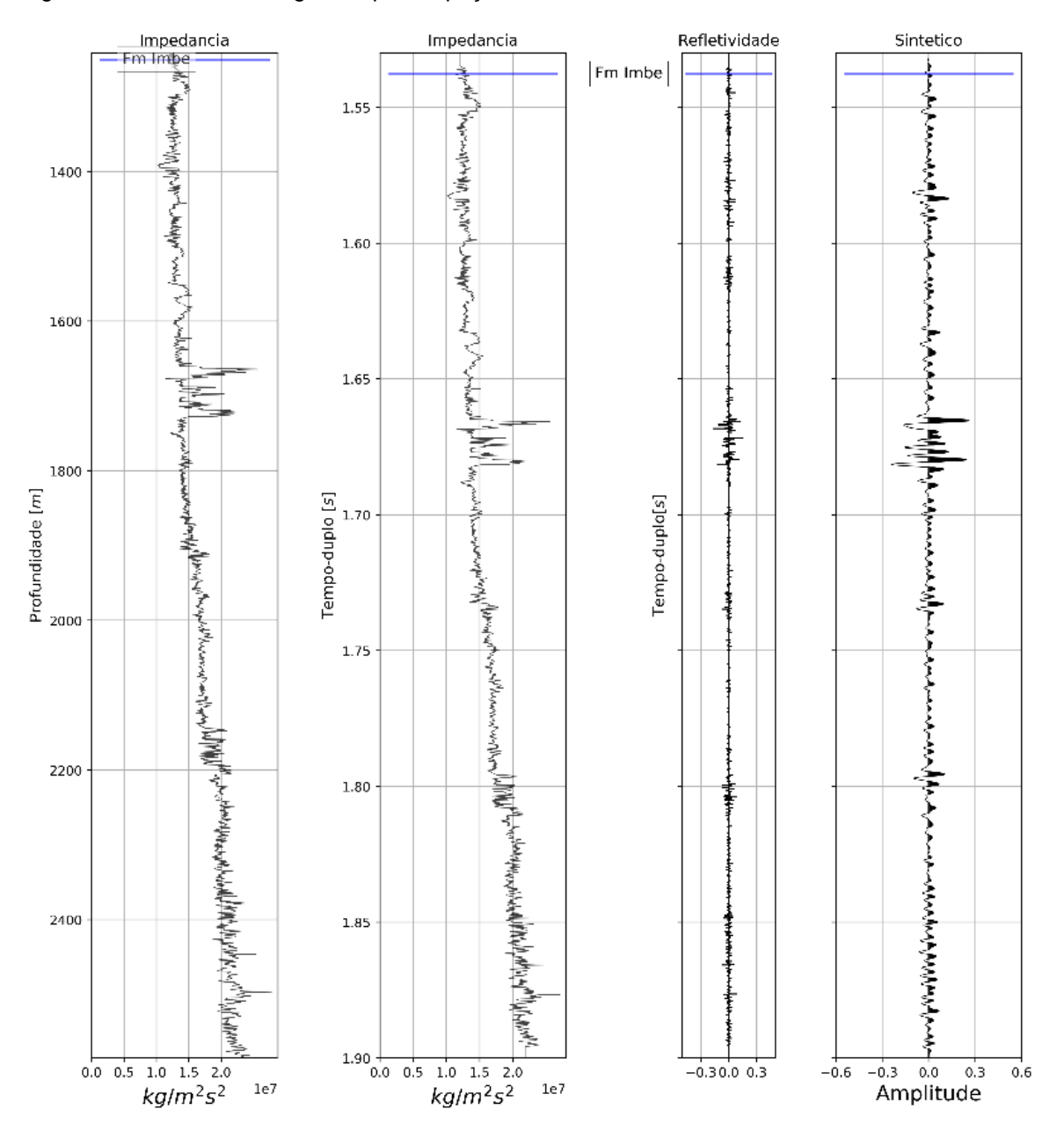

Figura 26 - Perfil sintético gerado para o poço 1-BPS8-BP.

Fonte: Elaborado pelo autor, 2019.

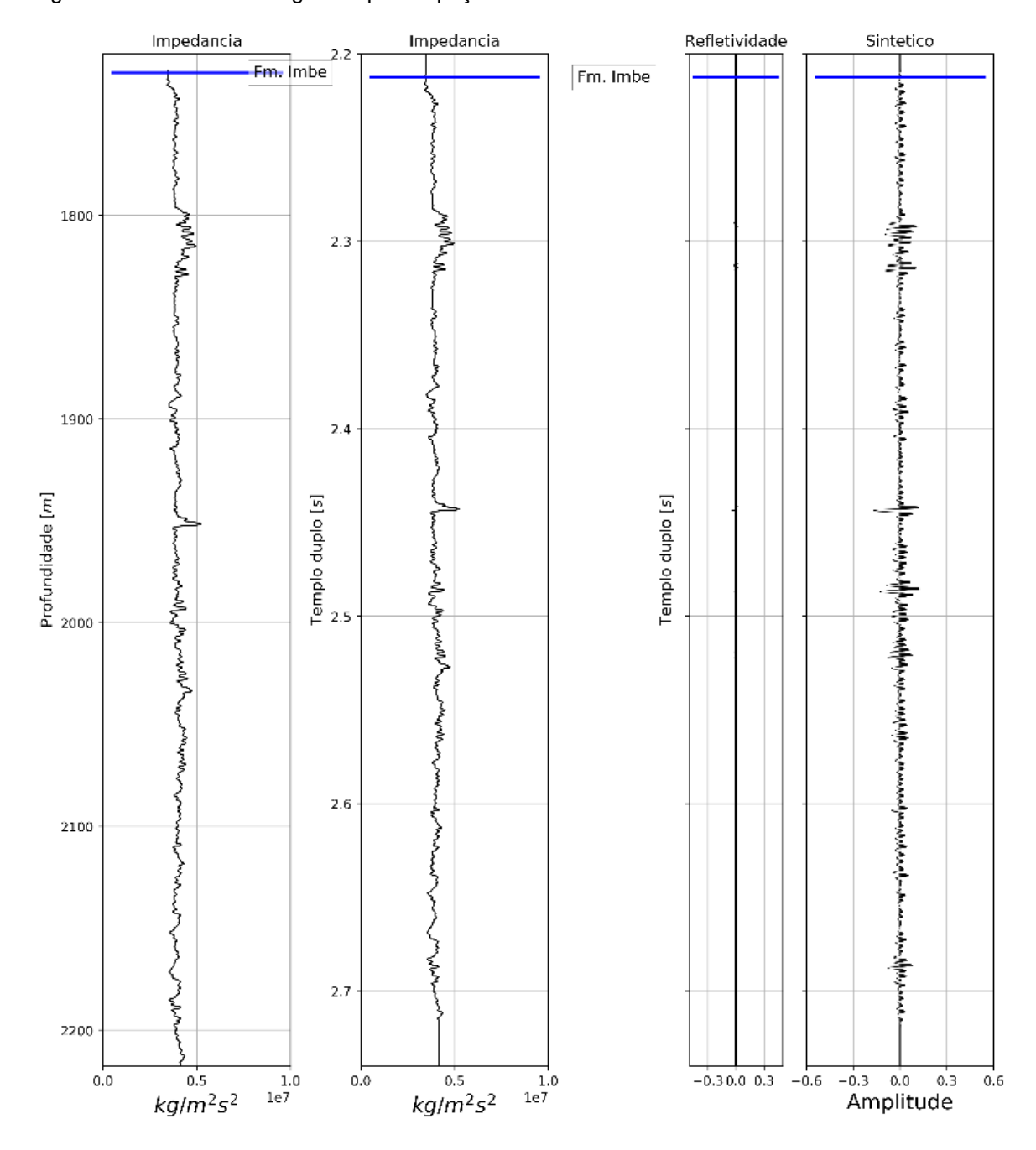

Figura 27 - Perfil sintético gerado para o poço 1-BRSA-61-RSS.

Fonte: Elaborado pelo autor, 2019.

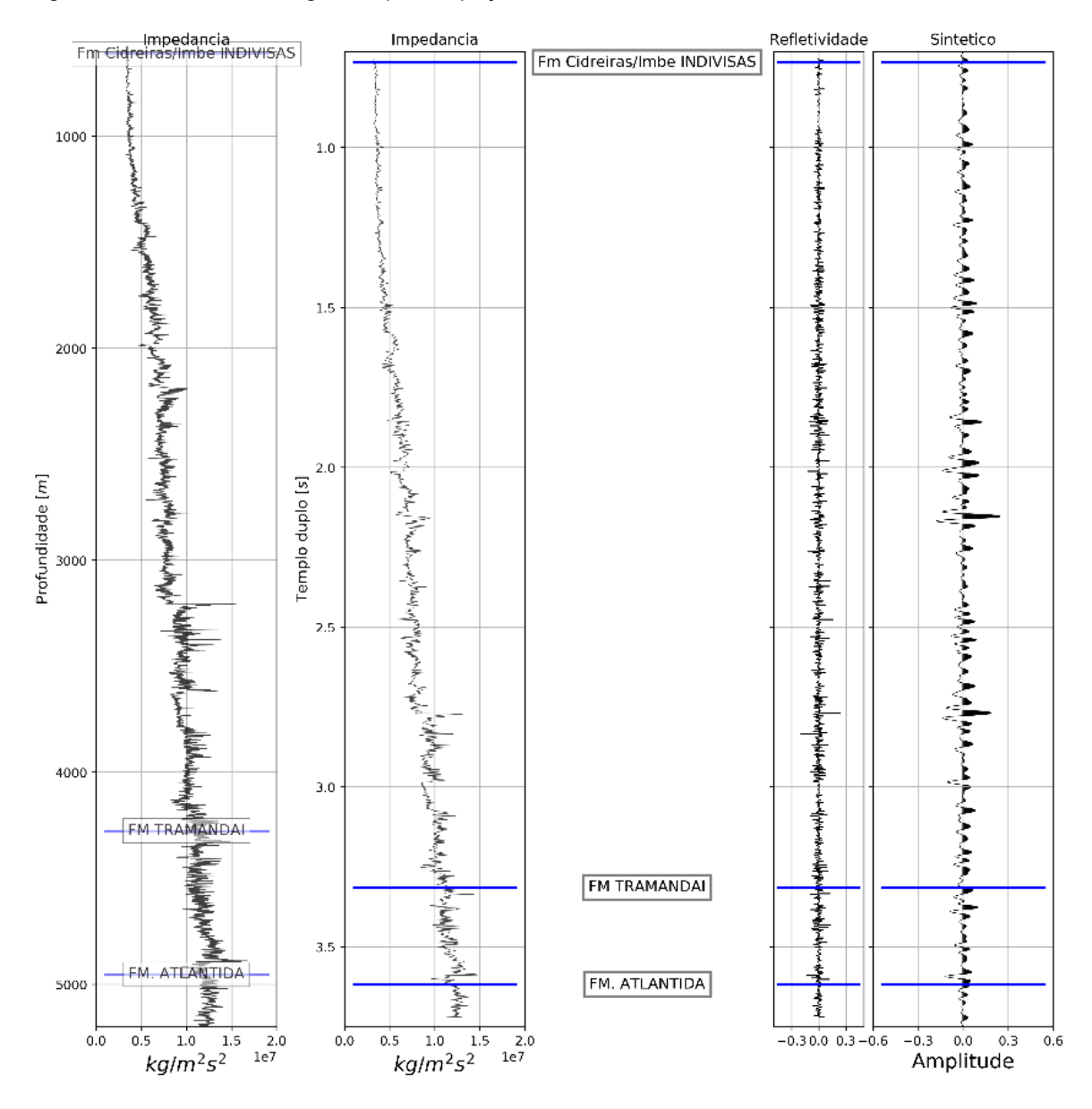

Figura 28 - Perfil sintético gerado para o poço 1-RSS-2-RS.

Fonte: Elaborado pelo autor, 2019.

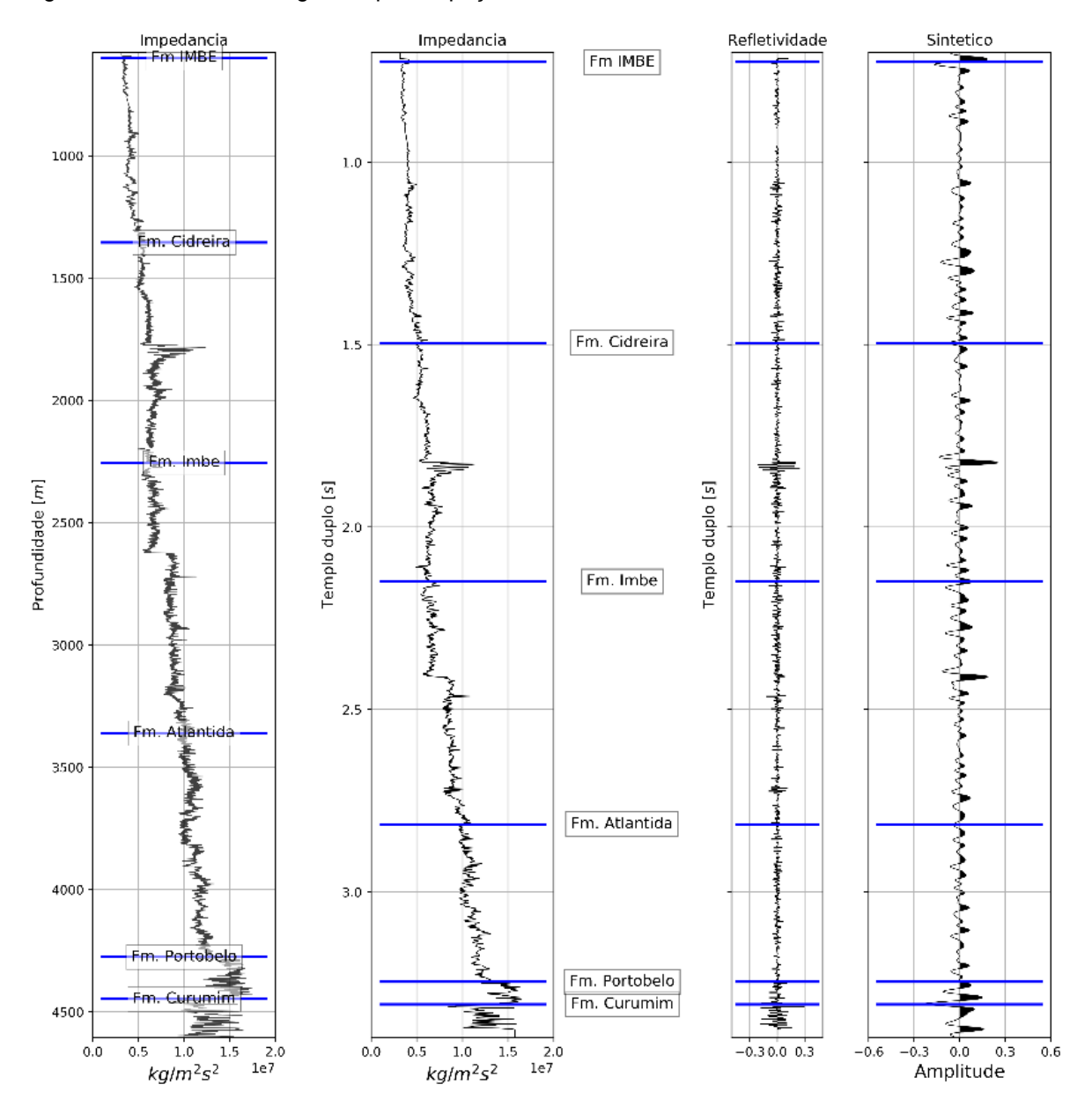

Figura 29 - Perfil sintético gerado para o poço 1-SCS-2-SC.

Fonte: Elaborado pelo autor, 2019.

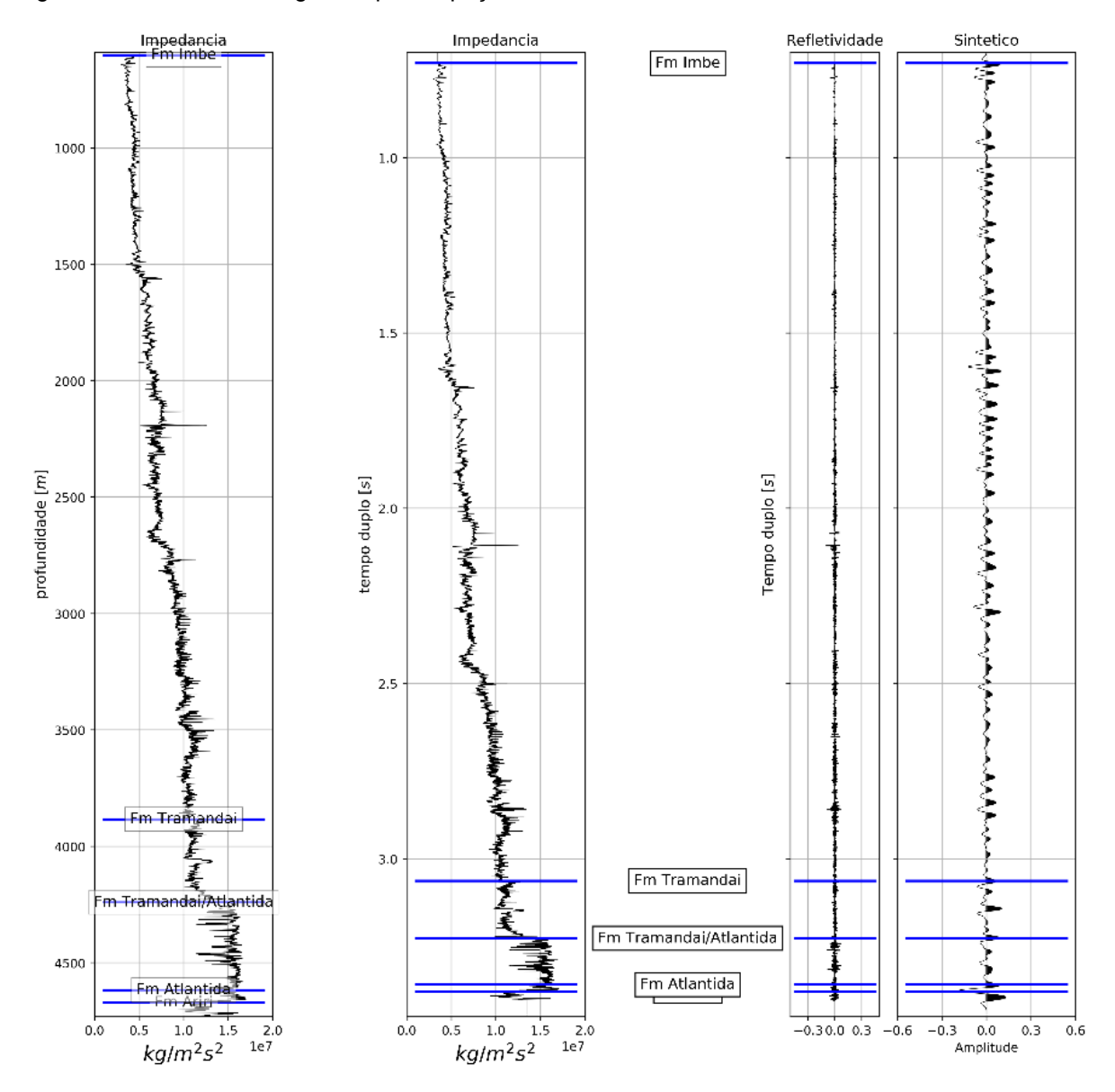

Figura 30 - Perfil sintético gerado para o poço 1-SCS-3B -SC.

Fonte: Elaborado pelo autor, 2019.

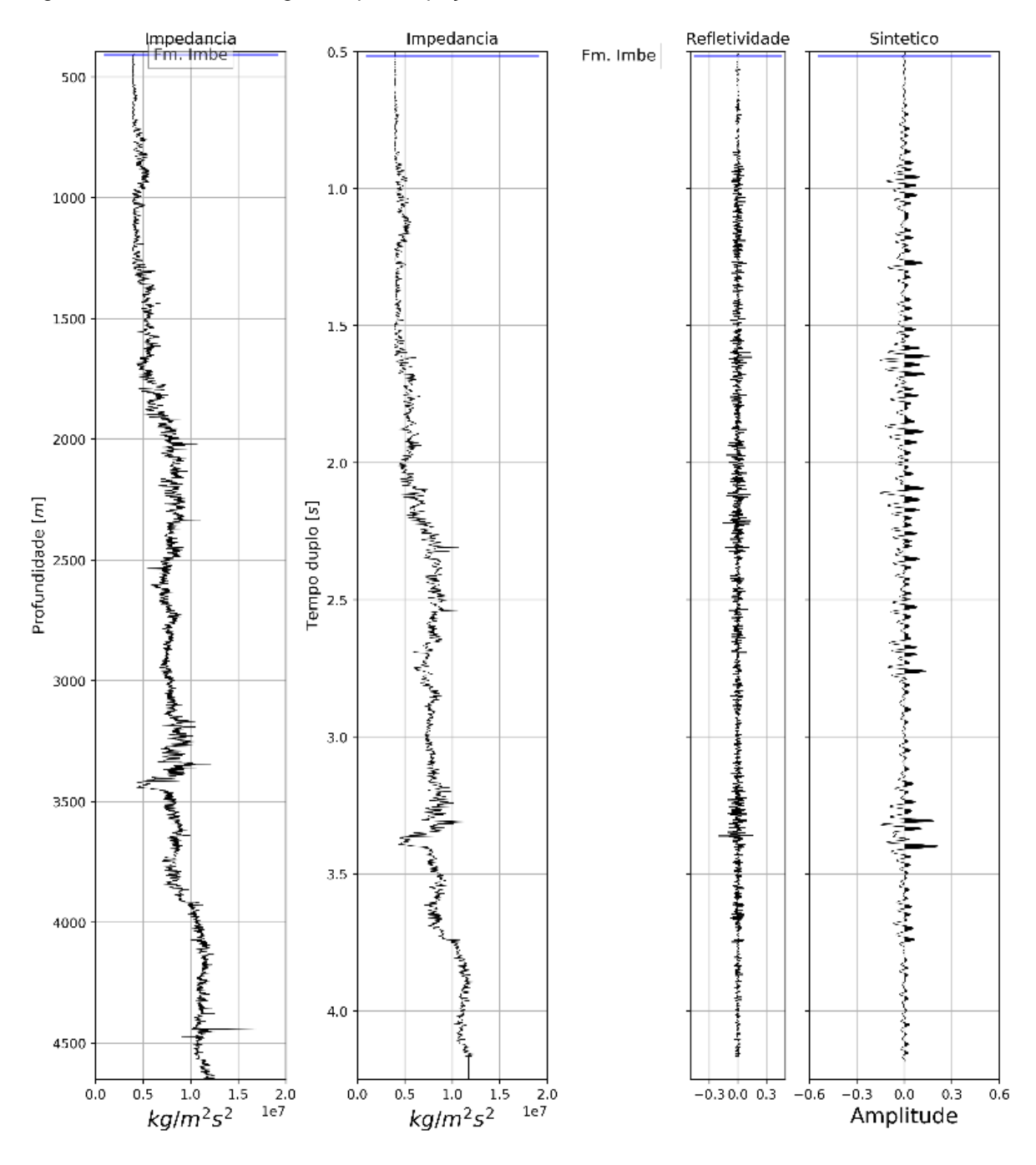

Figura 31 - Perfil sintético gerado para o poço 2-RSS-1-RS.

Fonte: Elaborado pelo autor, 2019.

#### **8.2 Atributos de Instantâneos, Pseudo-Relevo e Similaridade**

As figuras 32 a 51 mostram as 20 seções sísmicas com os atributos instantâneos, pseudo-relevo e similaridade aplicados, sem o intuito de interpretá-las, visando apenas a aplicação dos mesmos. As seções sísmicas utilizadas para a interpretação são discutidas na seção 9.

Figura 32 – Linha 4A4B-0228-0208 com os atributos aplicados (A) Original; (B) Envelope; (C) Fase; (D) Frequência; (E) Pseudo-relevo e (F) Similaridade.

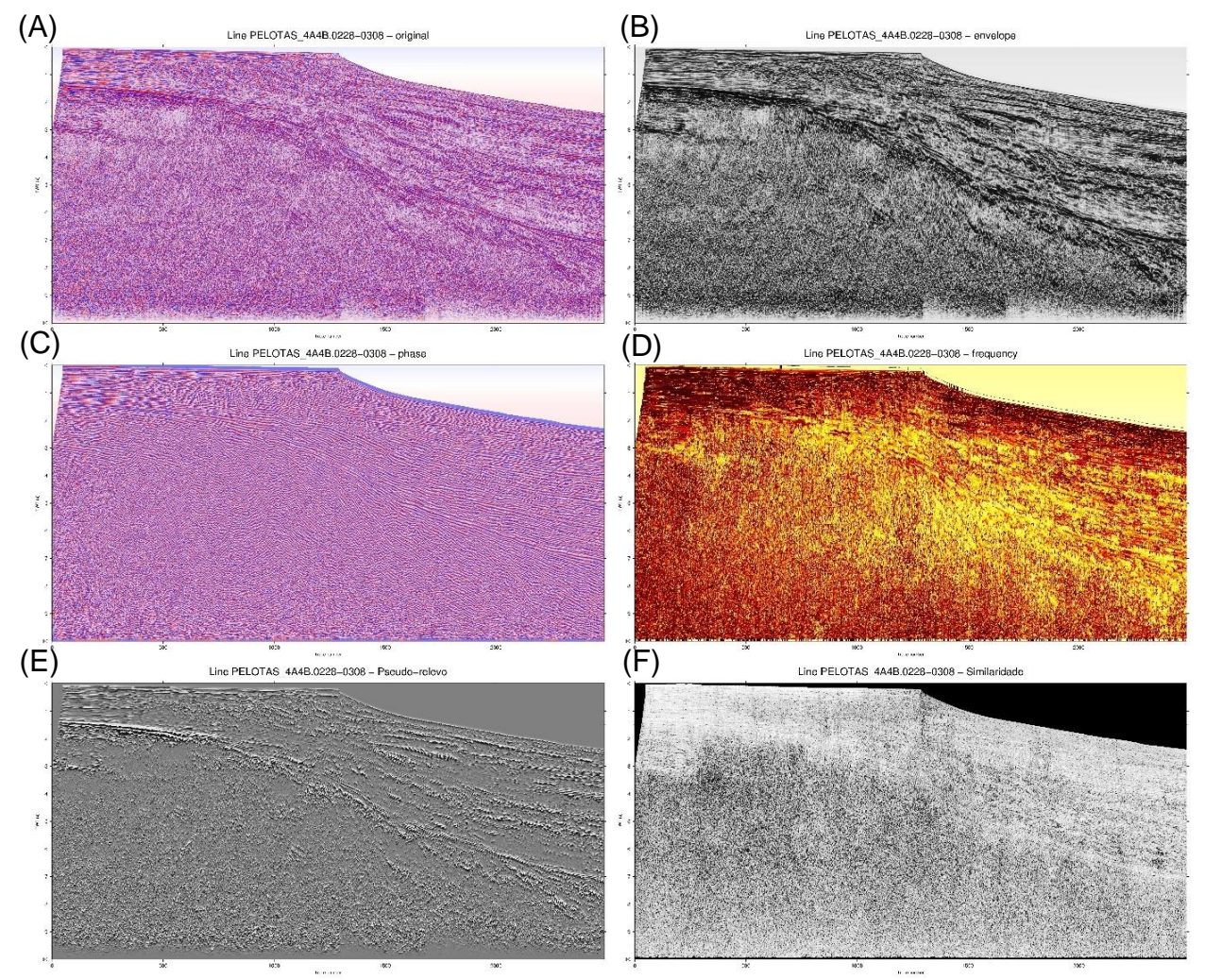

Fonte: Elaborado pelo autor, 2019.

Figura 33 - Linha 4A4B-0228-0209 com os atributos aplicados (A) Original; (B) Envelope; (C) Fase; (D) Frequência; (E) Pseudo-relevo e (F) Similaridade.

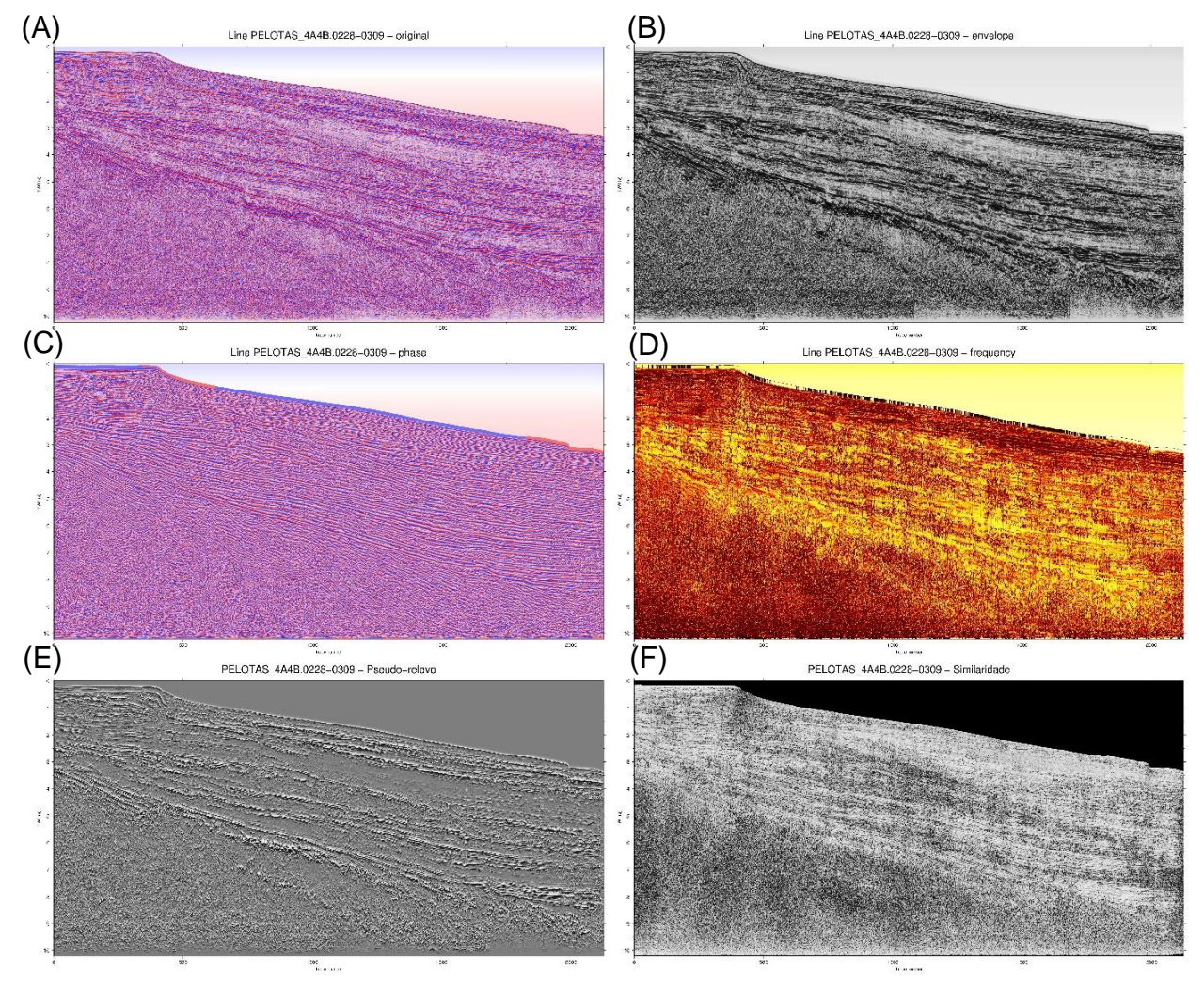

Fonte: Elaborado pelo autor, 2019.

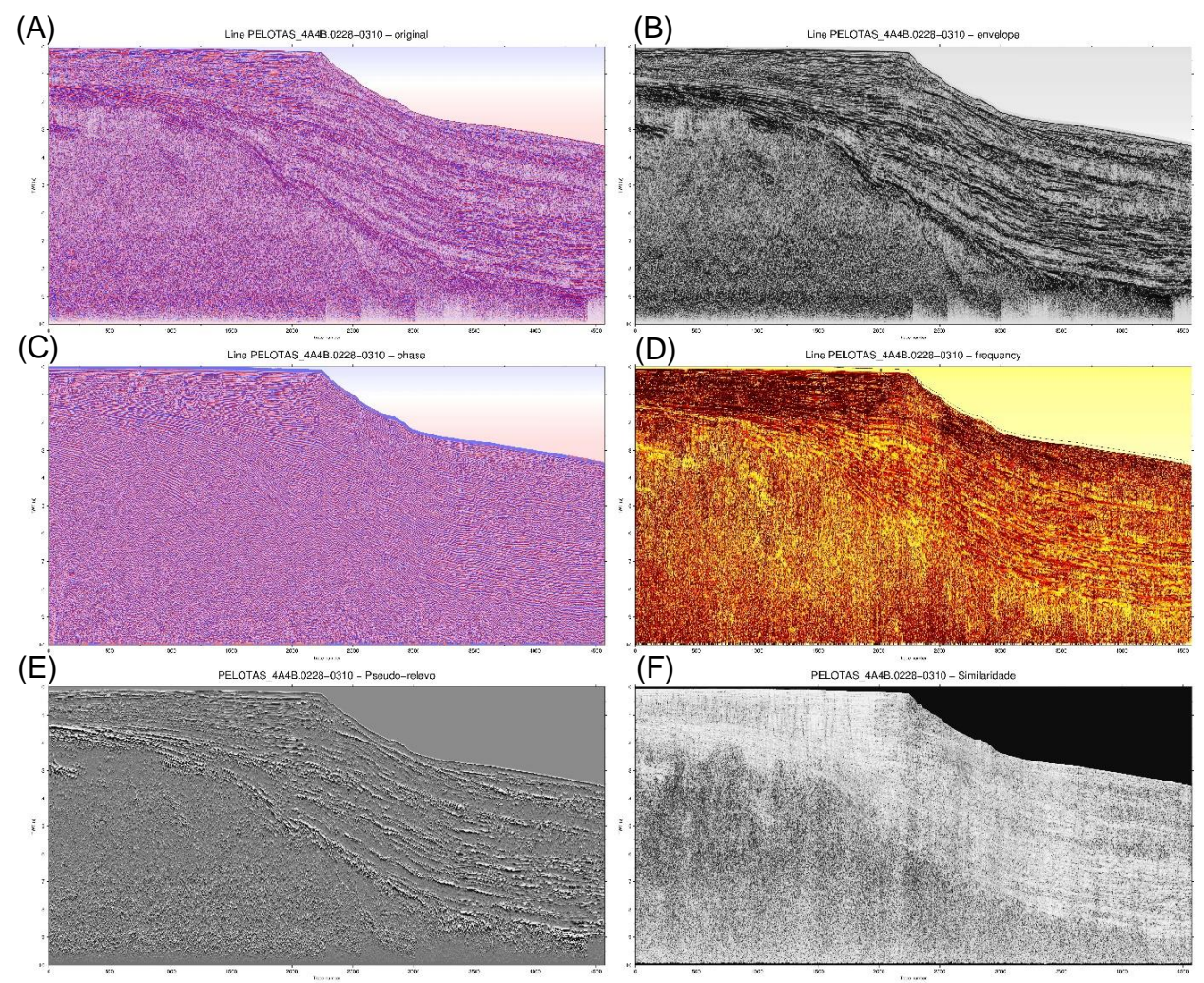

Figura 34 - Linha 4A4B-0228-0210 com os atributos aplicados (A) Original; (B) Envelope; (C) Fase; (D) Frequência; (E) Similaridade e (F) Pseudo-relevo.

Fonte: Elaborado pelo autor, 2019.

Figura 35 - Linha 4A4B-0228-0211 com os atributos aplicados (A) Original; (B) Envelope; (C) Fase; (D) Frequência; (E) Pseudo-relevo e (F) Similaridade.

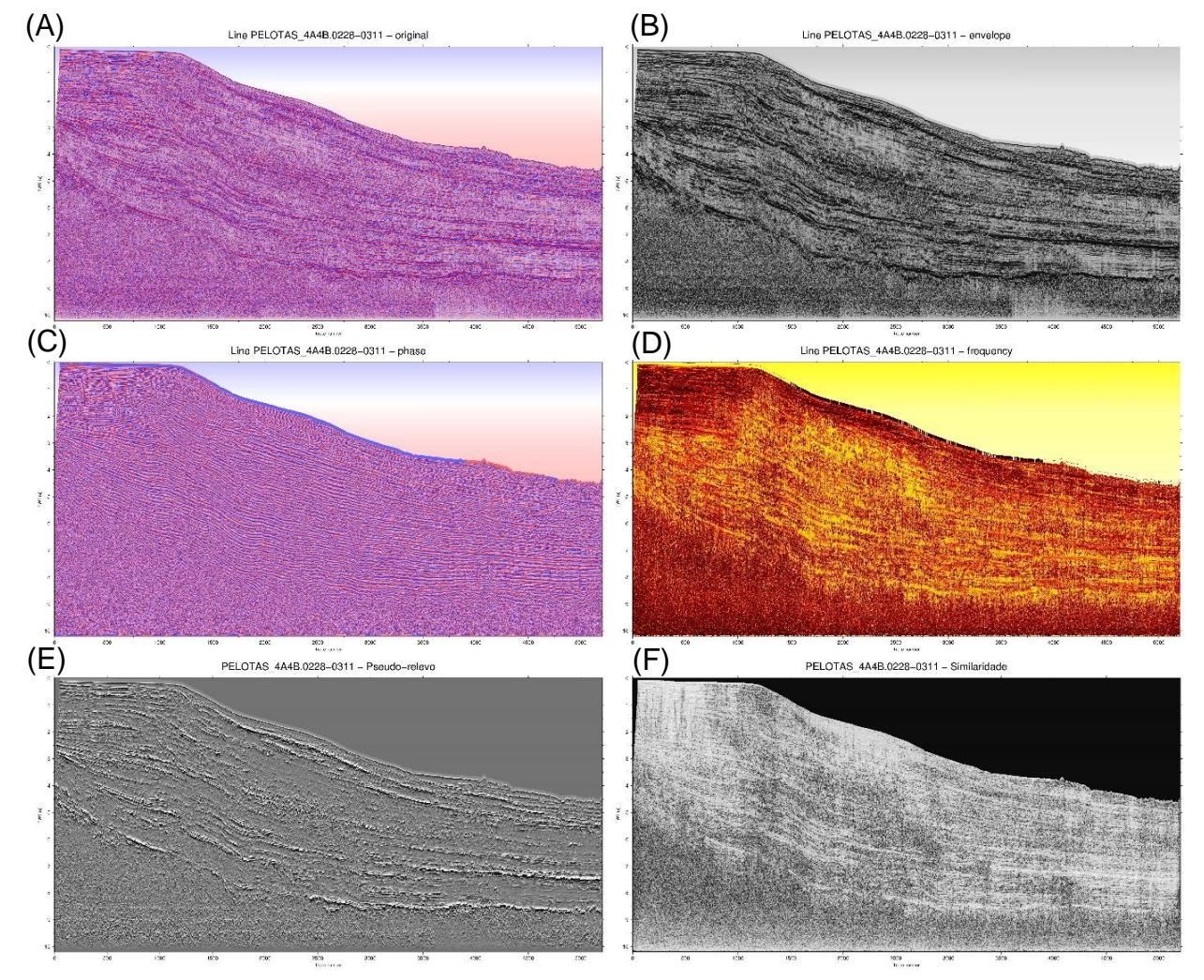

Fonte: Elaborado pelo autor, 2019.

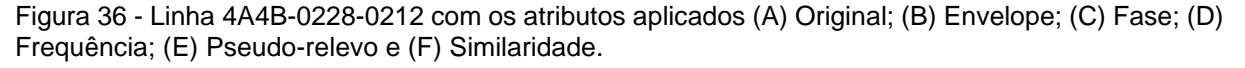

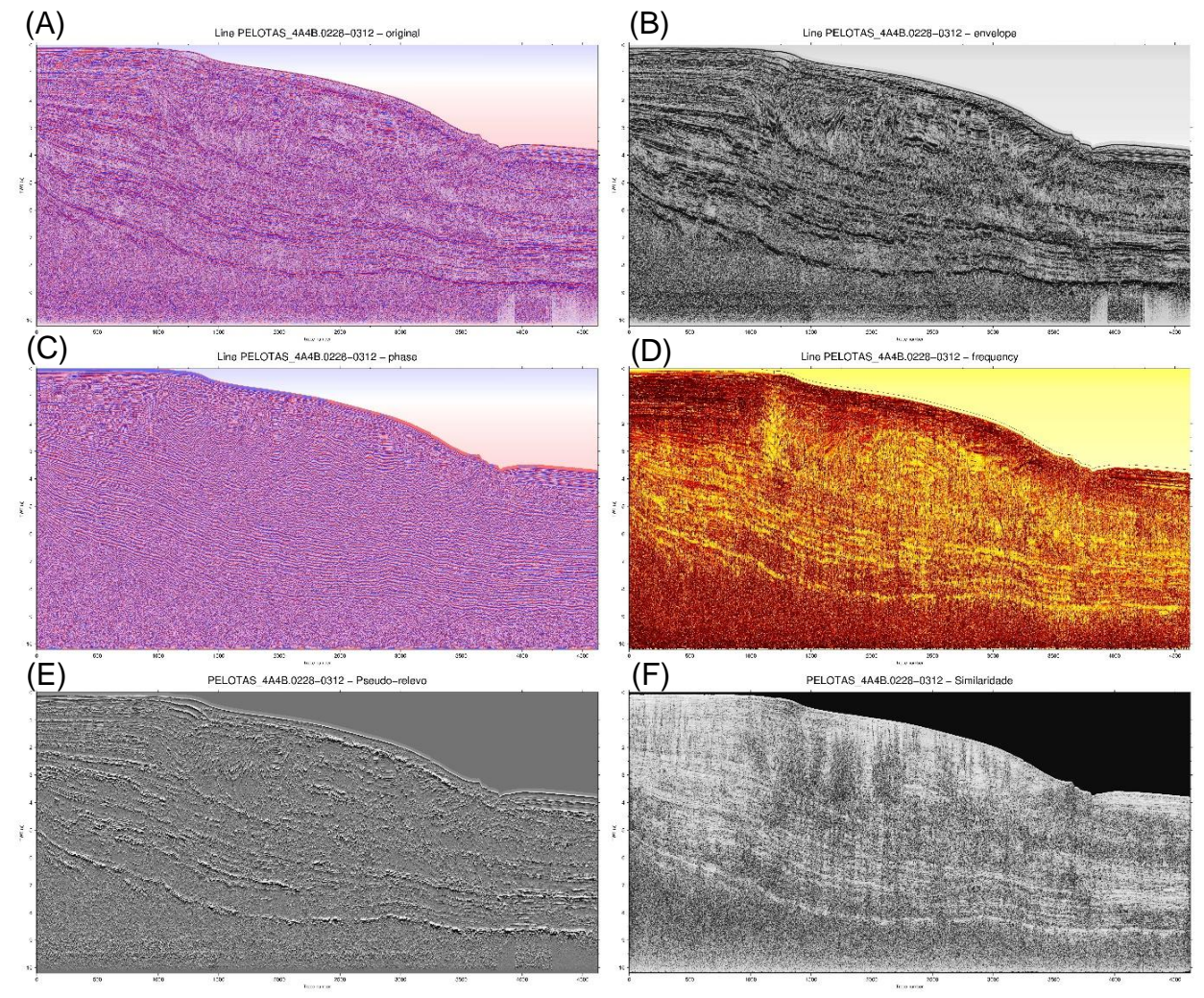

Fonte: Elaborado pelo autor, 2019.

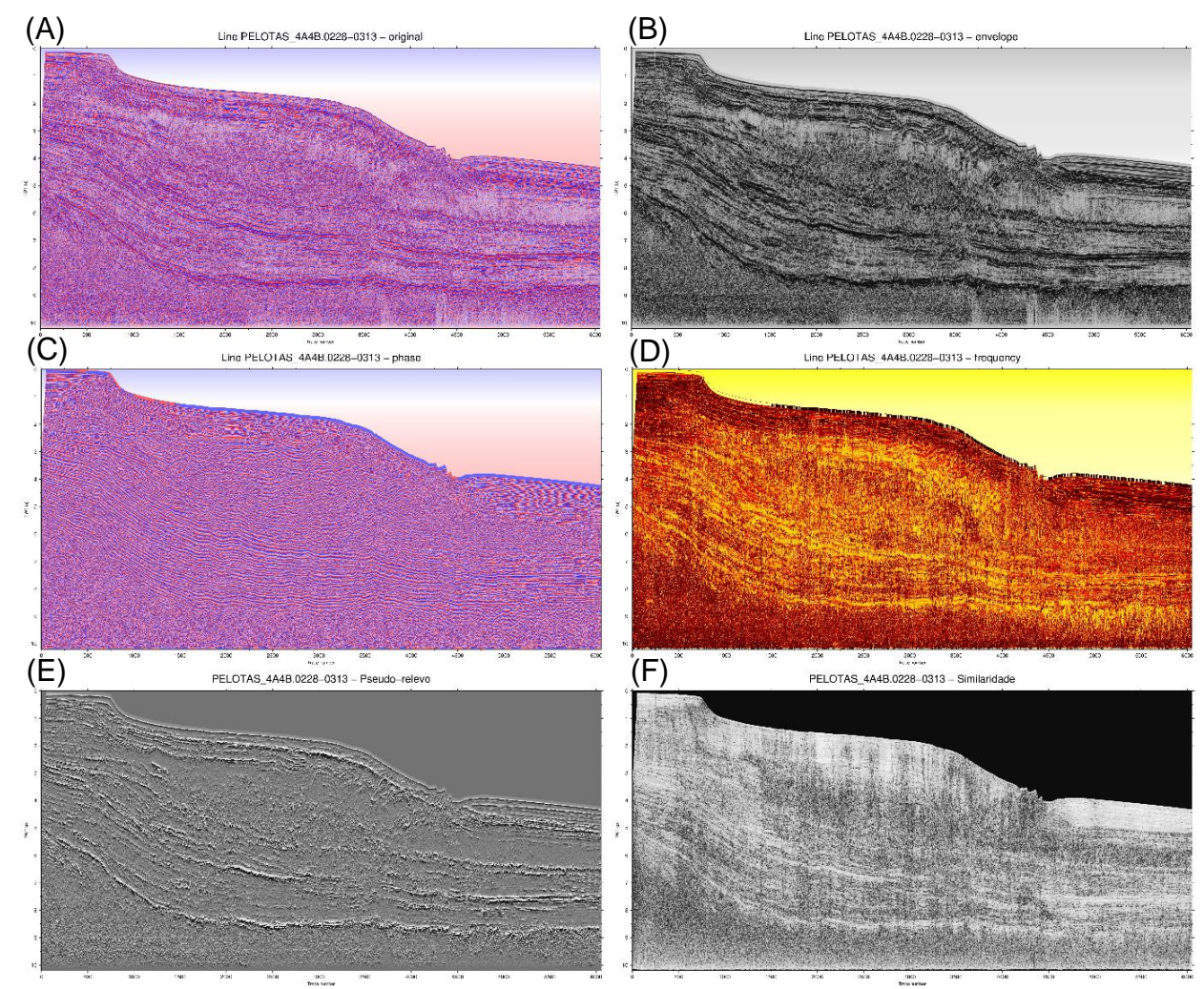

Figura 37 - Linha 4A4B-0228-0213 com os atributos aplicados (A) Original; (B) Envelope; (C) Fase; (D) Frequência; (E) Pseudo-relevo e (F) Similaridade.

Fonte: Elaborado pelo autor, 2019.

Figura 38 - Linha 4A4B-0228-0214 com os atributos aplicados (A) Original; (B) Envelope; (C) Fase; (D) Frequência; (E) Pseudo-relevo e (F) Similaridade.

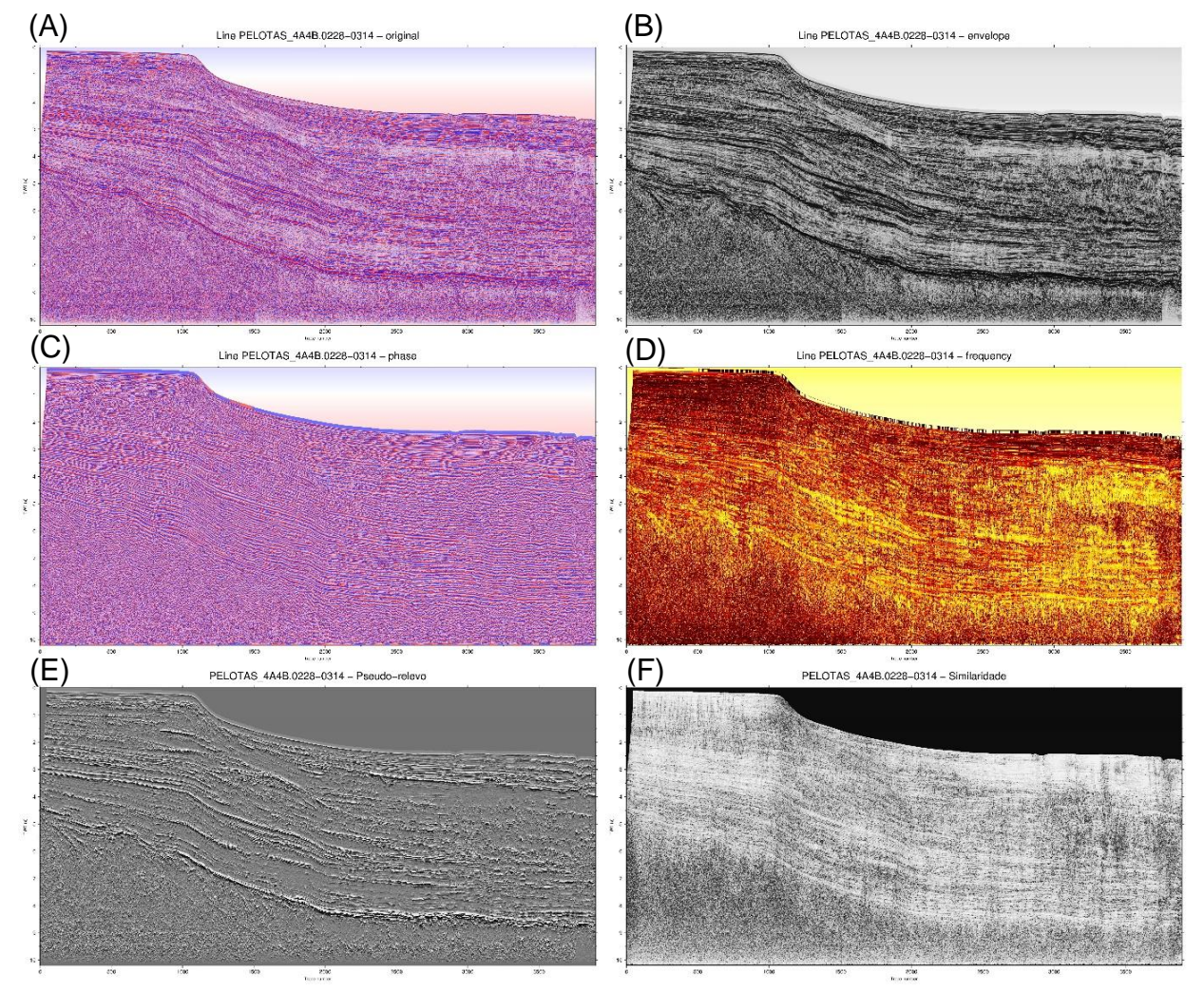

Fonte: Elaborado pelo autor, 2019.

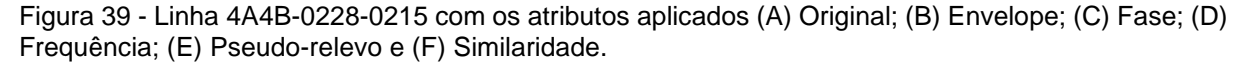

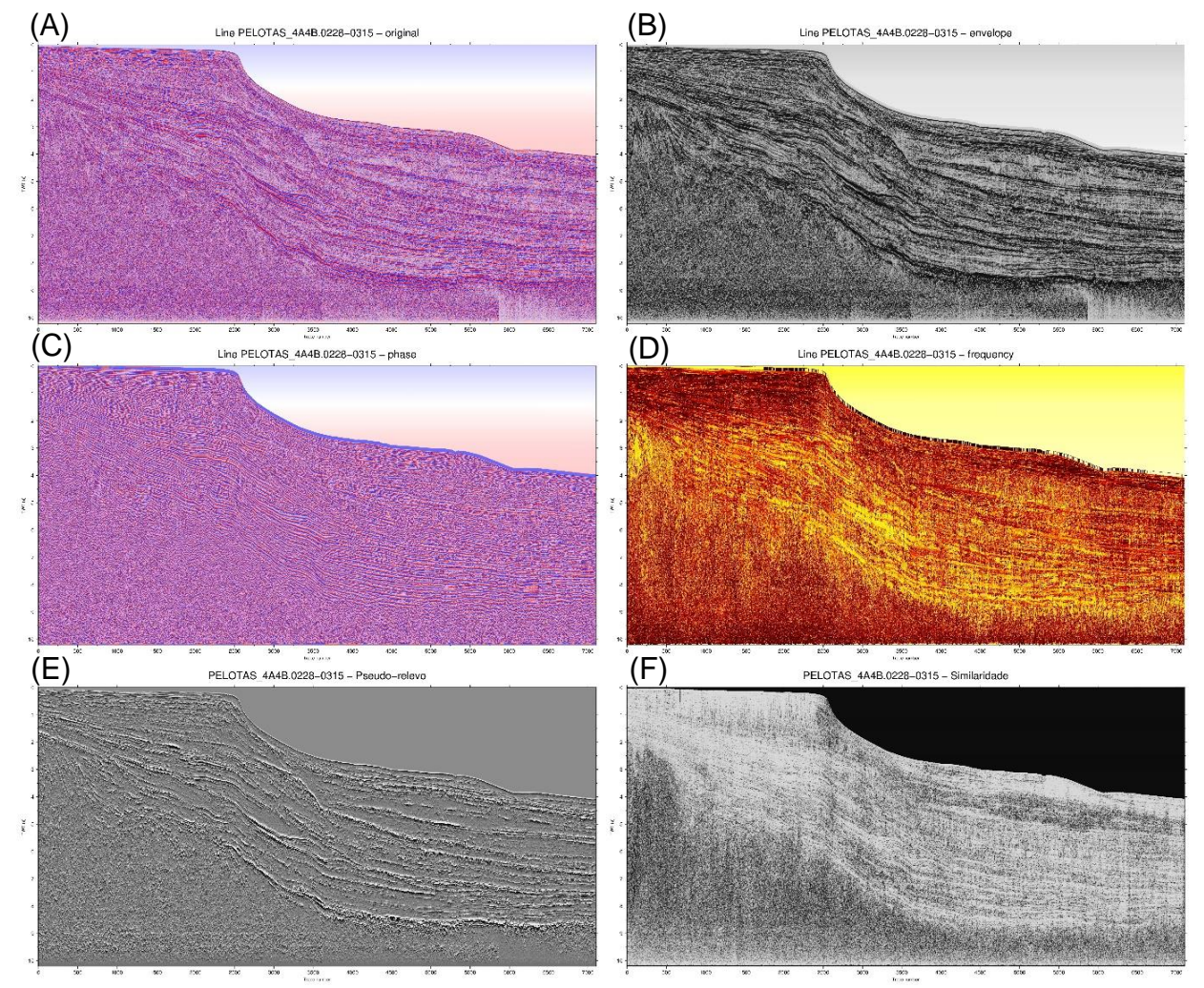

Fonte: Elaborado pelo autor, 2019.
Figura 40 - Linha 4A4B-0228-0216 com os atributos aplicados (A) Original; (B) Envelope; (C) Fase; (D) Frequência; (E) Pseudo-relevo e (F) Similaridade.

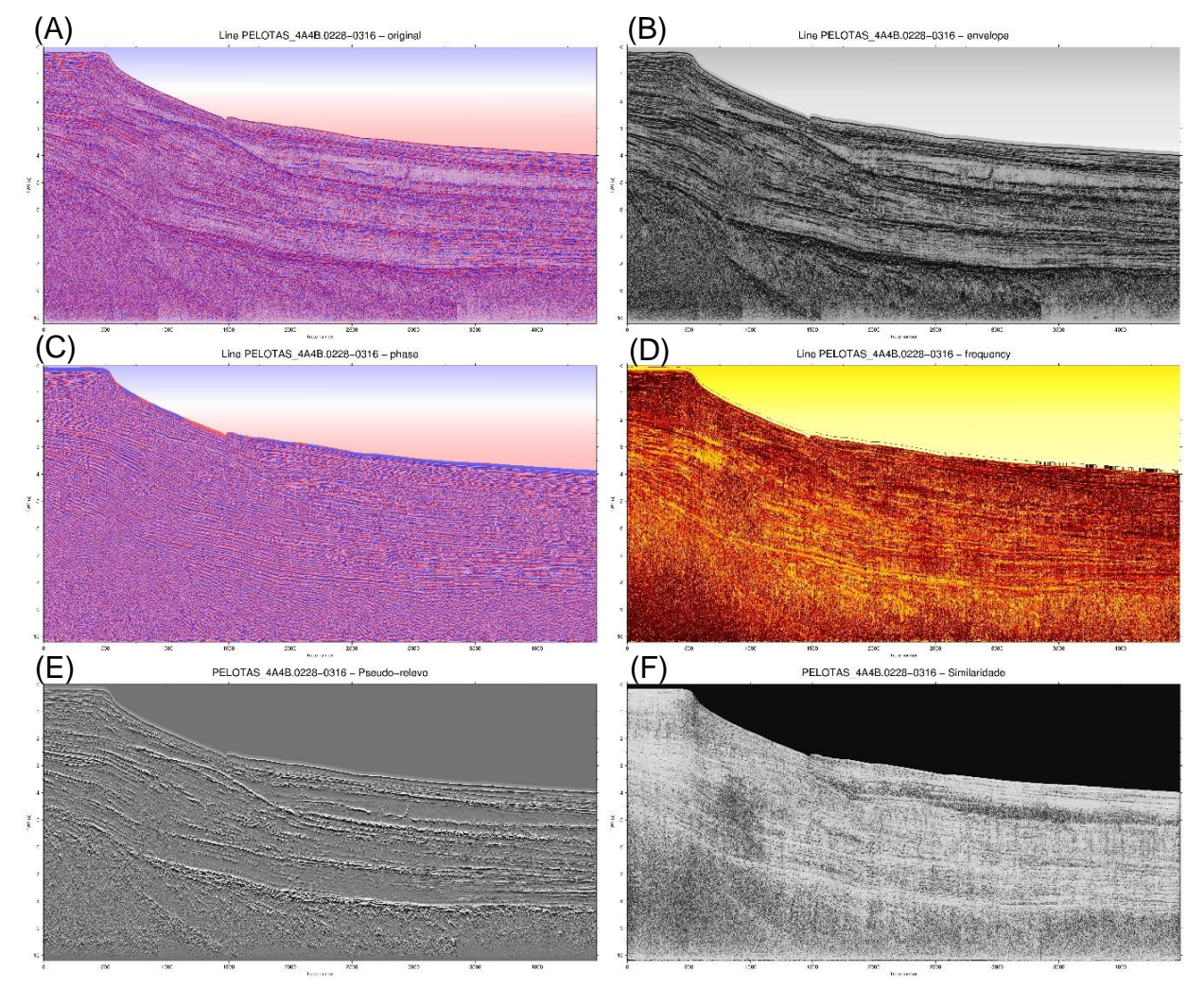

Fonte: Elaborado pelo autor, 2019.

Figura 41 - Linha 4A4B-0228-0217 com os atributos aplicados (A) Original; (B) Envelope; (C) Fase; (D) Frequência; (E) Pseudo-relevo e (F) Similaridade.

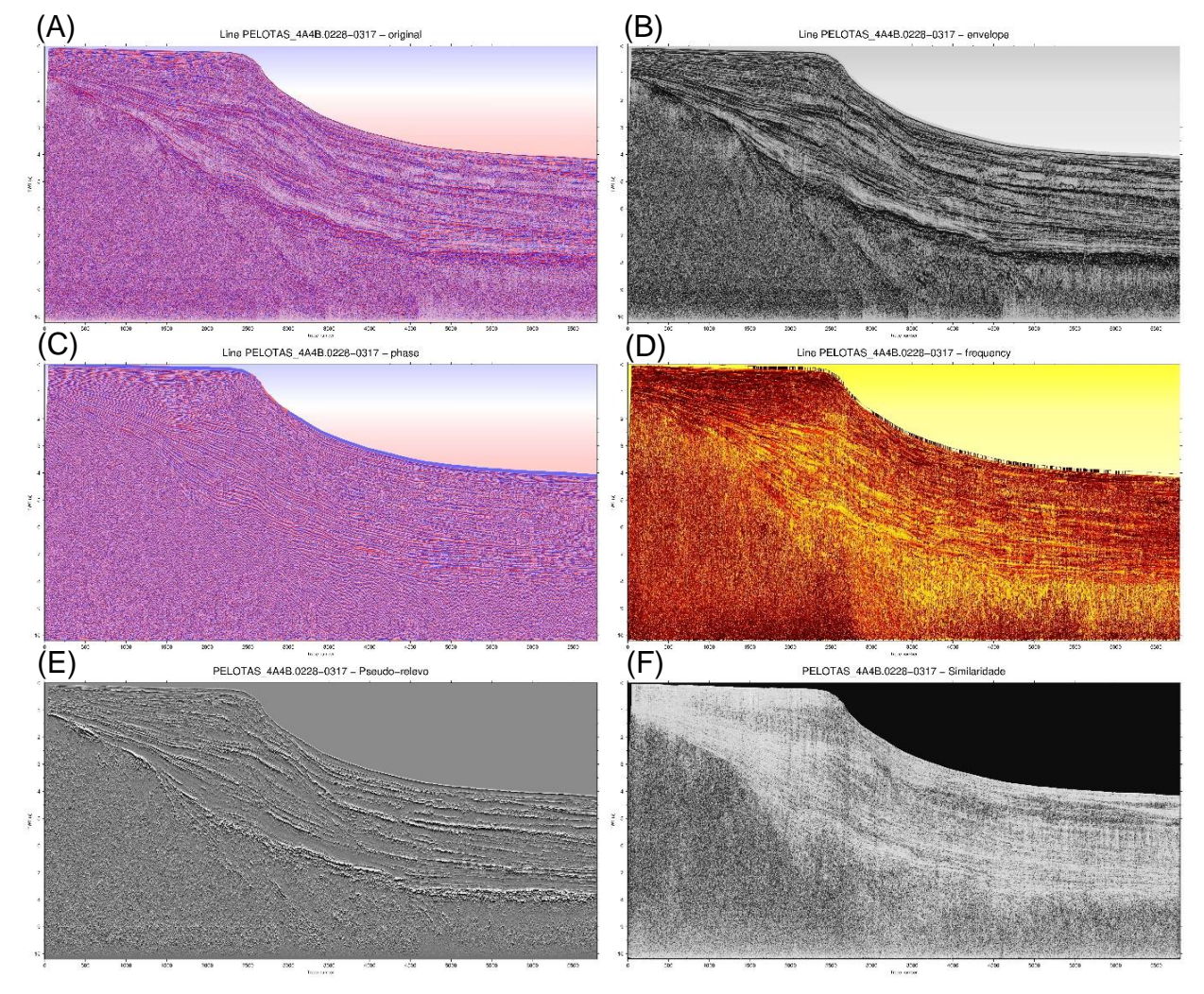

Fonte: Elaborado pelo autor, 2019.

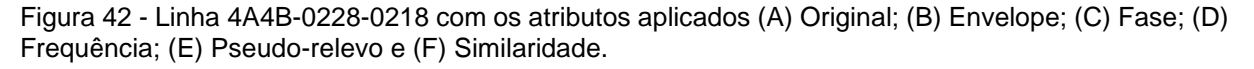

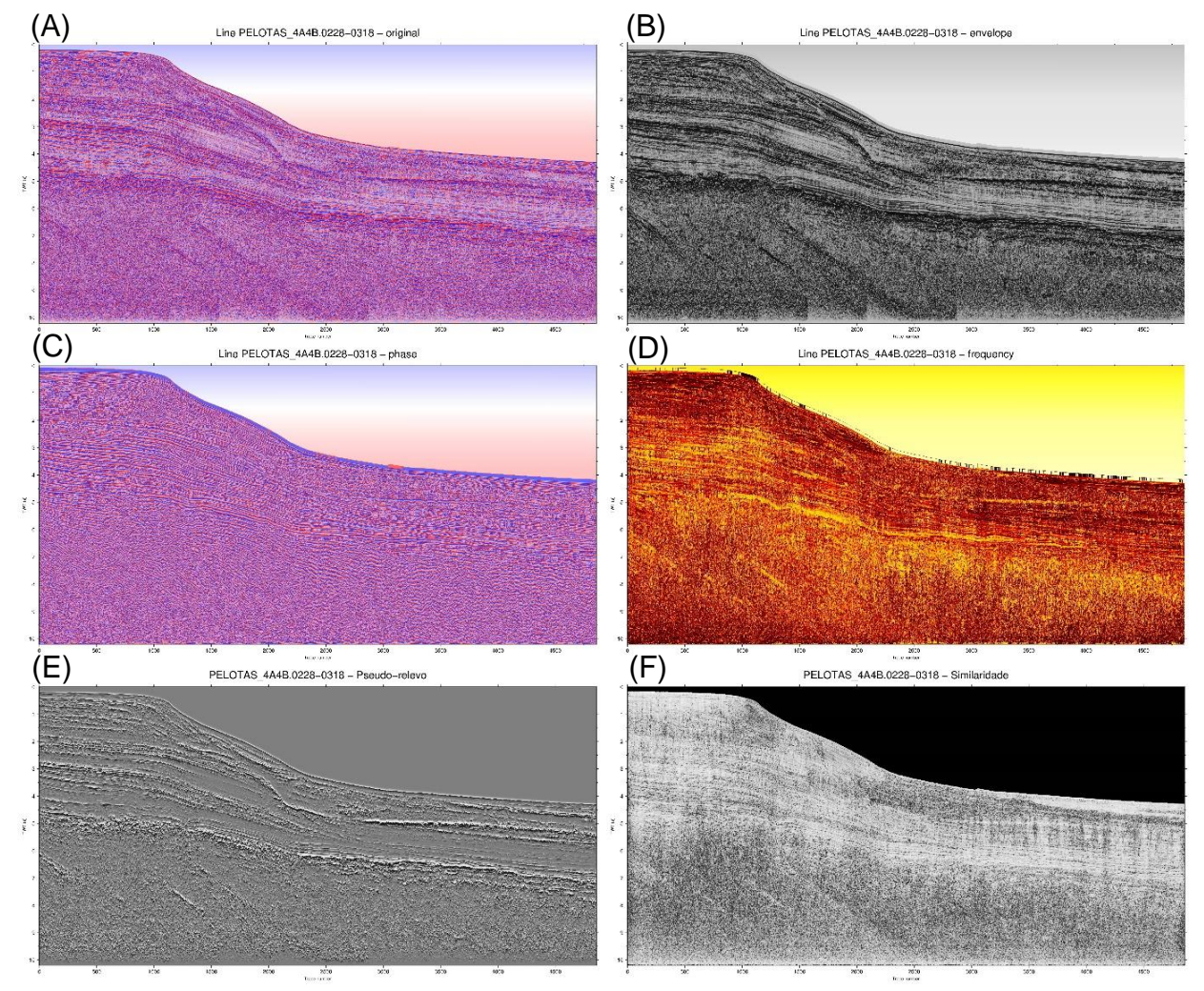

Fonte: Elaborado pelo autor, 2019.

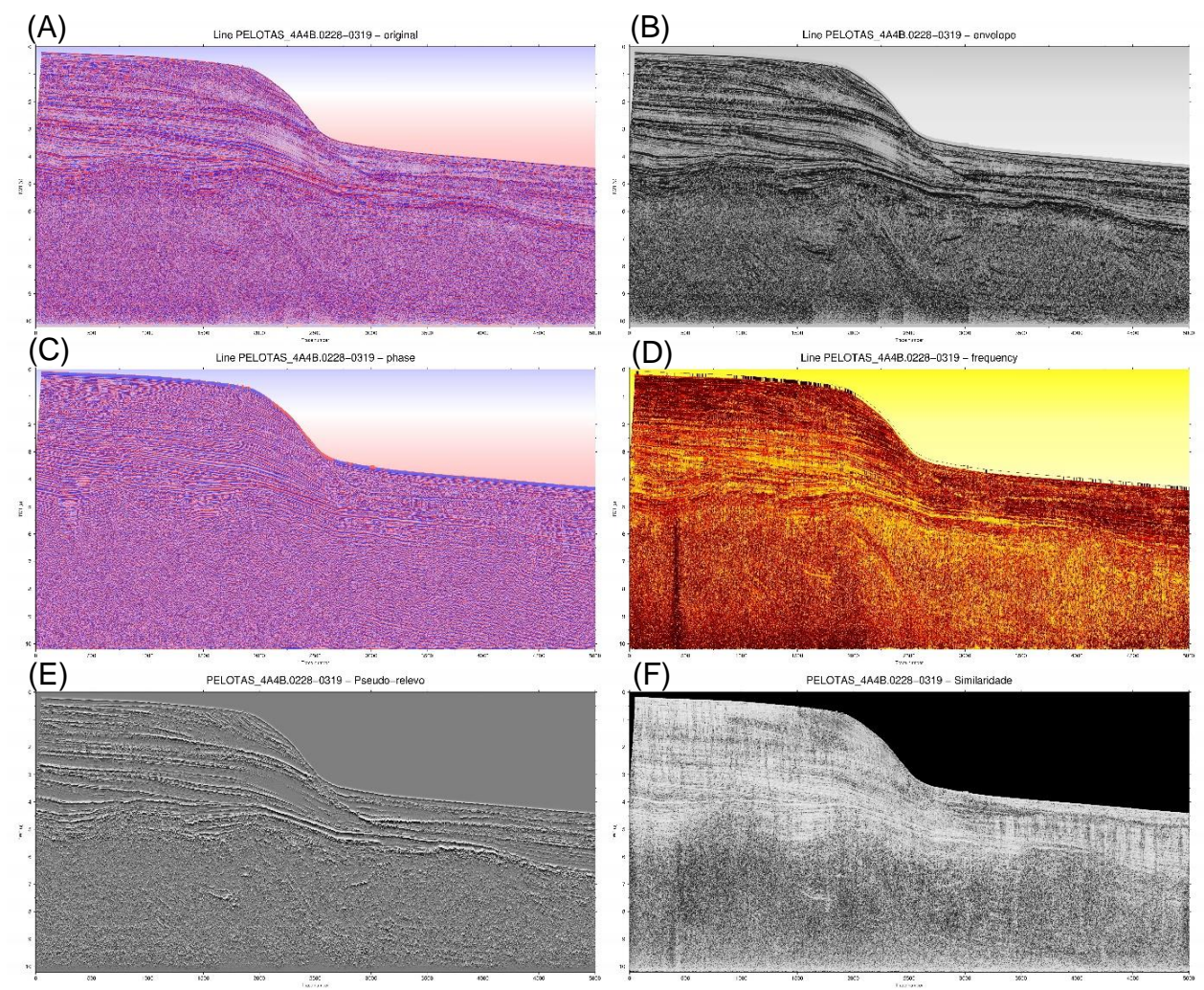

Figura 43 *-* Linha 4A4B-0228-0219 com os atributos aplicados (A) Original; (B) Envelope; (C) Fase; (D) Frequência; (E) Pseudo-relevo e (F) Similaridade.

Fonte: Elaborado pelo autor, 2019.

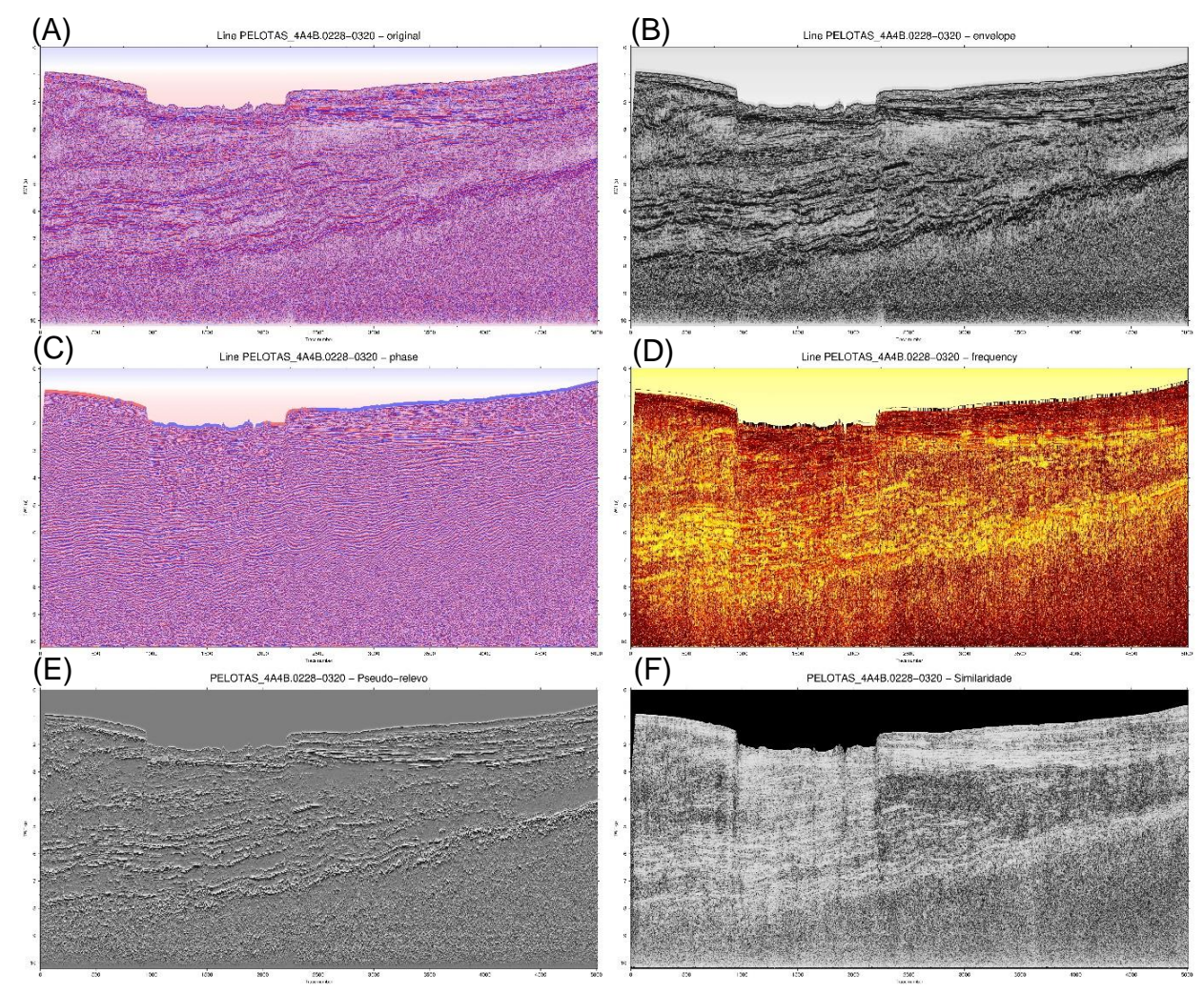

Figura 44 - Linha 4A4B-0228-0220 com os atributos aplicados (A) Original; (B) Envelope; (C) Fase; (D) Frequência; (E) Pseudo-relevo e (F) Similaridade.

Fonte: Elaborado pelo autor, 2019.

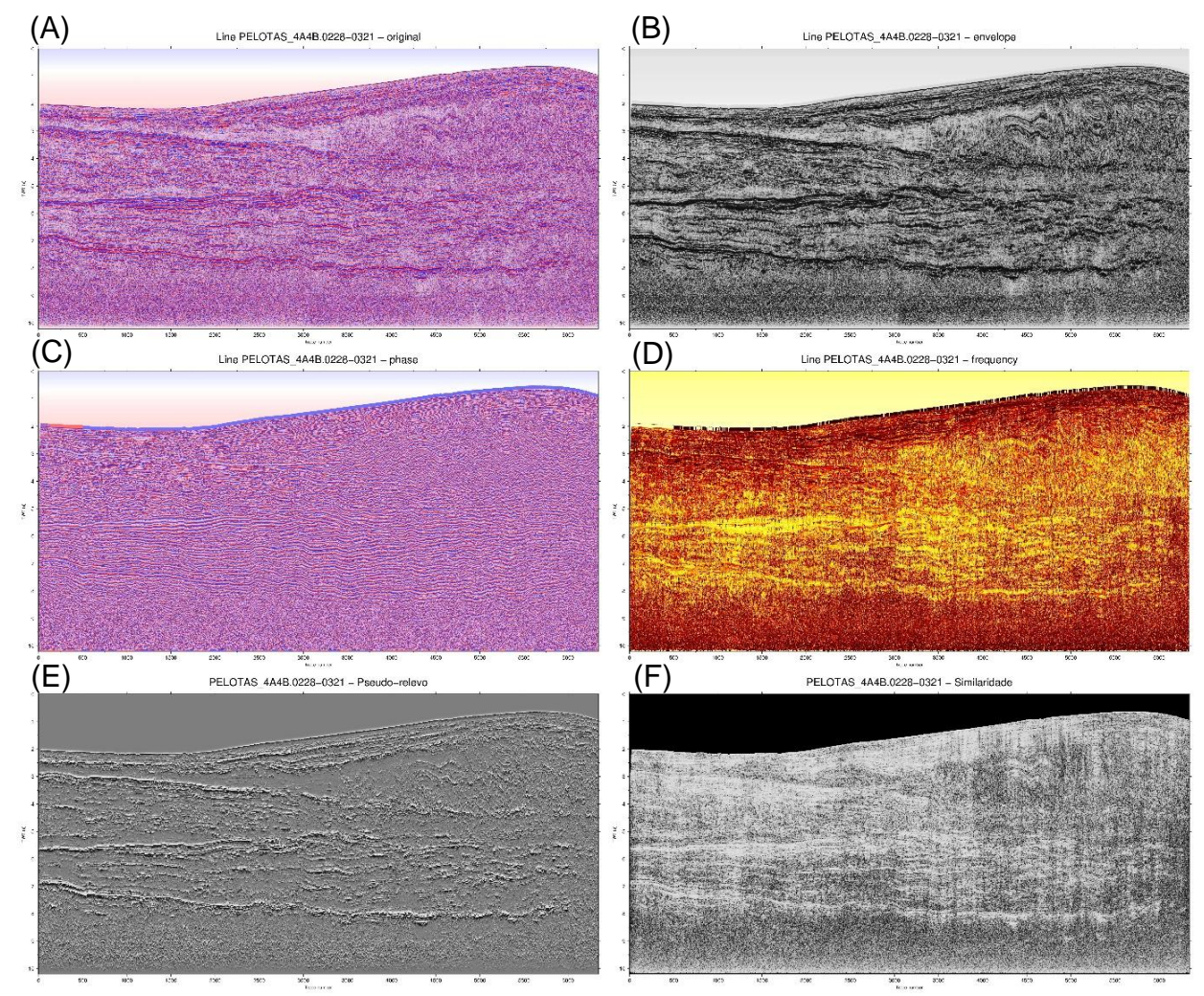

Figura 45 - Linha 4A4B-0228-0221 com os atributos aplicados (A) Original; (B) Envelope; (C) Fase; (D) Frequência; (E) Pseudo-relevo e (F) Similaridade.

Fonte: Elaborado pelo autor, 2019

Figura 46 - Linha 4A4B-0228-0222 com os atributos aplicados (A) Original; (B) Envelope; (C) Fase; (D) Frequência; (E) Pseudo-relevo e (F) Similaridade.

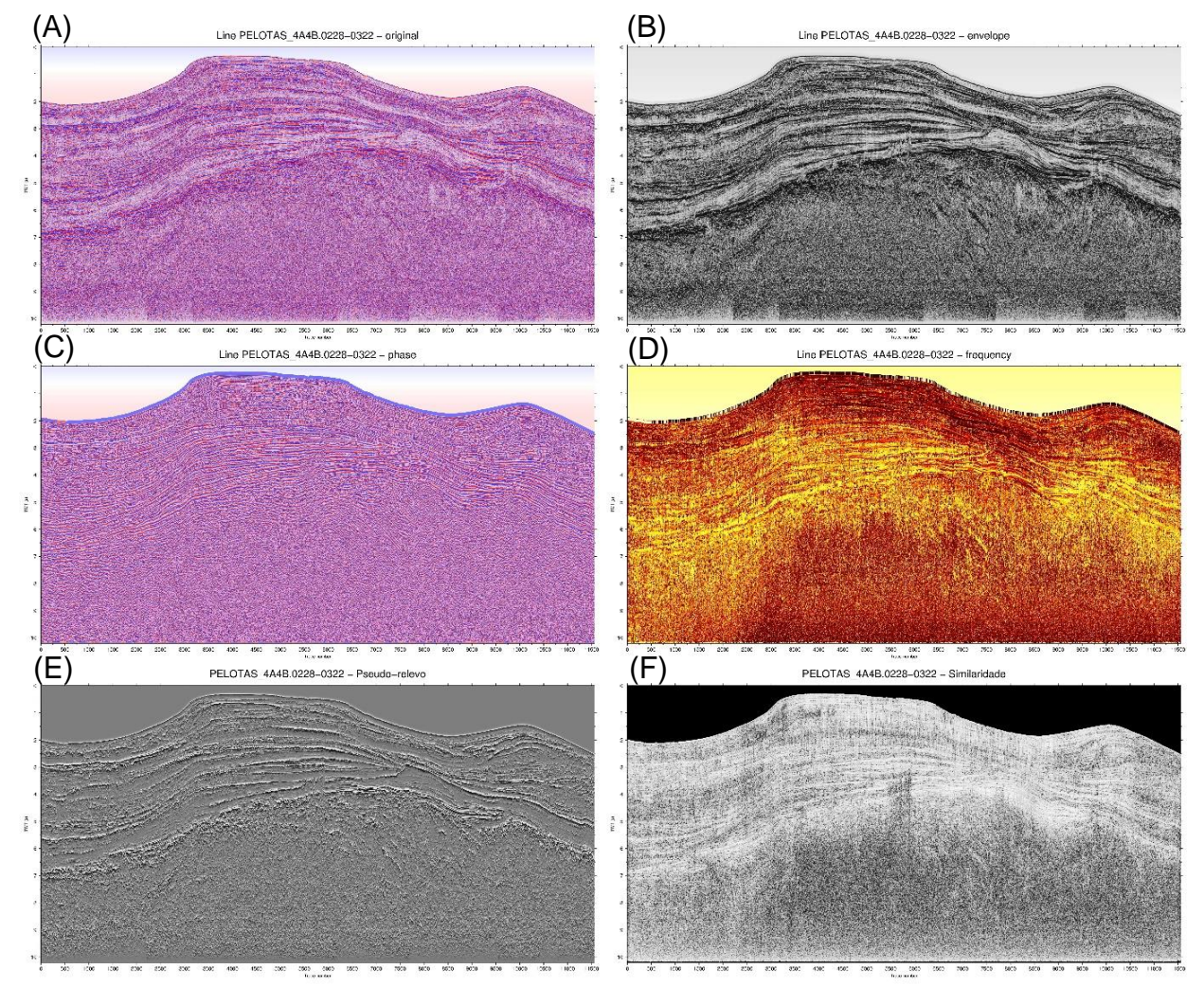

Fonte: Elaborado pelo autor, 2019.

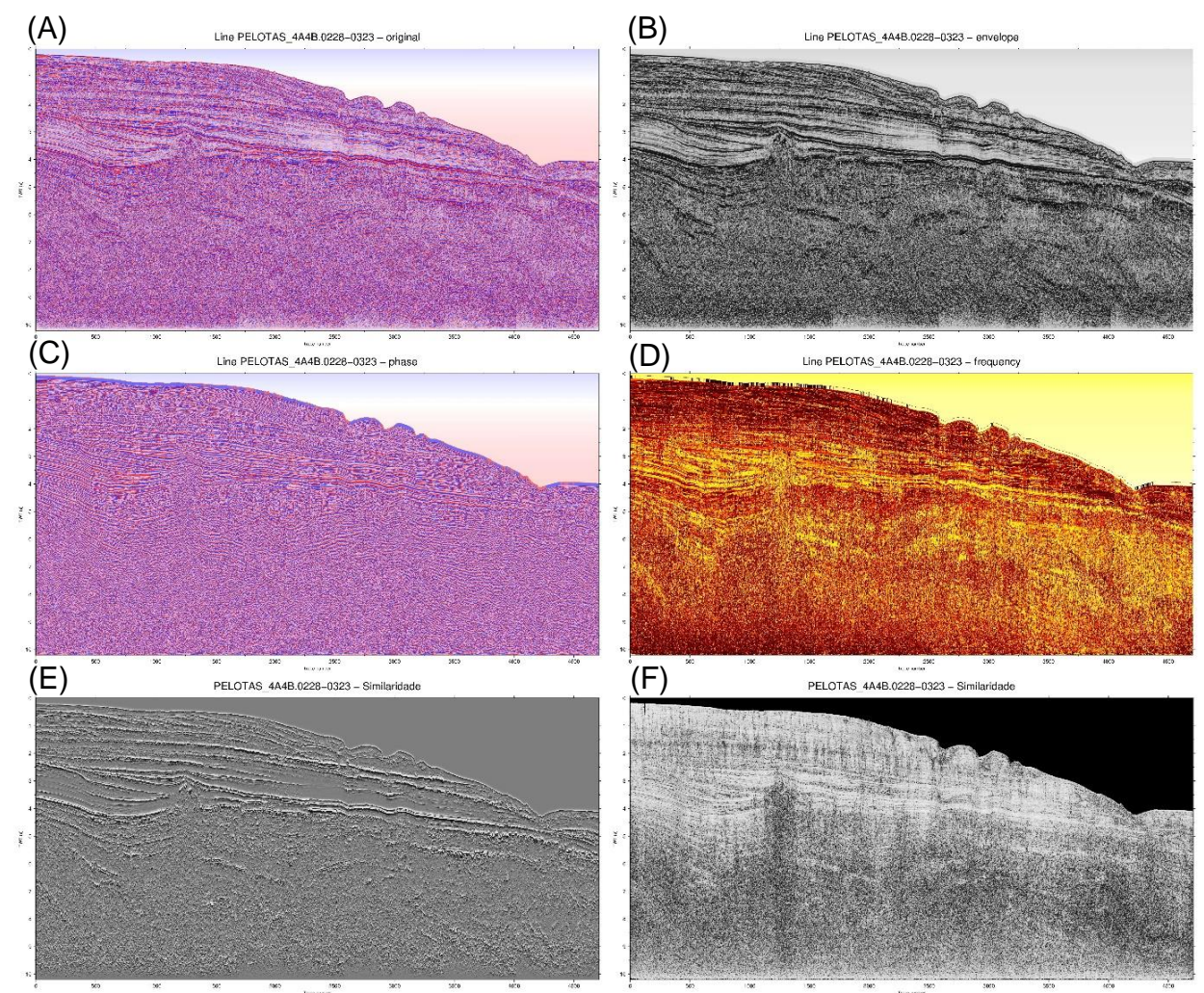

Figura 47 - Linha 4A4B-0228-0223 com os atributos aplicados (A) Original; (B) Envelope; (C) Fase; (D) Frequência; (E) Pseudo-relevo e (F) Similaridade.

Fonte: Elaborado pelo autor, 2019.

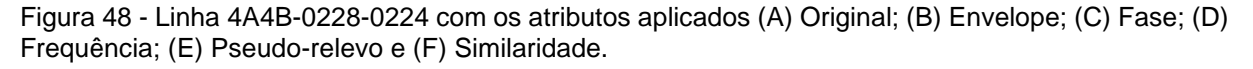

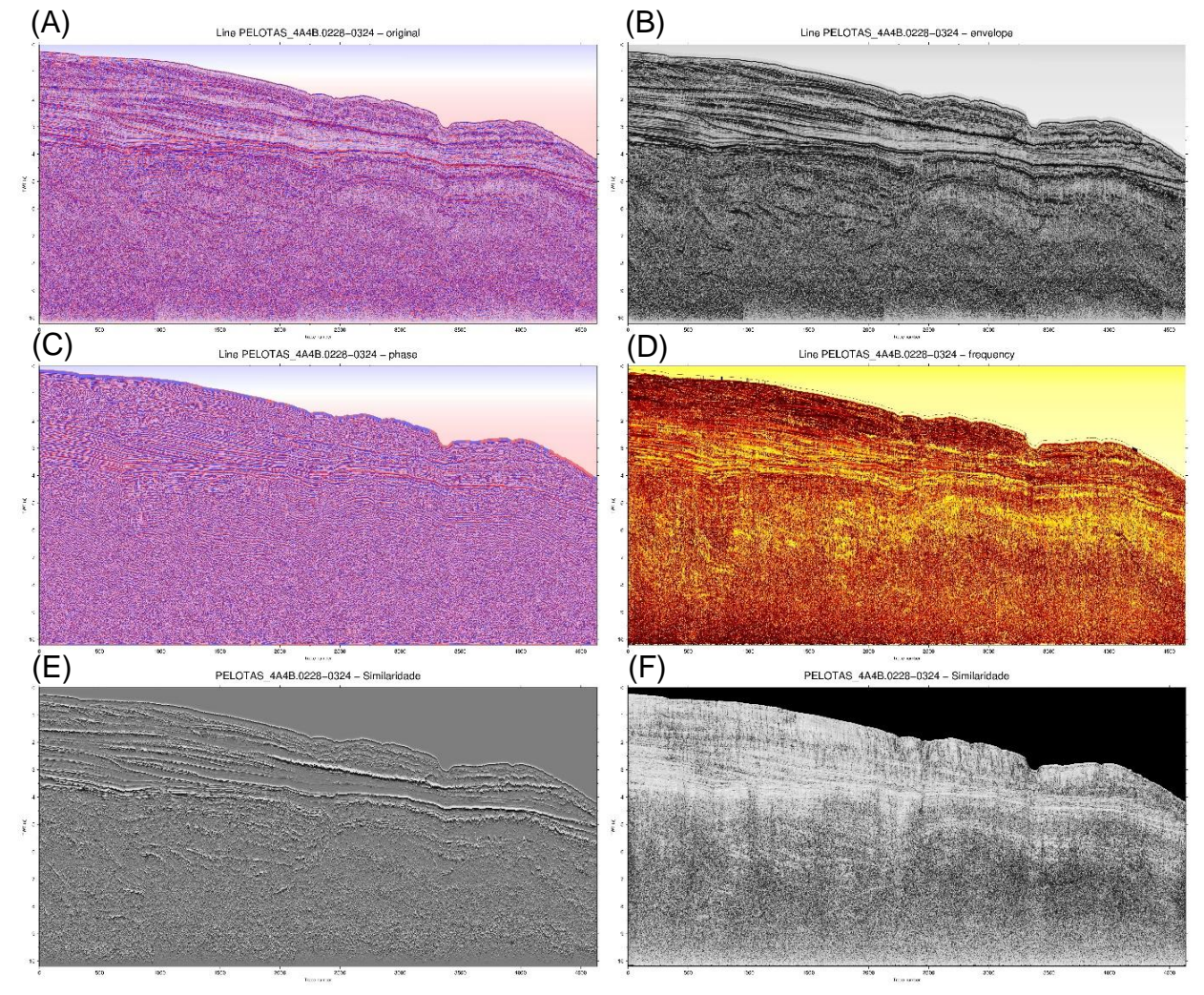

Fonte: Elaborado pelo autor, 2019.

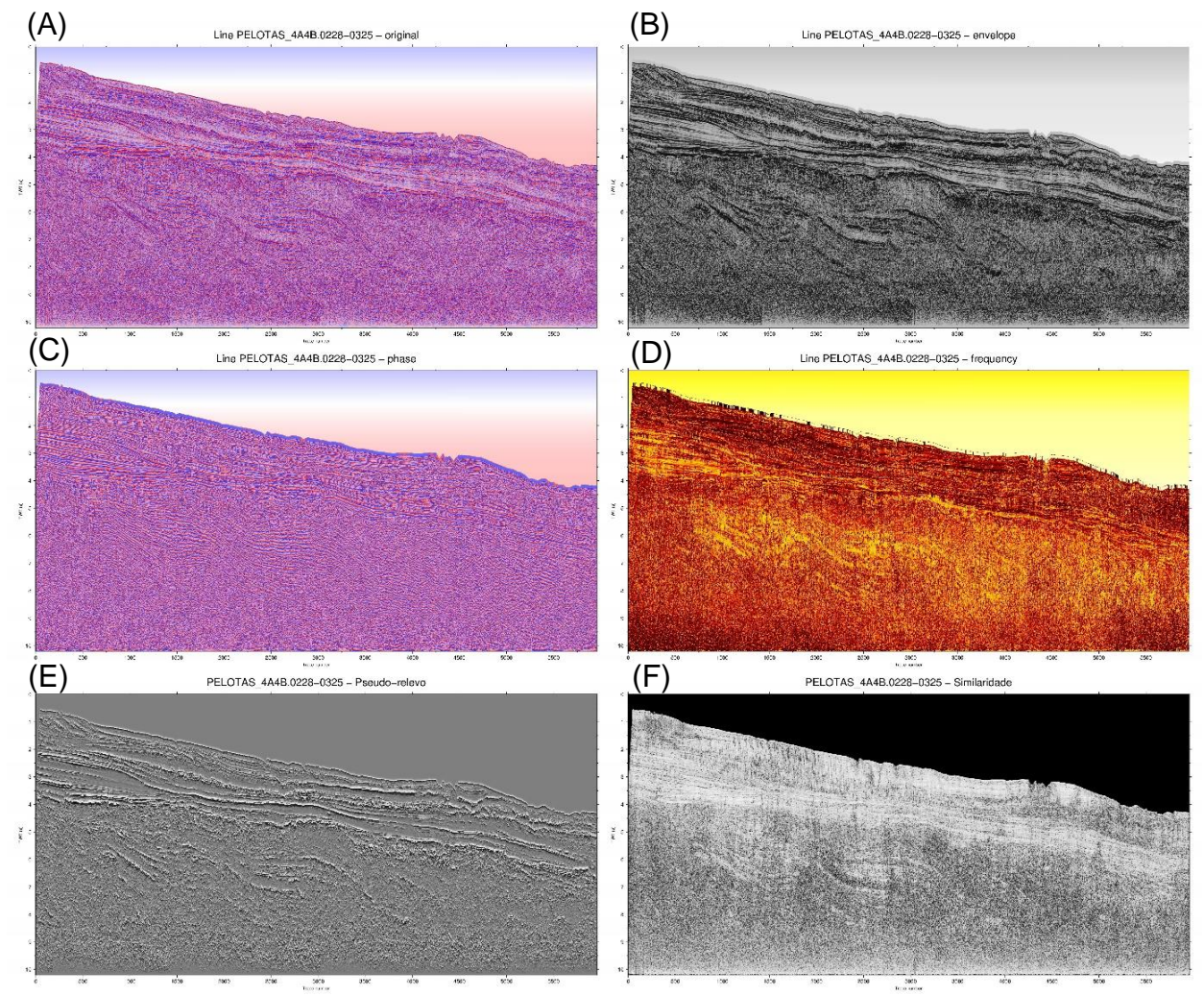

Figura 49 - Linha 4A4B-0228-0225 com os atributos aplicados (A) Original; (B) Envelope; (C) Fase; (D) Frequência; (E) Pseudo-relevo e (F) Similaridade.

Fonte: Elaborado pelo autor, 2019.

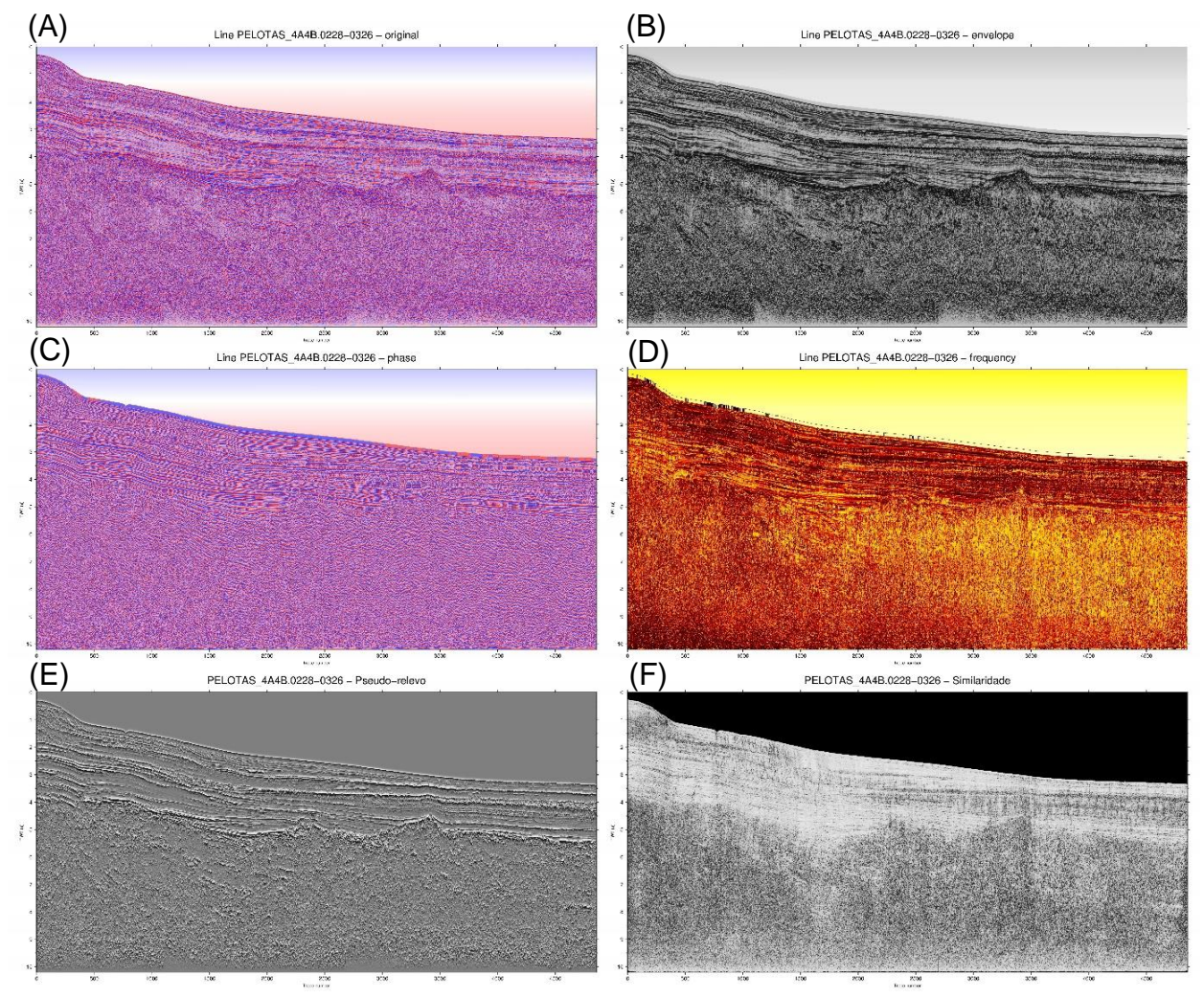

Figura 50 - Linha 4A4B-0228-0226 com os atributos aplicados (A) Original; (B) Envelope; (C) Fase; (D) Frequência; (E) Pseudo-relevo e (F) Similaridade.

Fonte: Elaborado pelo autor, 2019.

Figura 51 - Linha 4A4B-0228-0227 com os atributos aplicados (A) Original; (B) Envelope; (C) Fase; (D) Frequência; (E) Pseudo-relevo e (F) Similaridade.

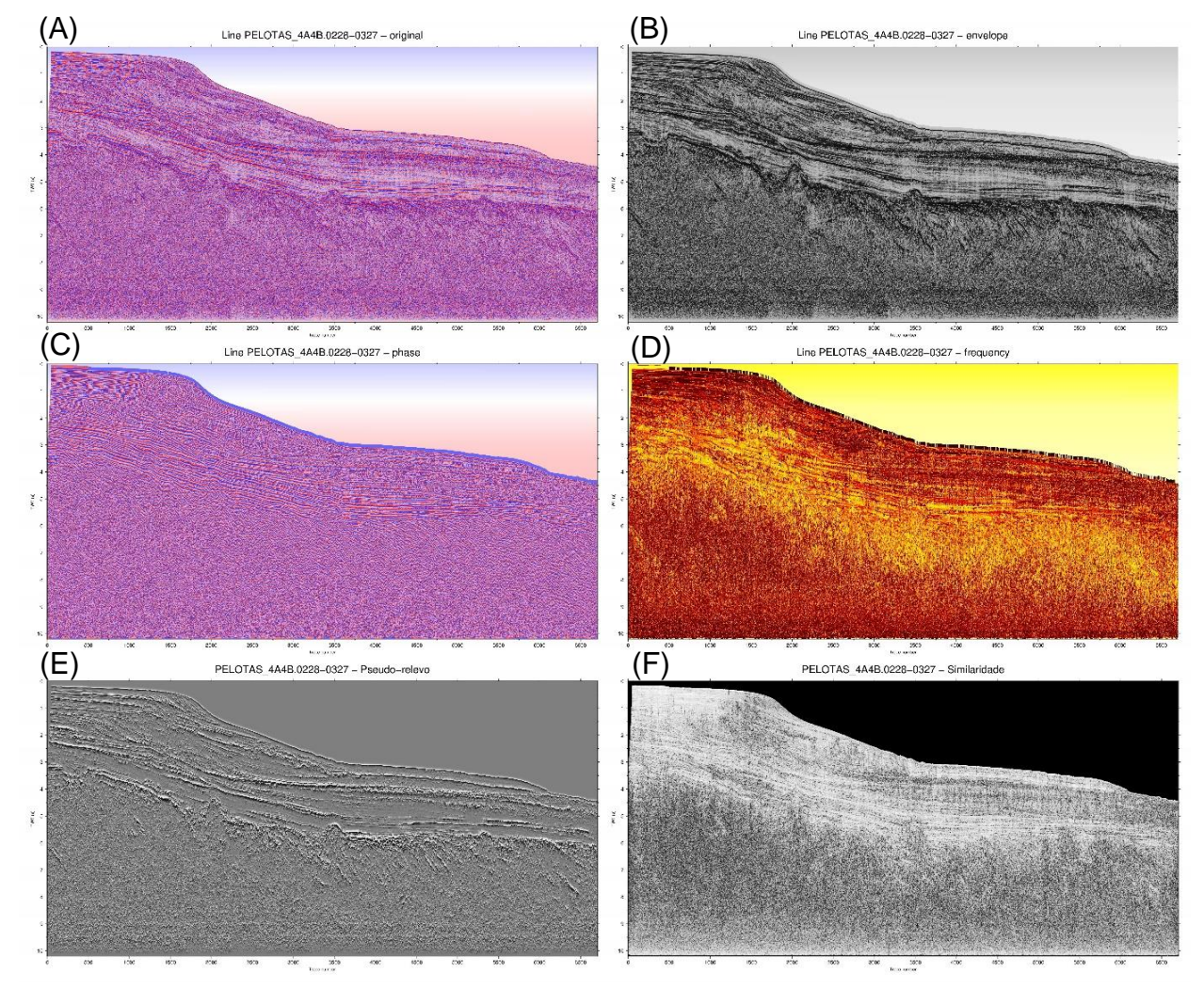

Fonte: Elaborado pelo autor, 2019.

## **8.3 Amarração poço-sísmica**

As figuras 52, 53 e 54 apresentam as amarrações poço-sísmica feitas em três das linhas sísmicas fornecidas para o estudo. O método utilizado para esta amarração está explicado detalhadamente no item 7.3.

Figura 52 - Linha PELOTAS 4A4B.0228-0315 com os sismogramas sintéticos dos poços 2-RSS-1-RS e 1-RSS-2-RS.

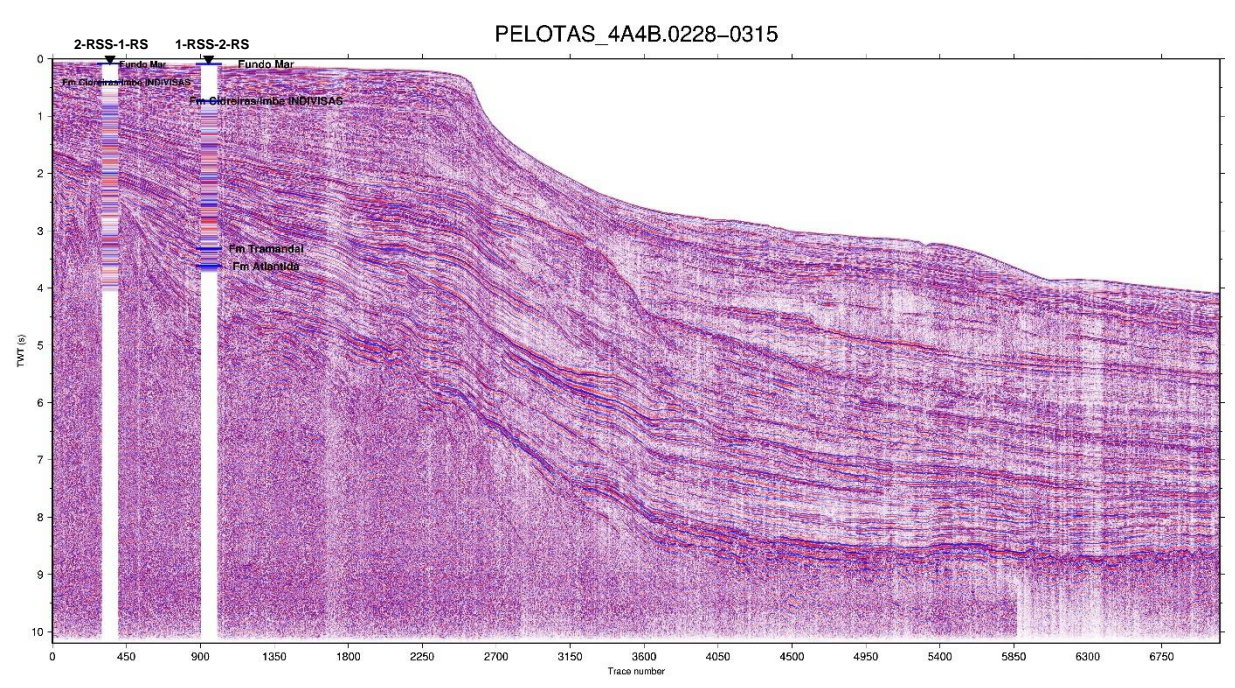

Fonte: Elaborado pelo autor, 2019.

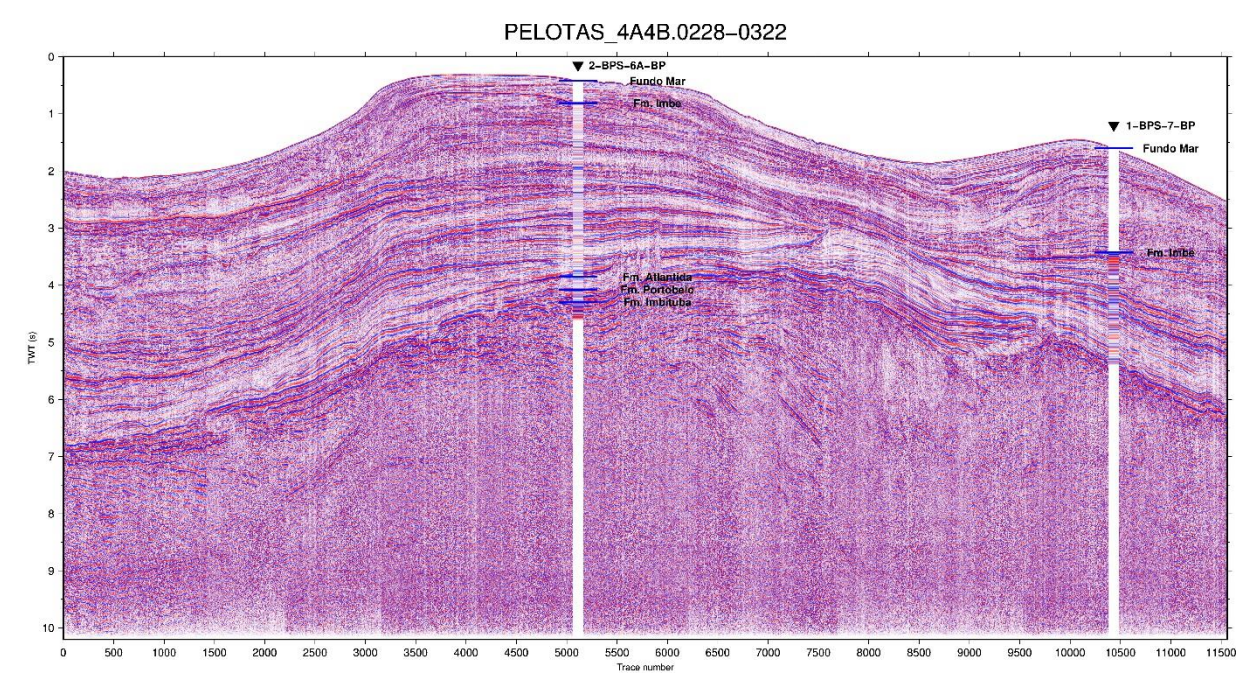

Figura 53 - Linha PELOTAS 4A4B.0228-0322 com os sismogramas sintéticos dos poços 2-BPS-6A-BP e 1-BPS-7-BP.

Fonte: Elaborado pelo autor, 2019.

Figura 54 - Linha PELOTAS 4A4B.0228-0327 com os sismogramas sintéticos dos poços 1-SCS-2-SC, 1-SCS3-BSC e 1-BPS-7-BP.

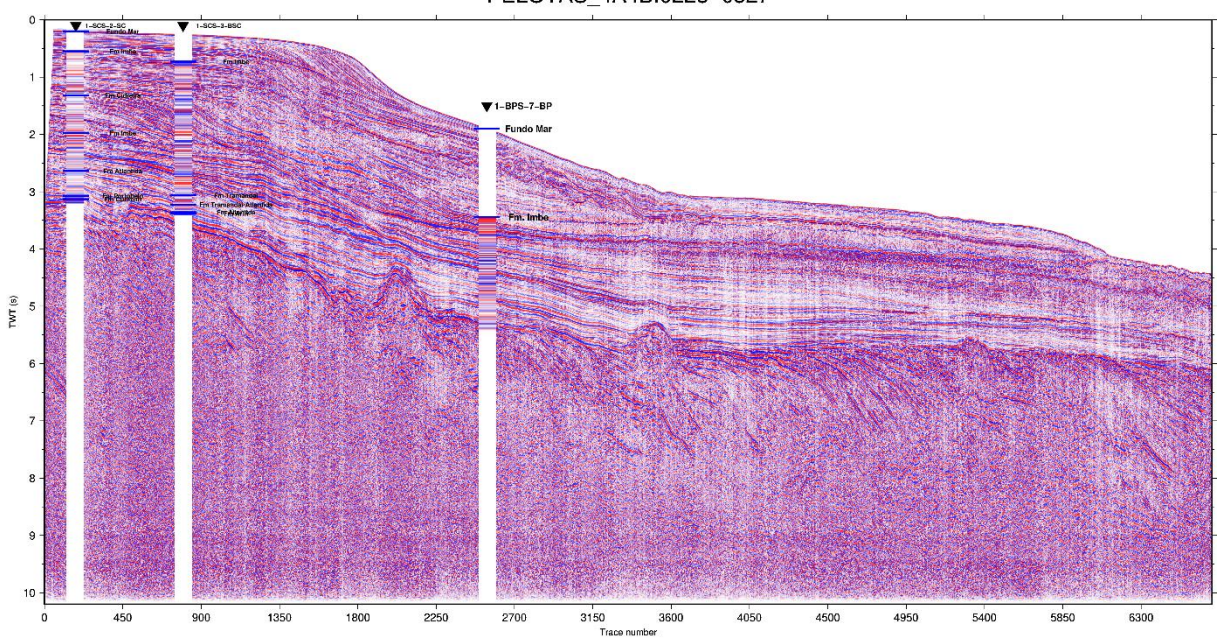

PELOTAS\_4A4B.0228-0327

### **9 DISCUSSÕES**

Para esta etapa do trabalho foram utilizadas apenas as seções sísmicas *dip* 0228-0315 e 0228-0327, e *strike* 0228-0322 e para a interpretação e amarração.

### **9.1 Atributos sísmicos**

Com a aplicação dos atributos instantâneos é possível observar uma melhora no imageamento das seções sísmicas, tornando visível a continuidade/delimitação dos refletores e estruturas como falhas e dobramentos. Os atributos que mais se destacaram tanto para análise estrutural quanto para a interpretação estratigráfica são os atributos de amplitude instantânea (envelope), fase instantânea, pseudo-relevo e similaridade. Para a comparação entre o dado original e a aplicação dos atributos foram utilizados os horizontes descritos no trabalho de Cardozo (2011), sendo eles: topo do SDR (laranja), topo do Albiano (azul), topo do Cretáceo (verde claro), base do Eoceno (verde escuro) e topo do Mioceno (vermelho).

#### • **Envelope ou amplitude instantânea:**

O primeiro atributo utilizado foi de envelope (ou amplitude instantânea), ele funciona como um discriminante para mudanças litológicas e superfícies estratigráficas. Este atributo está diretamente relacionado com o contraste de impedâncias acústicas das camadas. As figuras 55 B-1, 56 B-1 e 57 B-1 mostram os atributos empregados, onde podemos observar que alguns dos horizontes tornam-se mais bem definidos a partir da aplicação deste atributo. Tais horizontes, como o limite entre os *SDR's* e a bacia (horizonte laranja), representam mudanças na litologia. Os *SDR's* são interpretados como pacotes de fluxos basálticos volumosos formados durante a fase inicial de desenvolvimento do assoalho do oceânico (Hinz, 1981; Mutter *et al.,* 1982; Mutter, 1985; Gladczenko *et al.,* 1998). Já os depósitos acima desse horizonte representam os sedimentos que preenchem a bacia.

O horizonte que demarca, segundo Cardozo (2011), o topo do Albiano (horizonte azul escuro) também fica realçado quando aplicado o atributo de envelope. Segundo a carta cronoestratigráfica da bacia (Bueno *et al.,* 2007) este horizonte marca

na porção mais continental da bacia uma variação no tipo de sedimentação, logo variando a litologia também. Na parte inferior estão os carbonatos, enquanto que acima do horizonte encontram-se pelitos e arenitos relacionados a leques aluviais. A mudança na litologia entre carbonatos e arenitos deve ser a principal razão para este realce.

Os demais horizontes não apresentam diferença na sua definição quando comparados com o dado original. Entretanto, cabe ressaltar o contraste adquirido pelo horizonte que limita a base do Eoceno (verde-escuro). Tal horizonte, quando observado na carta estratigráfica, representa um hiato temporal de aproximadamente 2 Ma. Cabe averiguar em estudos futuros se há uma variação litológica em termos de diagênese, pois este hiato pode ter gerado *hardgrounds* ou ainda ter modificado as condições diagenéticas.

### • **Fase instantânea:**

Este segundo atributo utilizado mostrou-se bastante eficaz no *tracking* dos horizontes, visto que dá uma continuidade lateral mais definida para os refletores. Esta continuidade lateral pode ser observada em locais onde no dado original não há definição suficiente para *trackear* o horizonte (Figura 56 B-2). Entretanto, quando analisamos os horizontes definidos por Cardozo (2011) não há um ganho notável na demarcação dos mesmos. A grande contribuição deste atributo está na demarcação de pequenas falhas e rupturas nos refletores, como visto na porção superior da bacia (Figura 56 B-2). Este atributo aliado com o de amplitude contribui para identificar descontinuidades nos refletores e, consequentemente, para o mapeamento de falhas, facilitando também a visualização de estruturas dômicas e *SDR's* (Figura 56-2).

### • **Frequência instantânea:**

O atributo de frequência separou as seções em intervalos de frequências altas e baixas. Desta forma, refletores com frequências diferentes do pacote sedimentar, como o do embasamento e as *SDR's*, tornaram-se mais realçados, facilitando a visualização e definição dos seus limites. Isto se dá porque os *SDR's* são fluxos basálticos que compõem camadas espessas e, por isso, alta frequência.

Outra variação observada a partir deste atributo se dá entre os horizontes verde-claro e verde escuro (Topo do cretáceo e Base do Eoceno médio), onde se contrastam áreas avermelhadas (porção inferior) e amareladas (porção superior). Tal contraste, à medida que analisamos a porção mais proximal da bacia, torna-se mais raso. Quando observamos a carta cronoestratigráfica da bacia, nota-se que as porções amareladas representam a predominância de pelitos, enquanto as mais avermelhadas a predominância de arenitos. A variação no atributo de frequência deve estar relacionada à granulometria predominante, onde pelitos apresentam camadas finas e aos arenitos camadas mais espessas. Com isso, assim como o atributo de envelope, o atributo de frequência mostra-se eficaz em mudanças litológicas e/ou nas espessuras das camadas (Figuras 55 B-3, 56 B-3 a 57 B-3).

#### • **Pseudo-relevo:**

O atributo de pseudo-relevo mostrou resultados bastante satisfatórios. Nele foi possível observar a continuidade lateral dos refletores, contribuindo para a delimitação de falhas e domos nas seções sísmicas. Tal atributo dá a seção sísmica um aspecto textural, ou seja, um efeito de pseudo-relevo. Este efeito fez com que os refletores que apresentavam continuidade lateral difusa fossem interrompidos, favorecendo a visualização de rupturas e falhas (Figura 56 C-4). Tal fato pode ser observado na figura 56 C-4, onde os horizontes laranja, azul e verde-escuro que são basicamente contínuos no dado original, tendem a apresentar rupturas e distorções no dado com atributo.

#### • **Similaridade:**

O atributo de similaridade destaca bem o limite inferior da bacia, separando os pacotes sedimentares dos *SDR's*, bem como realçou pequenas falhas e estruturas presentes na bacia. Além disso, alguns refletores e *SDR's*, apresentaram traços mais nítidos e contínuos, como é possível observar na porção mais proximal da bacia e também na porção mais basal (Figura 56 C-5). Cabe ressaltar que algumas porções das linhas sísmicas nas quais foram aplicadas o atributo realçaram porções mais escuras, representando perda na similaridade. Uma destas porções localiza-se abaixo do horizonte vermelho (Topo do Mioceno) na porção mais distal.

Figura 55 – Seção 0228-0322, (A) destaque (em vermelho) parte da seção com os atributos aplicados. (B) Atributos instantâneos. (C) Atributos de pseudo-relevo e similaridade.

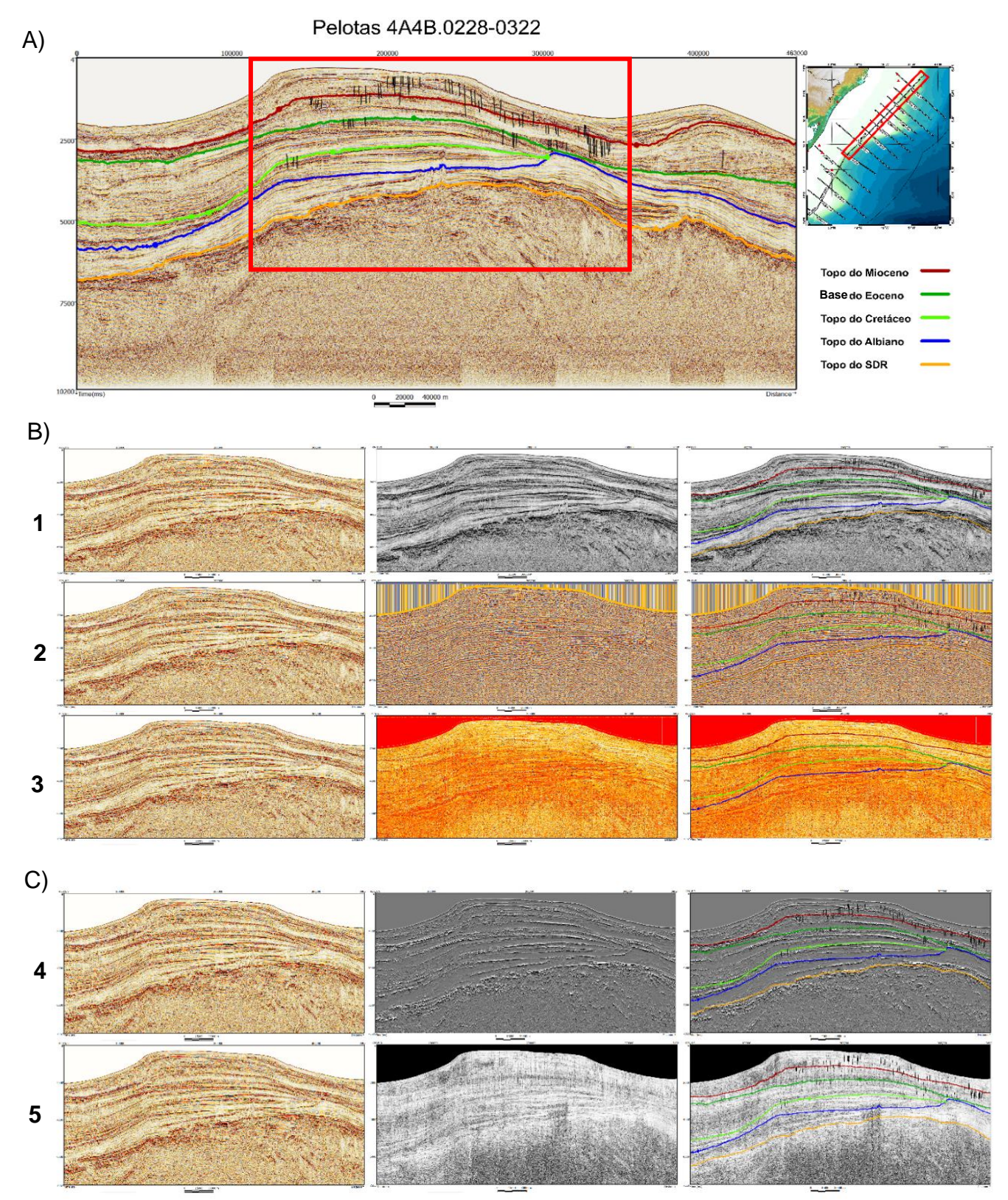

Fonte: Elaborado pelo autor, 2019.

Figura 56 - Seção 0228-0327, (A) destaque (em azul) parte da seção com os atributos aplicados. (B) Atributos instantâneos. (C) Atributos de pseudo-relevo e similaridade.

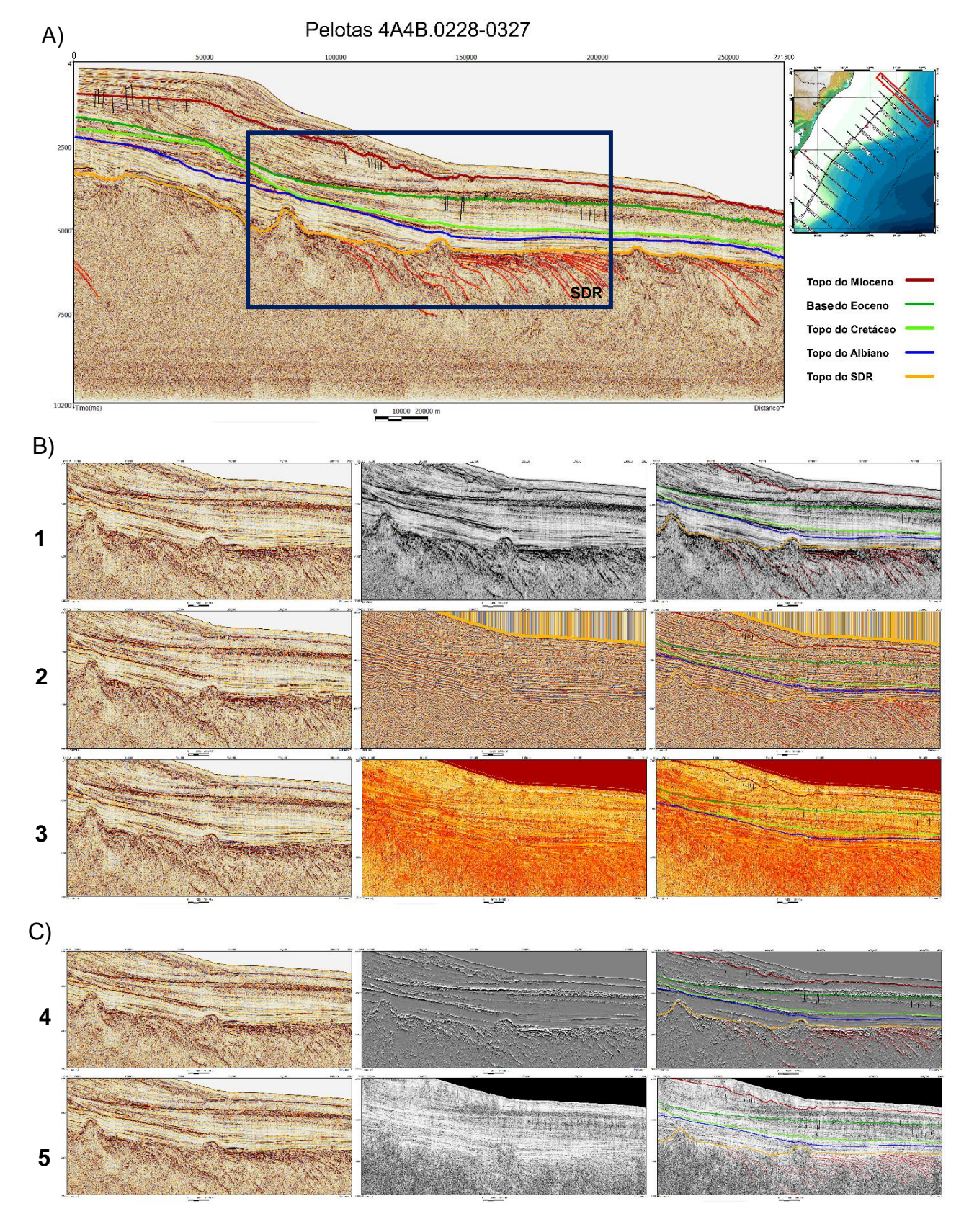

Fonte: Elaborado pelo autor, 2019.

Figura 57 - Seção 0228-0315, (A) destaque (em amarelo) parte da seção com os atributos aplicados. (B) Atributos instantâneos. (C) Atributos de pseudo-relevo e similaridade.

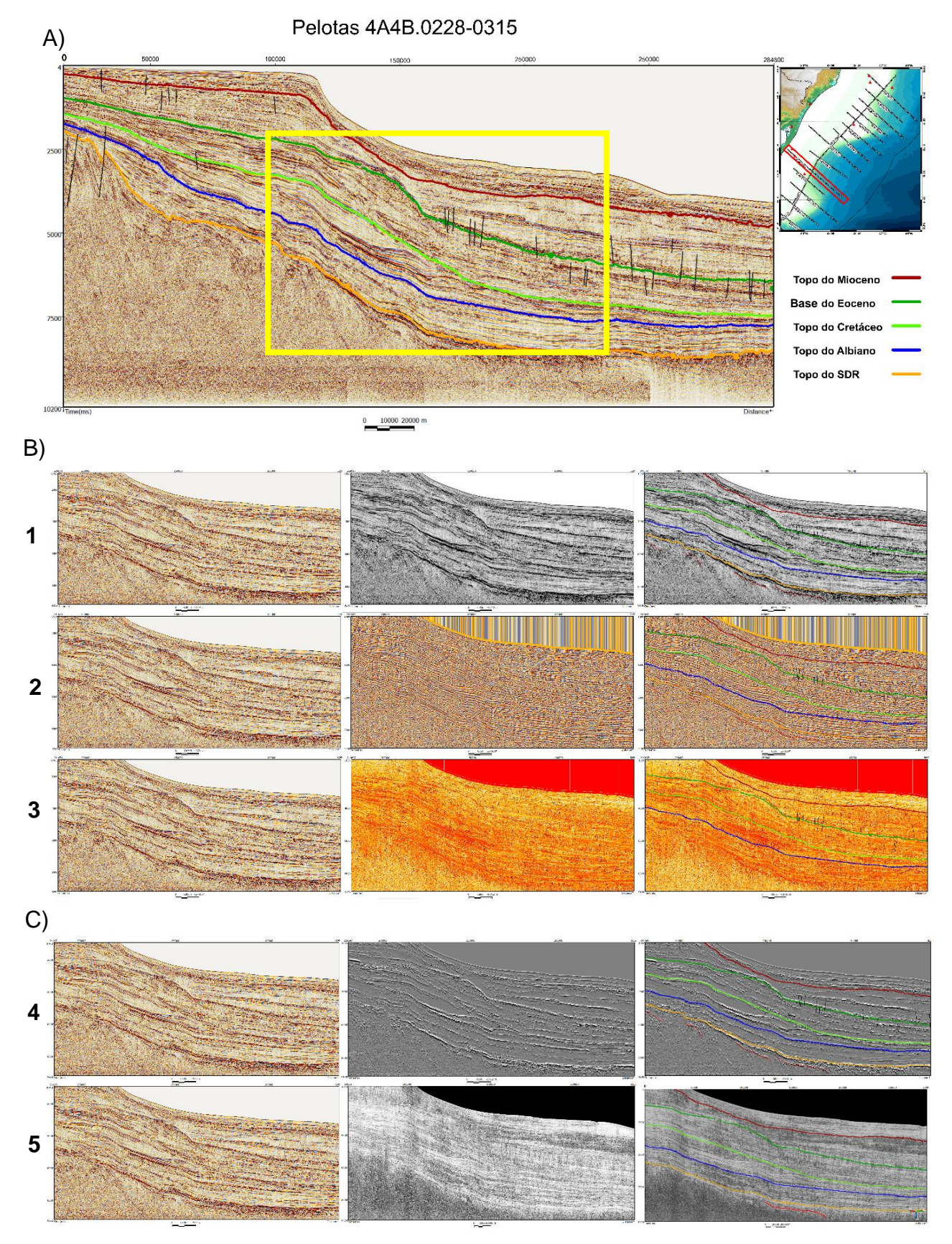

Fonte: Elaborado pelo autor, 2019.

Figura 58 - Correlação dos horizontes e estruturas interpretadas entre as linhas 0228.0322 e 0228.0327.

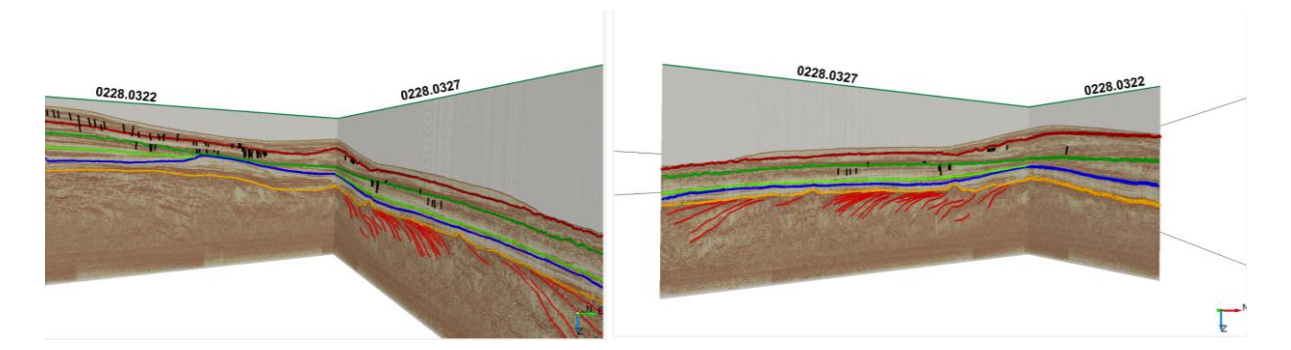

Fonte: Elaborado pelo autor, 2019.

### **9.2 Amarração poço-sísmica**

Nesta etapa, com o auxílio dos sismogramas sintéticos foi analisada a amarração poço-sísmica apenas para a seção sísmica 0228.0327.

A figura 59 abaixo mostra a seção sísmica amarrada com os poços 1-SCS-2- SC, 1-SCS-3-BSC e 1-BPS-7-BP. Pode-se observar que a correlação entre os refletores presentes na seção sísmica e nos sismogramas sintéticos foi satisfatória (Figura 59A e 59B), onde foi possível correlacionar os marcadores das formações Imbé e Atlântida nos poços 1-SCS-2-SC e 1-SCS-3-BSC e 1-BPS-7-BP.

Apesar dos *logs* dos poços serem descontínuos e incompletos, o sismograma sintético gerado permitiu, além de correlacionar os refletores com os respectivos marcadores litológicos, estabelecer vínculos de velocidade sísmica entre as formações, informação necessária para a construção do modelo de velocidades utilizado na etapa de conversão de tempo para a profundidade.

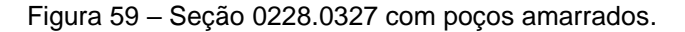

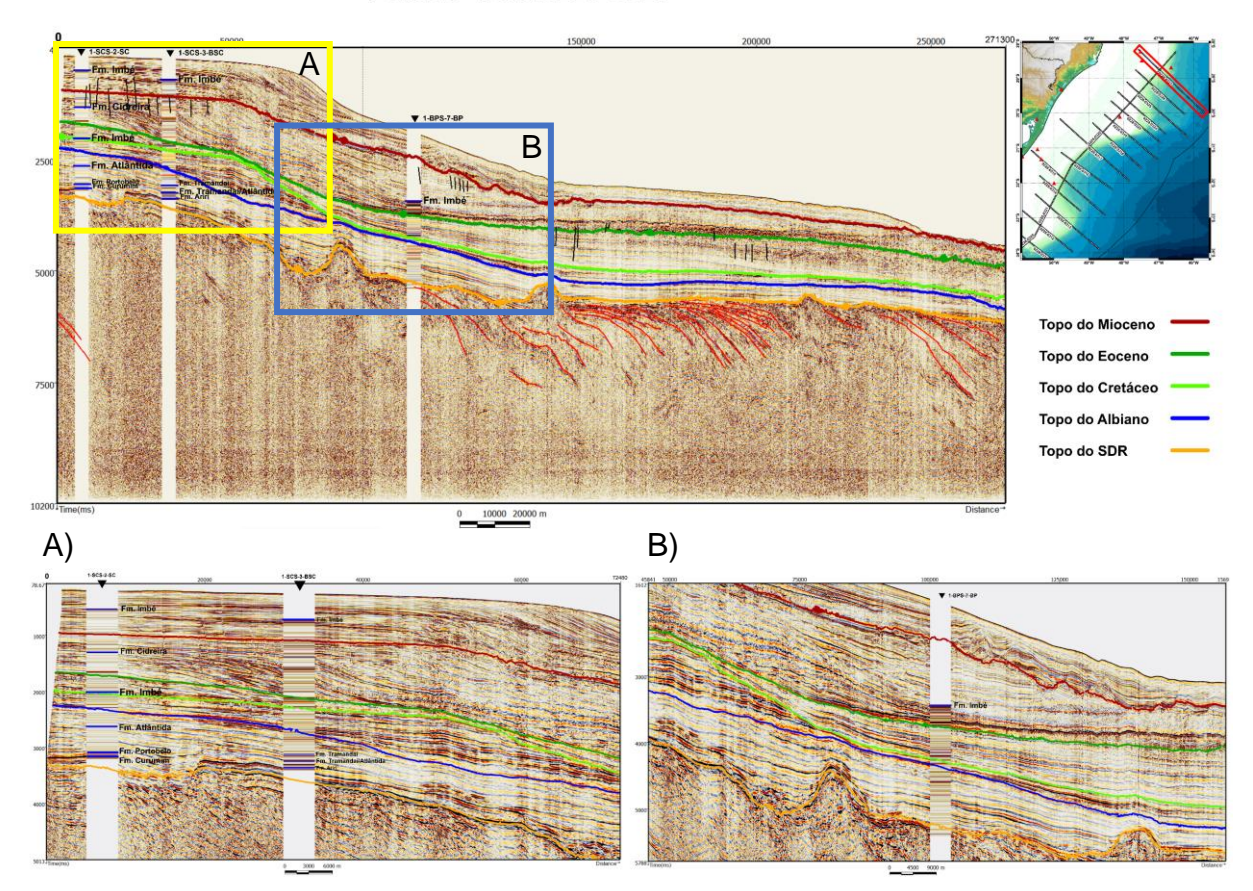

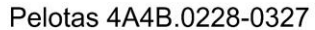

Fonte: Elaborado pelo autor, 2019.

### **9.3 Conversão tempo-profundidade**

A conversão tempo-profundidade da linha 0228.0315 foi realizada a partir da análise de velocidades dos poços 2-RSS-1-RS e 1-RSS-2-RS, deste modo atribuindo uma velocidade para cada intervalo entre horizontes interpretados. As velocidades definidas para cada intervalo de horizontes foram as seguintes: lâmina d'água igual a 1500 m/s, topo Mioceno igual a 2500 m/s, topo do Eoceno igual a 3500 m/s, topo do Cretáceo igual a 4500 m/s, topo Albiano igual a 5200 m/s e topo SDR de 6000 m/s, figura 58.

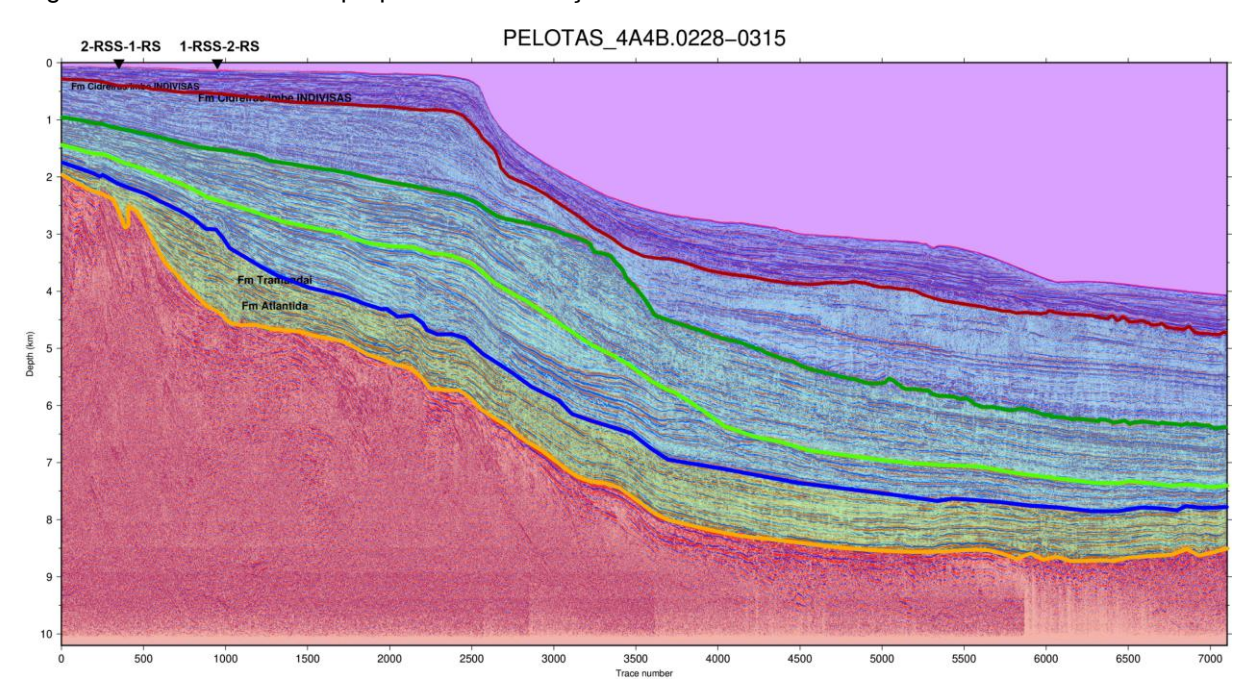

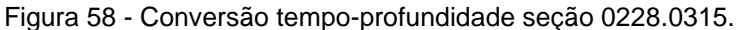

Fonte: Elaborado pelo autor, 2019.

## **10 CONSIDERAÇÕES FINAIS**

A partir do estudo realizado podemos concluir que:

1) A análise de atributos sísmicos é uma ferramenta com considerável potencial de aplicação na etapa de interpretação e mapeamento dos horizontes observados nas seções sísmicas. Neste trabalho foram produzidos seções a partir de 5 tipos de atributos, no qual permitiu realçar feições estratigráficas do pacote sedimentar, bem como, feições mais profundas como os *SDR's*.

2) A integração de dados geofísicos e geológicos, especificamente entre dados obtidos a partir da descrição litológica de poços e dados de perfilagem e sísmicos é ponto-chave para uma boa e adequada interpretação dos eventos sísmicos (horizontes e/ou falhas) e posterior construção do modelo de velocidades. Esta integração foi alcançada a partir da amarração poço-sísmica e realizada para os poços e seções sísmicas disponíveis para o trabalho.

Em suma, a execução deste estudo forneceu novos produtos a partir de uma abordagem mais sistemática e quantitativa de dados sísmicos e de poços, onde tais resultados auxiliarão em trabalhos futuros a fim de compreender a evolução tectono-

estratigráfica da bacia, bem como na exploração de possíveis reservatórios de hidrocarbonetos.

### **11 REFERÊNCIAS BIBLIOGRÁFICAS**

ABREU, V. S. **Geologic Evolutinon of Conjugate Volcanic Passive Margins: Pelotas Basin (Brazil) and Offshore Namíbia (Africa): Implication for Global sea-Level Changes**. Rice University, Houston, Texas, Tese de Doutorado, 354 p., 1998.

AGUIAR, LAISA DA FONSECA. **ANÁLISE DE ATRIBUTOS NA IDENTIFICAÇÃO DE FEIÇÕES SÍSMICAS ASSOCIADAS À PRESENÇA DE HIDRATOS DE GÁS NA BACIA DA FOZ DO AMAZONAS**. Trabalho de Conclusão de Curso (Geofísica) - UNIVERSIDADE FEDERAL FLUMINENSE, RJ, 2017.

ALLEN, P.A.; ALLEN, J. R. **Basin Analysis – Principles e Applications**. London, 2ª ed.; Blackwell Scientific Publications Ltd, 2013.

AL‐CHALABI, M. (1997). **Instantaneous slowness versus depth functions. GEOPHYSICS**, 62(1), 270–273. doi:10.1190/1.1444127.

ANSTEY, N.A. **Simple Seismics for the petroleum geologist, the reservoir engineer, the well-log analyst, the processing technician, and the man in the field**. Boston: Springer Netherlands; International Human Resources Development Corporation, 1982.

ASMUS HE & PORTO R. 1972. **Classificação das bacias sedimentares brasileiras segundo a tectônica de placas**. In: Congresso Brasileiro de Geologia, 26: 1972, Belém: SBG, 2: 67-90.

ASHLEY Francis; Earthworks Reservoir. **A Simple Guide to Seismic Depth Conversion**. GEOExPro, [Vol. 10, No. 2](https://www.geoexpro.com/magazine/vol-10-no-2) – 2014.

ASHLEY Francis; Earthworks Reservoir. **A Simple Guide to Seismic Depth Conversion I**. GEOExPro, Vol. 15, No. 2 – 2018.

ASHLEY Francis; Earthworks Reservoir. **A Simple Guide to Seismic Depth Conversion II**. GEOExPro, Vol. 15, No. 3 – 2018

BAHORICH, M.; FARMER, S. The Coherence Cube, **The Leading Edge**, v. 14, nº. 10, p. 1053-1058, 1975.

BARBOSA, EDUARDO GUIMARÃES. **ANÁLISE ESTRIGRÁFICA DO CAMPO NAMORADO (BACIA DE CAMPOS) COM BASE NA INTERPRETAÇÃO SÍSMICA TRIDIMENSIONAL**. 2005. Tese de Doutorado em Geociências - UNIVERSIDADE FEDERAL DO RIO GRANDE DO SUL, RS, 2005.

BARBOZA, E. G.; TOLDO Jr. E. E.; TOMAZELLI, L. J.; DILLENBURG, S.R.; AYUP-ZOUAIN, R.N. Stratigraphic and holoceninc evolution of the submerged platform of the eastern margin of the Lagoa dos Patos lagoon, RS. **Journal of Coastal Research**, Itajaí-SC, SI 39, v. 1, p. 266-269, 2006.

BUENO, G. V.; ZACHARIAS A. A.; OREIRO, S. G.; CUPERTINO J. A.; FALKEINHEIN F. U. H.; NETO M. A. M. Bacia de Pelotas. **Boletim de Geociências da Petrobras,**  Rio de Janeiro, v. 15, n. 2, p. 551-559, 2007.

CARDOZO, THELMA. **CARACTERIZAÇÃO DO ARCABOUÇO ESTRUTURAL DA BACIA DE PELOTAS E DA ÁREA EMERSA ADJACENTE**. 2011. Trabalho de Conclusão de Curso (Mestre em Geologia) - UNIVERSIDADE ESTADUAL PAULISTA, SP, 2011.

CHANG, H.K., Kowsmann, [R.O., Figueiredo, A.M.F. and Bender, A.A., 1992](http://www.neotectonica.ufpr.br/tectonica/riffite.pdf)**. [Tectonics and stratigraphy of the East Brazil Rift system: an overview. In: P.A.](http://www.neotectonica.ufpr.br/tectonica/riffite.pdf)  Ziegler (Editor), Geodynamics of Rifting**[, Volume II. Case History Studies on Rifts:](http://www.neotectonica.ufpr.br/tectonica/riffite.pdf)  [North and South America and Africa. Tectonophysics, 213: 97-138](http://www.neotectonica.ufpr.br/tectonica/riffite.pdf)*.*

CHOPRA, S.; MARFURT, K. **Seismic Attributes for Prospect Identification and Reservoir Characterization**. SEG Books, 2007.

CAINELLI, C. & MOHRIAK, W.U., 1998. **Brazilian Geology part II: Geology of Atlantic Eastern Brazilian basins**. Rio'98 AAPG International Conference and Exhibition, American Association of Petroleum Geologists/Associação Brasileira de Geólogos de Petróleo, Short Course Notes, Rio de Janeiro, Brasil.

COHEN, J. K.; STOCKWELL, Jr. J. W. **CWP/SU: Seismic Un\*x Release No. 44R11: an open source software package for seismic research and processing, Center for Wave Phenomena,** Colorado School of Mines, 2017.

CORREA, SAMUEL APARECIDO SILVA. **ESTRATIGRAFIA DE SEQUÊNCIAS E CRONOESTRATIGRAFIA SÍSMICA DA PORÇÃO CENTRAL DA BACIA DE PELOTAS, BRASIL**. 2016. Trabalho de Conclusão de Curso (Geologia) - Universidade Federal do Pampa, Caçapava do Sul - RS, 2016.

DIAS, J. L.; SAD, A. R. E.; FONTANA, R. L.; FEIJÓ, F.J. 1994. Bacia de Pelotas. **Boletim de Geociências da Petrobras**, Rio de Janeiro, v. 8, n. 1, p. 235-245, jan./mar. 1994.

EDWARD L. Etris, Nick J. Crabtree and Jan Dewar. **True Depth Conversion: More Than a Pretty Picture**, SCOTT PICKFORD, A CORE LABORATORIES COMPANY, NOV 2002 [| VOL. 26 NO. 09.](https://csegrecorder.com/editions/issue/2001-11)

FONTANA, R. L; MESSUMECI, A. Hydrates Offshore Brazil. In **International Conference on Natural Gas Hydrates**, p. 106-113. Annals New York Academy os Science, 1994.

FONTANA, R.L. **Geotectônica e Sismoestratigrafia da Bacia de Pelotas e Plataforma de Florianópolis**. UFRGS, Porto Alegre, RS, Tese de Doutorado. 214p., 1996.

FREITAS, U.O. **Estratigrafia de sequências em bacias rifte: utilização de atributos sísmicos em suporte à análise sismoestratigráfica na bacia do Recôncavo**. 2014. INSTITUTO DE GEOCIÊNCIAS, UNIVERSIDADE FEDERAL DA BAHIA, 2014.

GARDNER G. H. F., L. W. Gardner, and A. R. Gregory, (1974), **"FORMATION VELOCITY AND DENSITY—THE DIAGNOSTIC BASICS FOR STRATIGRAPHIC TRAPS",** GEOPHYSICS 39: 770-780.

[GERSZTENKORN, A.; MARFURT, K.J.](http://mcee.ou.edu/aaspi/publications/1999/gersztenkorn_etal_GPHY1999.pdf) **Eigenstructure based coherence [computations as an aid to 3-D structural and stratigraphic mapping](http://mcee.ou.edu/aaspi/publications/1999/gersztenkorn_etal_GPHY1999.pdf)**. Geophysics, [v. 64, nº. 5, p. 1468-1479, 1999.](http://mcee.ou.edu/aaspi/publications/1999/gersztenkorn_etal_GPHY1999.pdf)

**[Geologia, tectônica e recursos minerais do Brasil : texto, mapas & SIG](http://rigeo.cprm.gov.br/xmlui/handle/doc/1212)** / [organizadores, Luiz Augusto Bizzi, Carlos Schobbenhaus, Roberta Mary Vidotti, João](http://rigeo.cprm.gov.br/xmlui/handle/doc/1212)  Henrique Gonçalves – Brasília : CPRM – [Serviço Geológico do Brasi, 2003. 692 p.](http://rigeo.cprm.gov.br/xmlui/handle/doc/1212)

HERRON, Donald A. **First Steps in Seismic Interpretation**. Tulsa, Oklahoma: Society of Exploration Geophysicists, 2011.

HINZ, K. A hypothesis on terrestrial catasthrophes – Wedges of very thick oceanward dipping layers beneath passive continental margins. **Geologisches Jahrbuch**, E-22: 5-28, 1981.

HUUSE, M., & Feary, D. A. (2005). *[Seismic inversion for acoustic impedance and](https://abdn.pure.elsevier.com/en/publications/seismic-inversion-for-acoustic-impedance-and-porosity-of-cenozoic)  [porosity of Cenozoic cool-water carbonates on the upper continental slope of](https://abdn.pure.elsevier.com/en/publications/seismic-inversion-for-acoustic-impedance-and-porosity-of-cenozoic)  the Great Australian Bigh[t. Marine Geology, 215\(3-4\), 123–134.](https://abdn.pure.elsevier.com/en/publications/seismic-inversion-for-acoustic-impedance-and-porosity-of-cenozoic)*doi: [10.1016/j.margeo.2004.12.005.](https://abdn.pure.elsevier.com/en/publications/seismic-inversion-for-acoustic-impedance-and-porosity-of-cenozoic)

[JANASI, Valdecir & Azor de Freitas, Vivian & Heaman, Larry. \(2011\).](https://www.sciencedirect.com/science/article/pii/S0012821X10007570) **The onset of [flood basalt volcanism, Northern Paraná Basin, Brazil: A precise UPb](https://www.sciencedirect.com/science/article/pii/S0012821X10007570)  [baddeleyite/zircon age for a Chapecó-type dacite.](https://www.sciencedirect.com/science/article/pii/S0012821X10007570)** Earth and Planetary Science Letters - [EARTH PLANET SCI LETT. 302. 147-153. 10.1016/j.epsl.2010.12.005.](https://www.sciencedirect.com/science/article/pii/S0012821X10007570)

KAUFMAN, H. (1953). **VELOCITY FUNCTIONS IN SEISMIC PROSPECTING. GEOPHYSICS**, 18(2), 289–297. doi:10.1190/1.1437871

KEAREY, P.; BROOKS, M.; HILL, I. **An Introduction to Geophysical Exploration**, 3rd edition, Blackwell Science, 2002.

[KOWSMANN, Renato & Manuel Ferreira Figueiredo, Antonio & Bender, André. \(1992\).](http://www.neotectonica.ufpr.br/tectonica/riffite.pdf)  **[Tectonics and Stratigraphy of the East Brazil Rift System: an overview](http://www.neotectonica.ufpr.br/tectonica/riffite.pdf)**. [Tectonophysics. 213. 97-138. 10.1016/0040-1951\(92\)90253-3.](http://www.neotectonica.ufpr.br/tectonica/riffite.pdf)

LIMA, L. M . G. **Análise de Atributos Sísmicos para Modelagem da Porosidade Efetiva do Campo de Namorado, Bacia de Campos**. Trabalho de Conclusão de Curso, UNICAMP, Campinas, SP, 2012.

LOWRIE, William. **Fundamentals of Geophysics**. Cambridge University Press, 2007.

LUO, Y., Al-Dossary, S., Marhoon, M., & Alfaraj, M. (2003). *Generalized Hilbert transform and its applications in geophysics. The Leading Edge, 22(3), 198– 202.*doi:10.1190/1.1564522.

MARFURT, K. J.; KIRLIN, R. J.; FARMER, S. L.; BAHORICH, M.S. **3-D seismic attributes using a semblance-based coherency algorithm**. Geophysics, v. 63, nº. 4, p. 1150-1165, 1998.

MIALL, A.D. **Principles of Sedimentary Basin Analysis.** 2 ed. New York, Springer-Verlag, 668 p., 1990.

MCKENZIE. D. Some Remaks on the Development of Sedimentary Basins. **Earth and Planetary Science Letters**, 40: 25-32, 1978.

[MOULIN, M., Aslanian, D., & Unternehr, P. \(2010\).](https://www.sciencedirect.com/science/article/pii/S0012825209001172) **A new starting point for the [South and Equatorial Atlantic Ocean](https://www.sciencedirect.com/science/article/pii/S0012825209001172)**. Earth-Science Reviews, 98(1-2), 1– [37.doi:10.1016/j.earscirev.2009.08.001.](https://www.sciencedirect.com/science/article/pii/S0012825209001172)

MUTTER, J. C. Seaward Dipping Reflectors and the Continent-Ocean Boundary at passive Continental Margins. **Tectonophysics**, 144: 117-131, 1985.

NÜERNBERG, D.; MULLER, R. D. **The tectonic evolution of the South Atlantic from late Jurassic to present**. Tectonophysics, 191(1-2): 27-53, 1991.

OPENDTECT 6.4.0. **[dBG EARTH SCIENCE](https://www.dgbes.com/)**, 1995-2019.

PAYTON, C. E. (ed). **Seismic Stratigraphy – Applications to Hydrocarbon Exploration.** Tulsa, American Association of Petroleum Geologists (Memoir # 26), 516 p., 1977.

ROBERTSON, J.D., and Nogami, H.H., 1984, **Complex seismic trace analysis of thin beds: Geophysics**, 49, 344-352.

[ROBERTSON, J. D., & Fisher, D. A. \(1988\).](https://library.seg.org/doi/abs/10.1190/1.1439517) **Complex seismic trace attributes**. The [Leading Edge, 7\(6\), 22–26.](https://library.seg.org/doi/abs/10.1190/1.1439517) doi:10.1190/1.1439517.

RONALD, N. BRACEWELL.: **"The Fourier Transform and its Applications"**, 1965, MCGRAW-HILL HIGHER EDUCATION.

ROSA, M.L.C.C.; AYUP-ZOUAIN, R.N.; BARBOZA, E.G. **Utilização de Seções Sísmicas 2D na Identificação de Zonas de Escapes de Fluidos**. Gravel, nº 4, p. 109-118, 2006.

SHERIFF, R. E. (2002). **[Encyclopedic Dictionary of Applied Geophysics](https://library.seg.org/doi/book/10.1190/1.9781560802969)**. [doi:10.1190/1.9781560802969.](https://library.seg.org/doi/book/10.1190/1.9781560802969)

SIMM, Rob; BACON, Mike. **Seismic Amplitude: An Interpreter's Handbook**. University Printing House, Cambridge cb2 8bs, United Kingdom: Cambridge University Press, 2014.

STICA, Juliano [& Zalán, Pedro & Ferrari, André. \(2014\).](https://www.researchgate.net/publication/259512726_The_evolution_of_rifting_on_the_volcanic_margin_of_the_Pelotas_Basin_and_the_contextualization_of_the_Parana-Etendeka_LIP_in_the_separation_of_Gondwana_in_the_South_Atlantic) **The evolution of rifting on [the volcanic margin of the Pelotas Basin and the contextualization of the](https://www.researchgate.net/publication/259512726_The_evolution_of_rifting_on_the_volcanic_margin_of_the_Pelotas_Basin_and_the_contextualization_of_the_Parana-Etendeka_LIP_in_the_separation_of_Gondwana_in_the_South_Atlantic)  [Paraná–Etendeka LIP in the separation of Gondwana in the South Atlantic](https://www.researchgate.net/publication/259512726_The_evolution_of_rifting_on_the_volcanic_margin_of_the_Pelotas_Basin_and_the_contextualization_of_the_Parana-Etendeka_LIP_in_the_separation_of_Gondwana_in_the_South_Atlantic)**. [Marine and Petroleum Geology. 50. 1–21.](https://www.researchgate.net/publication/259512726_The_evolution_of_rifting_on_the_volcanic_margin_of_the_Pelotas_Basin_and_the_contextualization_of_the_Parana-Etendeka_LIP_in_the_separation_of_Gondwana_in_the_South_Atlantic) 10.1016/j.marpetgeo.2013.10.015.

[TANER, M.T., KOEHLER, F. and SHERRIF,](https://library.seg.org/doi/abs/10.1190/1.1440994) R. **Complex seismic trace analysis**. [Geophysics, v. 44, nº. 6, 1041–1063, 1979.](https://library.seg.org/doi/abs/10.1190/1.1440994)

TANER, M. Turhan *et al*. Seismic attributes revisited, p. 1104-1106, 1994.

TELFORD, W. M; GELDART, L. P.; SHERIFF, R. E. **Applied Geophysics**. Cambridge University Press, 1990.

VERNENGO, L., & Trinchero, E. (2015). **Application of amplitude volume technique attributes, their variations, and impact**. The Leading Edge, 34(10), 1246–1253. doi:10.1190/tle34101246.1

WESSEL, P., W. H. F. Smith, R. Scharroo, J. F. Luis, and F. Wobbe, [Generic Mapping](http://dx.doi.org/10.1002/2013EO450001)  [Tools: Improved version released,](http://dx.doi.org/10.1002/2013EO450001) **EOS Trans. AGU**, 94, 409-410, 2013.

YILMAZ, O. **Seismic Data Analysis - Processing, Inversion and Interpretation of Seismic Data**. Investigations in Geophysics Series No. 10. SEG, 2001.

# **ANEXO A**

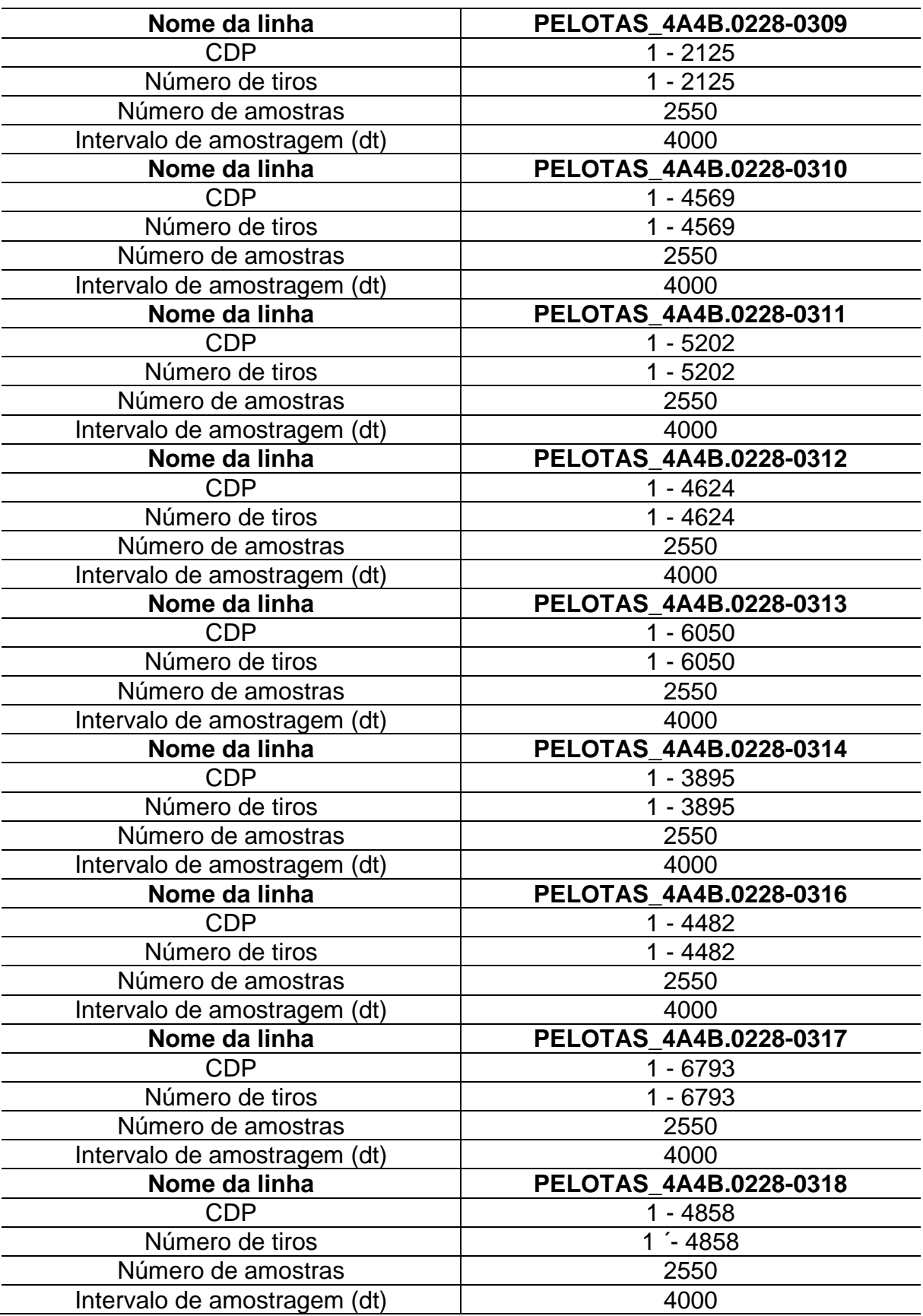

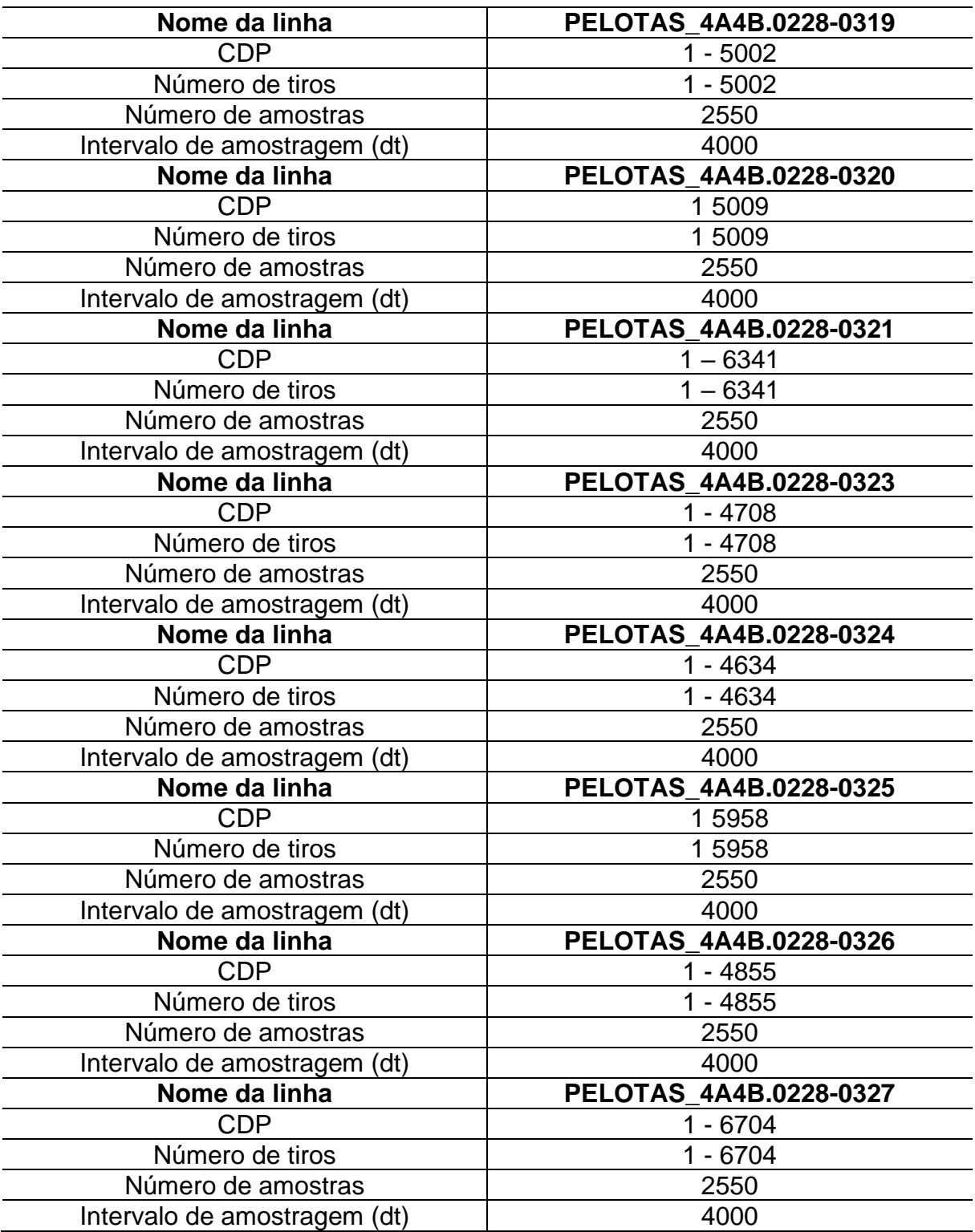

**ANEXO B**

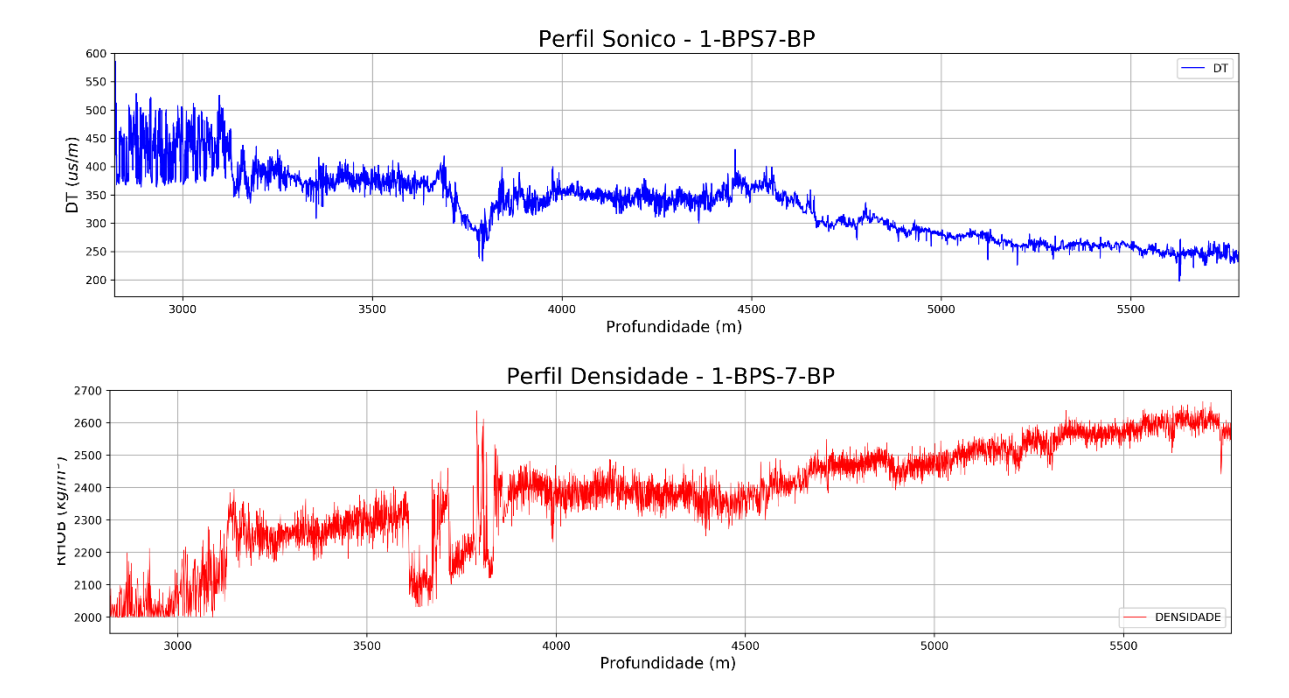

Figura 59 - Perfis sônico e densidade perfilados para o poço 1-BPS-7-BP

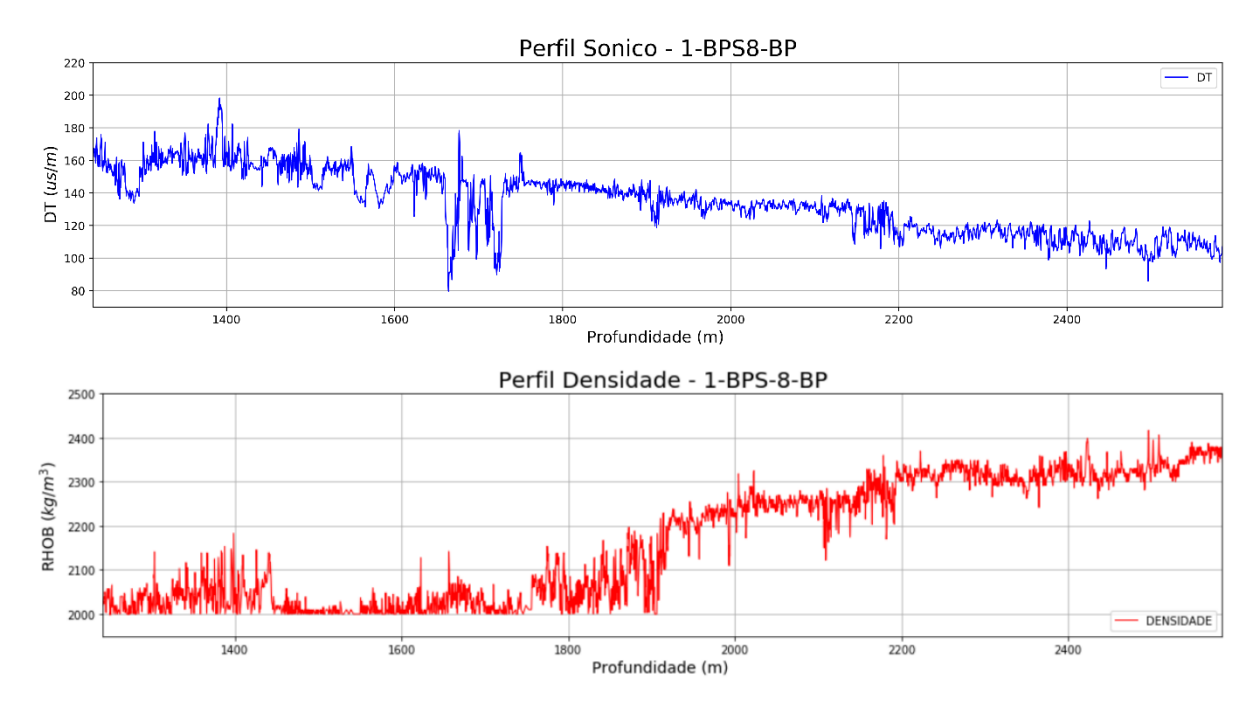

Figura 60 - Perfis sônico e densidade perfilados para o poço 1-BPS-8-BP.

Fonte: Elaborado pelo autor, 2019.

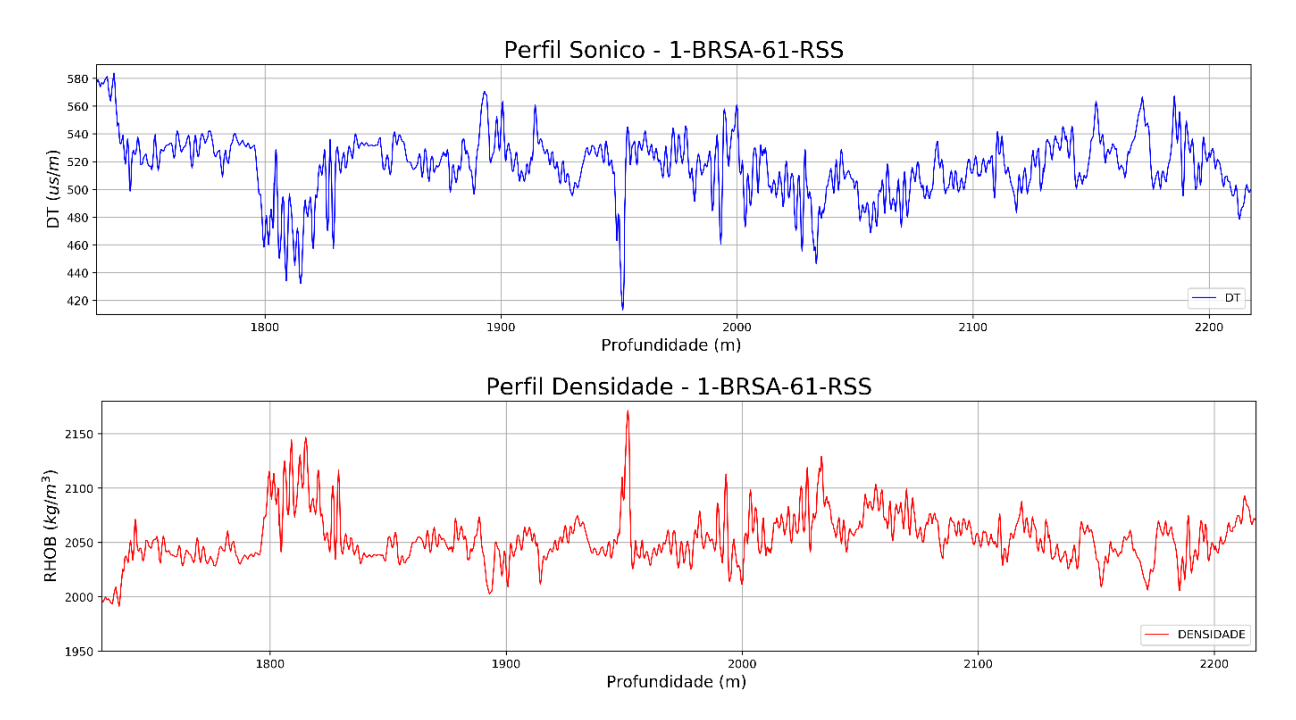

Figura 61 - Perfis sônico e densidade perfilados para o poço 1-BRSA-61-RSS.

Fonte: Elaborado pelo autor, 2019.

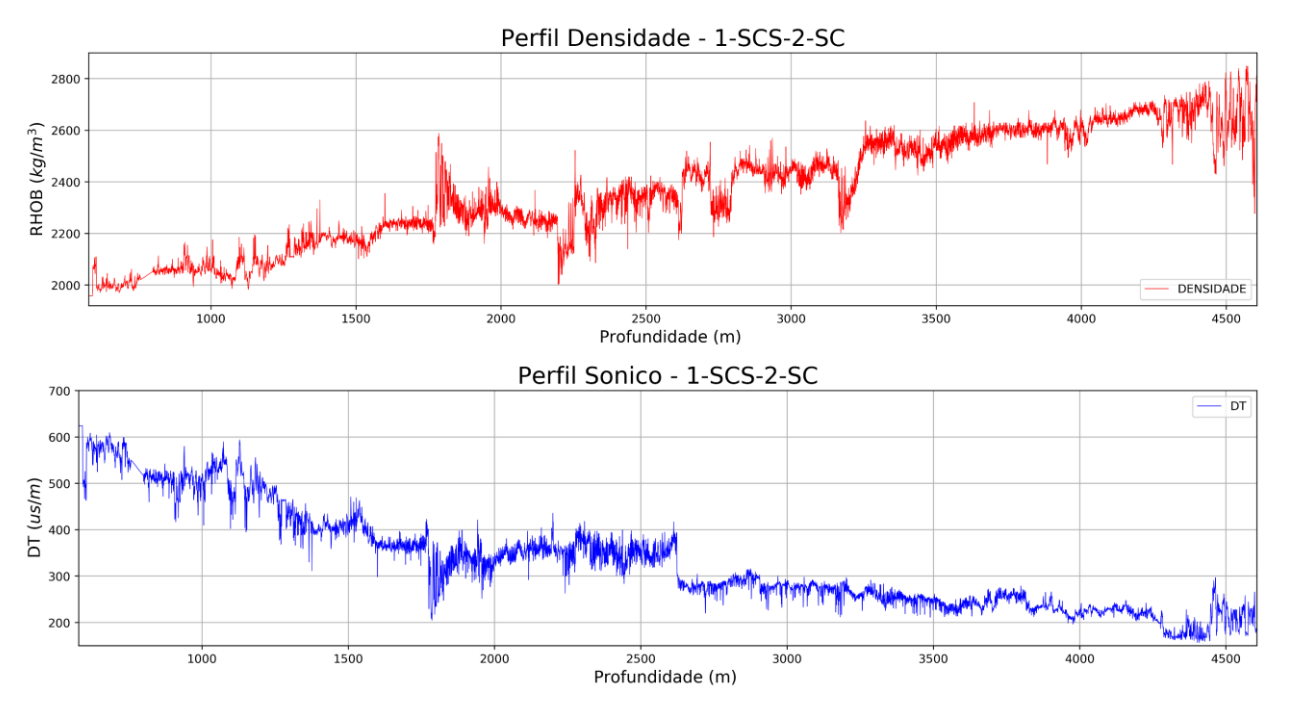

Figura 62 - Perfis sônico e densidade perfilados para o poço 1-SCS-2-SC.

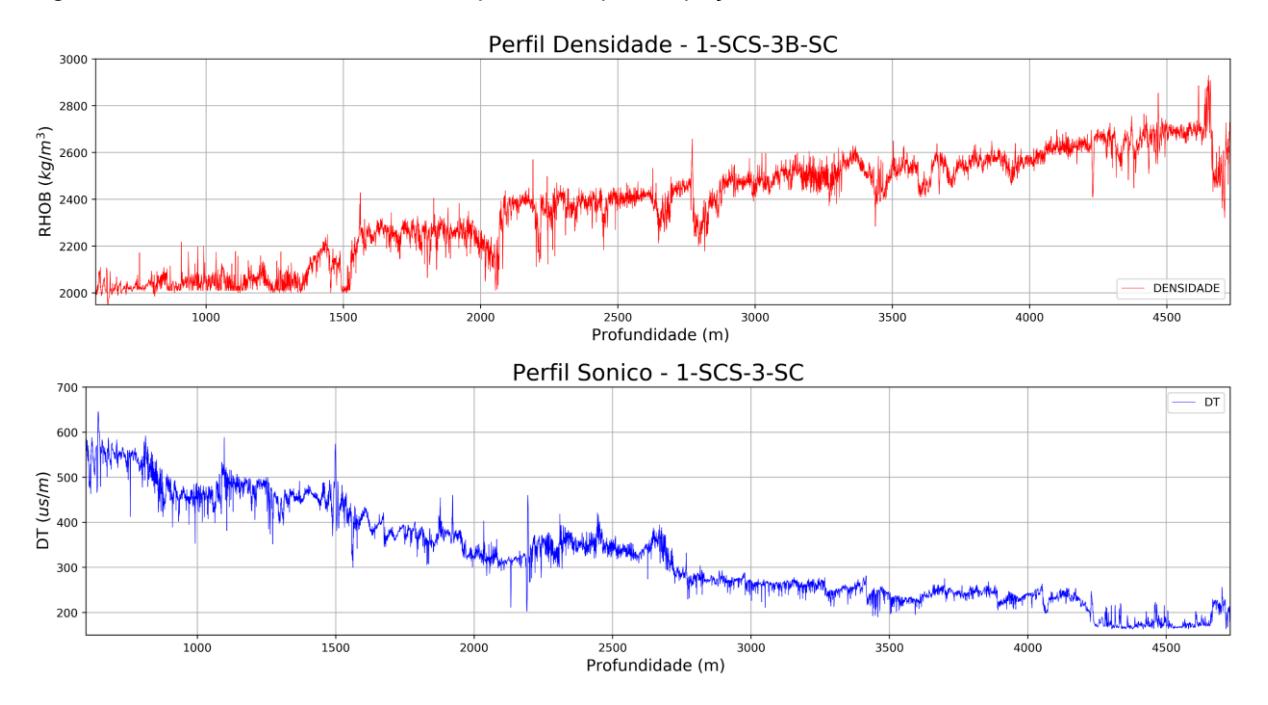

Figura 63 - Perfis sônico e densidade perfilados para o poço 1-SCS-3B-SC.

Fonte: Elaborado pelo autor, 2019.

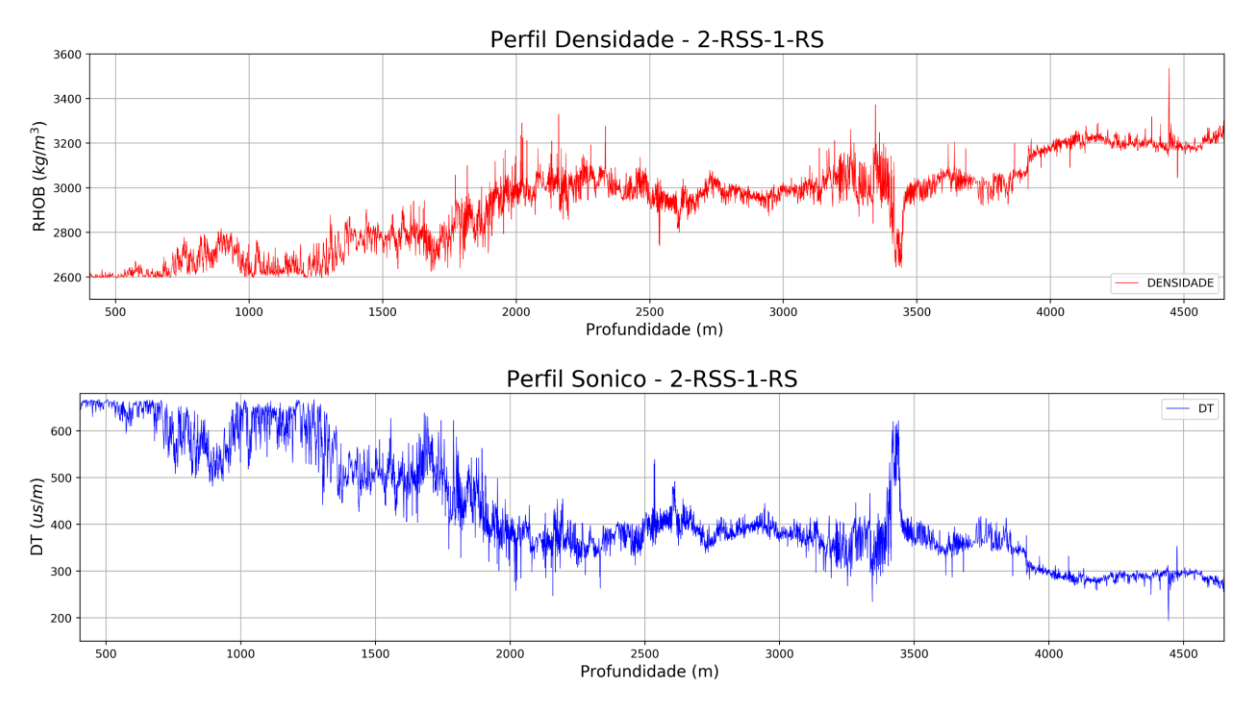

Figura 64 - Perfis sônico e densidade perfilados para o poço 2-RSS-1-RS.

### **ANEXO C**

# # IMPORTANDO AS BIBLIOTECAS NECESSÁRIAS PARA OPERAR COM O FORMATO .LAS

%matplotlib inline import numpy as np import matplotlib.pyplot as plt import matplotlib.cm as cm import matplotlib.gridspec as gridspec

import numpy as np from las import LASReader L30 = LASReader('1-BPS7-BP.las', null\_subs=np.nan) print L30.curves.names

## # UNIDADE E VALORES DOS PERFIS

print "Profundidade: ", L30.curves.DEPT.units, L30.data['DEPT'] print "Densidade: ", L30.curves.RHOB.units, L30.data['RHOB'] print "Sonico: ", L30.curves.DT.units, L30.data['DT']

# # CONVERÇÃO DE PÉS PARA METRO

#def f2m(item\_in\_feet):

- # "converts feet to meters"
- # try:
- # return item\_in\_feet / 3.28084
- #
- # except TypeError:
- # return float(item\_in\_feet) / 3.28084

#

# return converted

## # ATRIBUINDO VARIÁVEIS

 $\text{prof} = (L30.\text{data}[\text{DEFT}])$  # convert feet to metres  $DT = L30.data['DT']*3.28084$  # convert usec/ft to usec/m RHOB = L30.data['RHOB']\*1000 # convert to SI units STEP = L30.well.STEP.data

# VALORES CONVERTIDO DOS PERFIS print "Profundidade: ", prof, "\n" print "Sonico: ", DT, "\n" print "Densidade: ", RHOB, "\n" print "STEP: ", STEP

# # CALCULA TWT DO SISMOGRAMA SINTÉTICO

 $KB$ <sub>\_elev</sub> = (L30.well.KB.data) # Kelly Bushing elevation(ft)

water\_depth = (L30.well.GL.data) # Depth to Sea Floor below sea level (ft)

top\_of\_log =  $(L30.start)$  # top of log (ft) relative to KB (actually 1150 ft)

print "Start log: ", top\_of\_log, "\n"

```
print "KB elevation [m]: ", (L30.well.KB.data), "\n" # Kelly Bushing (ft)
```
print "Seafloor elevation [m] - GL : ", (L30.well.GL.data), "\n" # Depth to sea floor below sea level (ft)

print "water\_depth: ", water\_depth, "\n"

```
repl_int = (2820.619200) - (14.0000) + (-1769.0000) #(L30.start) - (KB) + (GL)
```
water  $vel = 1480$  # velocity of sea water  $[m/s]$ 

print "replt\_int:", repl\_int, "\n"

EGL\_time = 2.0 \* ((14.0000)) / water\_vel

print "Ground Level time above SRD : ", EGL time, "\n"

water\_twt =  $2.0*abs(-1769.0000 + EGL$  time) / water\_vel

print "water\_time: ", water\_twt, "\n"

```
print "Top of sonic log [m]: ", (L30.start), "\n" # top of log (ft) (actually 1150 ft)
```
print "replacement interval [m]: ", repl\_int, "\n"
repl\_vel =  $2500$  #m/s repl\_time =  $2.0$  \* repl\_int / repl\_vel print "two-way-replacement time: ", repl\_time, "\n" log\_start\_time = water\_twt + repl\_time print 'log\_start\_time:', log\_start\_time, "\n"

def tvdss(md):

```
 "Assumindo um poço vertical"
 return md - (L30.well.KB.data)
```
 $top\_log\_TVDss = (14.0000) - (-1769.0000)$  # (KB) - (GL) print "top\_log\_TVDss:", top\_log\_TVDss

print log\_start\_time, 'seconds'

#### #EDITANDO OS REGISTROS DOS POÇOS

#Definindo o filtro utilizado

```
def rolling_window(a, window):
```

```
shape = a.shape[:1] + (a.shape[-1] - window + 1, window)strides = a.strides + (a.strides[-1])rolled = np.lib.stride_tricks.as_strided(a, shape=shape, strides=strides)
 return rolled
```

```
window = 13 # the length of filter is 13 samples or \sim 2 metres
rho_sm = np.median(rolling_window(RHOB,window), -1)
rho_sm = np.pad(rho_sm, window/2, mode='edge')
```

```
# PLOTAR AS CURVAS DO PERFIL DE DENSIDADE
plt.figure(figsize=(18,4))
plt.plot(prof,rho_sm,'b', prof, RHOB, 'red', alpha=0.5)
plt.plot(prof, rho_sm)
```
plt.show()

```
def despike(curve, curve_sm, max_clip): 
    spikes = np.where(curve - curve\_sm > max_clip)[0]spukes = np.where(curve\_sm - curve > max_clip)[0]out = np.copy(curve)out[spikes] = curve_sm[spikes] + max_clip # Clip at the max allowed diff
     out[spukes] = curve_sm[spukes] - max_clip # Clip at the min allowed diff
     return out
```
 $rho = despite(RHOB, rho\_sm, max_clip = 100)$ print rho

# # PLOTAR AS CURVAS DO REGISTRO DENSIDADE

```
plt.figure(figsize=(18,4))
plt.plot(prof, RHOB,'k')
plt.plot(prof, rho,'r')
plt.plot(prof, rho_sm,'b')
plt.title('de-spiked density')
```
# #UTILIZANDO FILTROS PARA SUAVIZAR O DADO

```
dt_sm = np.median(rolling_window(DT,window), -1)
dt_sm = np.pad(dt_sm, window/2, mode='edge')
dt = despike(DT, dt_sm, max_clip = 10)
print dt
```
# #PLOTAR AS CURVAS DO REGISTRO SÔNICO

```
plt.figure(figsize=(18,4))
plt.plot(prof, DT,'k')
```

```
plt.plot(prof, dt,'r')
plt.plot(prof, dt_sm,'b')
plt.title('de-spiked sonic')
# RELAÇÃO TEMPO X PROFUNDIDADE
scaled_dt = 0.15240000 * np.nan_to_num(dt) / 1e6 \##STEP * np.nan_to_num(dt)
tcum = 2 * np.cumsum(scaled_d t)tdr = tcum + log_stat_timeprint tdr, tcum
```
# # IMPEDÂNCIA ACÚSTICA E FUNÇÃO REFLETIVIDADE

 $Z = (1e6/dt) * rho$  $RC = (Z[1:] - Z[:-1]) / (Z[1:] + Z[:-1])$ print RC, Z

# TOPOS DAS FORMAÇÕES

# Get well tops for plot annotation

```
tops = \{\}with open('tops.txt') as f:
   for line in f.readlines():
      if not line.startswith('#'):
        temp = line. strip().split('t')tops[temp[-1].replace(\_',\_')] = float(temp[1])tops
tops.items() , tops.values()
```

```
idx = (np.abs(array - value)).argmin() return idx
```
def find\_nearest(array, value):

 $tops_{twt} = \{\}$ 

for key, val in tops.iteritems():

tops\_twt[key] = tdr[find\_nearest(prof, val)]

tops\_twt

### # PLOTAR OS LOGS NO DOMÍNIO DO TEMPO

```
f1 = plt.figure(figsize = (10,10))ax1 = f1.add_axes([0.1, 0.1, 0.18, 0.8])ax1.plot( DT, prof,'b', alpha=0.5)
ax1.set_title('a) function', style = 'italic')
ax1.set_ylabel('measured depth ' + '$[m]$', fontsize = '12')
ax1.set_xlabel('P-wave slowness '+ r'$[\mu s/m]$', fontsize = '12')
ax1.set_ylim(2820.619200, 5784.189600)
ax1.set_xticklabels('')
ax1.invert_yaxis()
ax1.grid()
```

```
ax2 = f1.add_axes([0.3, 0.1, 0.18, 0.8])ax2.plot(tcum, prof, 'b', alpha = 0.5)
ax2.set title('integral', style = \text{it}'italic')
ax2.set_xlabel('two-way time ' + '\S[s]\', fontsize = '12')
ax2.invert_yaxis()
ax2.set_yticklabels('')
ax2.set_xticklabels('')
ax2.set_ylim(5784.189600, 2820.619200)
ax2.grid()
```

```
ax3 = f1.add_axes([0.5, 0.1, 0.18, 0.8])ax3.plot( Z, prof, 'k', alpha=0.5)
ax3.set_title('impedance', style = 'italic')
```

```
113
```

```
ax3.set_xlabel(r'$kg/m^2s^2$', fontsize = '12')
ax3.invert_yaxis()
ax3.set_yticklabels('')
ax3.set_xticklabels('')
ax3.set_ylim(5784.189600, 2820.619200)
ax3.grid()
```

```
ax4 = f1.add_axes([0.7, 0.1, 0.18, 0.8])ax4.plot( RC, prof[:-1], 'k', alpha=0.5)
ax4.set_title('derivative', style = 'italic')
ax4.set_xlabel('reflectivity', fontsize = '12')
ax4.invert_yaxis()
ax4.set_yticklabels('')
ax4.set_xticklabels('')
ax4.set_ylim(5784.189600, 2820.619200)
ax4.grid()
```

```
for i in range (4):
    for top in tops.values() :
          f1.axes[i].axhline(y = float(top), color = 'b', lw = 1,
                    \mathsf{ls} = \mathsf{!} \mathsf{!}alpha = 0.5, xmin = 0.05, xmax = 0.95)
```

```
for top, depth in tops.iteritems():
```

```
ax4.text(x = max(ax4.xaxis.get_data_interest()*1.0,
   y = float(depth), s = top,
         alpha=0.75, color='k',
        fontsize = '10', horizontalalignment = 'left',
         verticalalignment = 'center',
        bbox=dict(facecolor='white', alpha=1.0, lw = 0.25),
        weight = 'light'
```
ax5 = f1.add\_axes([0.8, 0.1, 0.18, 0.8]) ax5.invert\_yaxis() ax5.set\_ylim(5784.189600, 2820.619200) ax5.set\_axis\_off()

#### # CONVERTENDO IMPEDÂNCIA ACÚSTICA E REFLETIVIDADE PARA O DOMÍNIO DO TEMPO

```
dt = 0.004maxt = 10.2t = np.arange(0, maxt, dt)Z_t = np.interp(x = t, xp = tdr, fp = Z)
RC_t = (Z_t[1:] - Z_t[-1]) / (Z_t[1:] + Z_t[-1])print Z_t, RC_t, t
```
#### # DEFININDO A WAVELET DO TIPO RICKER

def ricker(f, length, dt):  $t = np$ . linspace(-length / 2, (length-dt) / 2, length / dt)  $y = (1. - 2.*(np.p<sup>i**</sup>2)*(f<sup>i**</sup>2)*(tp<sup>i**</sup>2)*np.exp(-(np.p<sup>i**</sup>2)*(f<sup>i**</sup>2)*(t<sup>i**</sup>2))$ return t, y

 $RC_t = np.nan_to_num(RC_t)$ tw,  $w =$  ricker (f=50, length = 0.512, dt = 0.004)

# CALULANDO O SIMOGRAMA SINTÉTICO synth = np.convolve(w, RC\_t, mode='same') print RC\_t

```
# PLOTAR A WAVELET UTILIZADA
plt.plot(tw,w, label='Ricker Wavelet')
```
plt.legend(loc='upper right')

### # PLOTAR O SIMOGRAMA SINTÉTICO JUNTO COM IMPEDÂNCIA EM TEMPO EM **PROFUNDIDADE**

```
f2 = plt.figure(figsize = [10, 12])ax1 = f2.add axes([0.05, 0.1, 0.2, 0.9])ax1.plot(Z, prof,'k', alpha=0.75)
ax1.set_title('impedance')
ax1.set_ylabel('measured depth ' + '$[m]$', fontsize = '12' )
ax1.set_xlabel(r'$kg/m^2s^2$ ', fontsize = '16')
ax1.set_ylim(2820.619200, 5784.189600)
ax1.set_xticks( [0.0e7, 0.5e7, 1.0e7, 1.5e7, 2.0e7 ] )
ax1.invert_yaxis()
ax1.grid()
ax2 = f2.add_axes([0.325, 0.1, 0.2, 0.9])ax2.plot(Z_t, t,'k', alpha=0.75)
ax2.set_title('impedance')
ax2.set_ylabel('two-way time ' + '\frac{15}{5}', fontsize = '12')
ax2.set_xlabel(r'$kg/m^2s^2$ ', fontsize = '16')
ax2.set_ylim(3.65, 5.70)
ax2.set_xticks( [0.0e7, 0.5e7, 1.0e7, 1.5e7, 2.0e7 ] )
ax2.invert_yaxis()
ax2.grid()
```

```
ax3 = f2.add_axes([0.675, 0.1, 0.1, 0.9])ax3.hlines(t[:-1], 0, RC_t, color='k', lw = 1) \# Stems
ax3.plot([0, 0], [t.min(), t.max()], '-', c='k', alpha = 0.5) # Middle bar
ax3.set_title('reflectivity')
ax3.set xlabel(", fontsize = '10')
ax3.set_ylim(3.65, 5.70)
```

```
ax3.set_xlim(-0.5, 0.5)
ax3.invert_yaxis()
ax3.set_yticklabels('')
ax3.set_xticks([-0.3, 0, 0.3] )
ax3.grid()
```

```
ax4 = f2.add_axes([0.8, 0.1, 0.2, 0.9])ax4.plot(synth, t[:-1],'k')
ax4.fill_betweenx(t[:-1], synth, 0, synth > 0.0, color='k', alpha = 1.0)
ax4.set_title('synthetic')
ax4.set_xlabel('', fontsize = '10')
ax4.set_ylim(3.65, 5.70)
ax4.set_xlim(-0.05, 0.05)
ax4.invert_yaxis()
ax4.set_yticklabels('')
ax4.set_xticks([-0.6, -0.3, 0, 0.3, 0.6 ] )
ax4.grid()
```

```
for i in range(1):
   for top, depth in tops.iteritems():
     f2.axes[i].axhline(y = float(depth), color = 'b', lw = 2,
                  alpha = 0.5, xmin = 0.05, xmax = 0.95)
     f2.axes[i].text(x = 1e7, y = float(depth)-0.015, s = top,
                 alpha=0.75, color='k',
                fontsize = '12',
                 horizontalalignment = 'center',
                 verticalalignment = 'center',
                 bbox=dict(facecolor='white', alpha=0.5, lw = 0.5),
                weight = 'light'
```

```
for i in range(1,4):
```
for twt in tops\_twt.values():

```
f2.axes[i].axhline(y = float(twt), color = 'b', lw = 2,
             alpha = 0.5, xmin = 0.05, xmax = 0.95)
for i in range(1,2):
   for top, twt in tops_twt.iteritems():
     f2.axes[i].text(x = 2.75e7, y = float(twt), s = top,
                 alpha=0.75, color='k',
                fontsize = '12', horizontalalignment = 'center',
                 verticalalignment = 'center',
                bbox=dict(facecolor='white', alpha=0.5, lw = 0.5),
                weight = 'light'\hspace{0.5cm}
```
#### **ANEXO D**

```
#!/bin/sh
gmtset PS_MEDIA A0
#-------------------------------------------------------------------------------
line=PELOTAS_4A4B.0228-0308
#-------------------------------------------------------------------------------
echo "Escolha o atributo sísmico: 1) Original 2) Envelope 3) Fase 4) Frequência"
read n
case $n in
    1)
      echo "Opção Selecionada – Dado original"
      mode="original"
      cp ${line}.su temp1.su
      cpt="polar"
      break
       ;;
   2)
      echo " Opção Selecionada - Envelope"
      mode="envelope"
      suattributes < ${line}.su > temp1.su mode=amp
      cpt="gray"
      break
       ;;
   3)
      echo " Opção Selecionada - Fase"
      mode="phase"
      suattributes < ${line}.su > temp1.su mode=phase
      cpt="polar"
      break
      ;;
   4)
      echo " Opção Selecionada - Frequência"
```

```
mode="frequency"
       suattributes < ${line}.su > temp1.su mode=freq
       cpt="hot"
       break
       ;;
    *)
       echo "invalid option"
       ;;
esac
#-------------------------------------------------------------------------------
cdpmin=`surange < temp1.su key=cdp | grep 'cdp' | awk '{ print $2 }'`
cdpmax=`surange < temp1.su key=cdp | grep 'cdp' | awk '{ print $3 }'`
dt=`surange < temp1.su key=dt | grep 'dt' | awk '{ print $2/1000000 }'`
ns=`surange < temp1.su key=ns | grep 'ns' | awk '{ print $2 }'`
dw=`python -c "print $dt * $ns"`
ntraces=`surange < temp1.su key=cdp | grep 'traces:' | awk '{ print $1 }'`
#-------------------------------------------------------------------------------
segyhdrs < temp1.su | segywrite conv=0 format=5 endian=0 tape=temp1.sgy
#-------------------------------------------------------------------------------
segy2grd temp1.sgy -Gtemp1.nc -R1/${ntraces}/0/${dw} -M${ntraces} -I1/$dt
#-------------------------------------------------------------------------------
grdhisteq temp1.nc -N -Gtemp1h.nc
#-------------------------------------------------------------------------------
grd2cpt temp1h.nc -C$cpt -Z -I -Ne > temp1.cpt
#-------------------------------------------------------------------------------
psbasemap -R0/${ntraces}/0/${dw} -JX45c/-22.5c -Bxa500f250+l"Trace number" -
Bya1f0.5+l"TWT (s)" -BWSen+t"Line ${line_bp} - ${mode}" -Xc -Yc -K > ${line}.ps
grdimage -R -J temp1h.nc -Ctemp1.cpt -O >> ${line}.ps
#-------------------------------------------------------------------------------
#awk '{if (NR>2) print $1, $2/1000}' ../track_dat/seafloor_${line}.dat | sample1d -Af -Fa
```
-T1/\${ntraces}/1 --GMT\_EXTRAPOLATE\_VAL='extrap' | psxy -R -J -B -W2p,red -t70 -  $K$  -O  $>>$   $\frac{1}{2}$   $\{line\}$ 

#awk '{if (NR>2) print \$1, \$2/1000}' ../track\_dat/basement\_\${line}.dat | sample1d -Af - Fa -T1/\${ntraces}/1 --GMT\_EXTRAPOLATE\_VAL='extrap' | psxy -R -J -B -W2p,blue t70 -K -O >> \${line}.ps

#-------------------------------------------------------------------------------

#awk '{ print \$3, -0.5, \$4 }' \${line\_bp}\_ip.txt | pstext -R -J -B -F+f8,Helvetica-Bold+jTC  $-N - K - O \gg $$ {line}.ps

#awk -v dw=\${dw} '{ printf (\$3 "\t0\n" \$3 "\t" dw "\n>\n") }' \${line\_bp}\_ip.txt | psxy -R -J -B -W2p,red -t80 -K -O >> \${line}.ps

#-------------------------------------------------------------------------------

#psxy \${line}.geom -R-50.6348446918/-48.8525494626/-33.9120540981/- 32.3658059776 -JX2c/2c -Bx -By -Bwsne -W2p,red --PS\_LINE\_CAP=round -X22c - Y5.5c -K -O >> \${line}.ps

#psxy \${line}.geom -R -J -W1p -O >> \${line}.ps

#-------------------------------------------------------------------------------

#psconvert -Tf -A -E300 \${line\_bp}.ps

psconvert -Tg -A -E300 \${line\_bp}.ps

evince \${line}.png &

exit

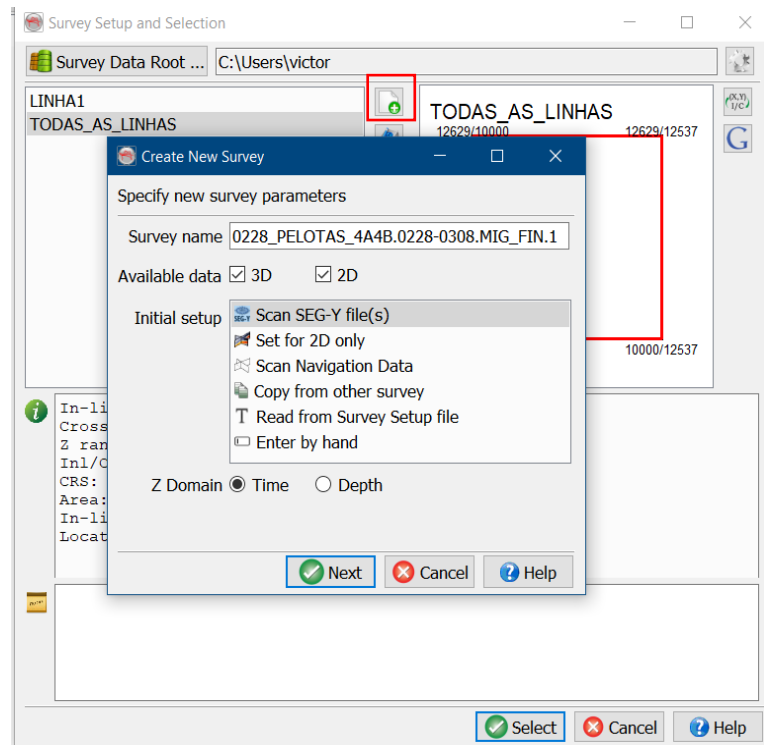

Figura 65 - Janela de criação de um novo projeto (Survey).

Fonte: Elaborado pelo autor, 2019 (Opendtect 6.4.0).

Figura 66 - Janela de configuração da linha.

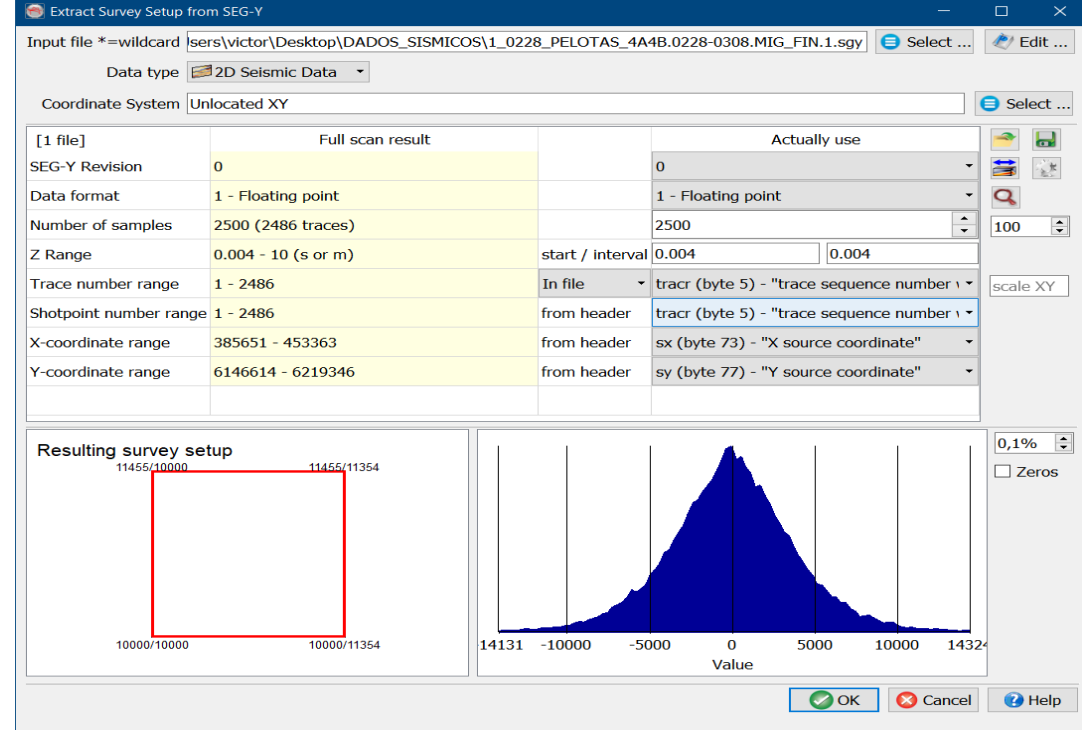

Figura 67 - Janela de configuração da linha (parâmetros).

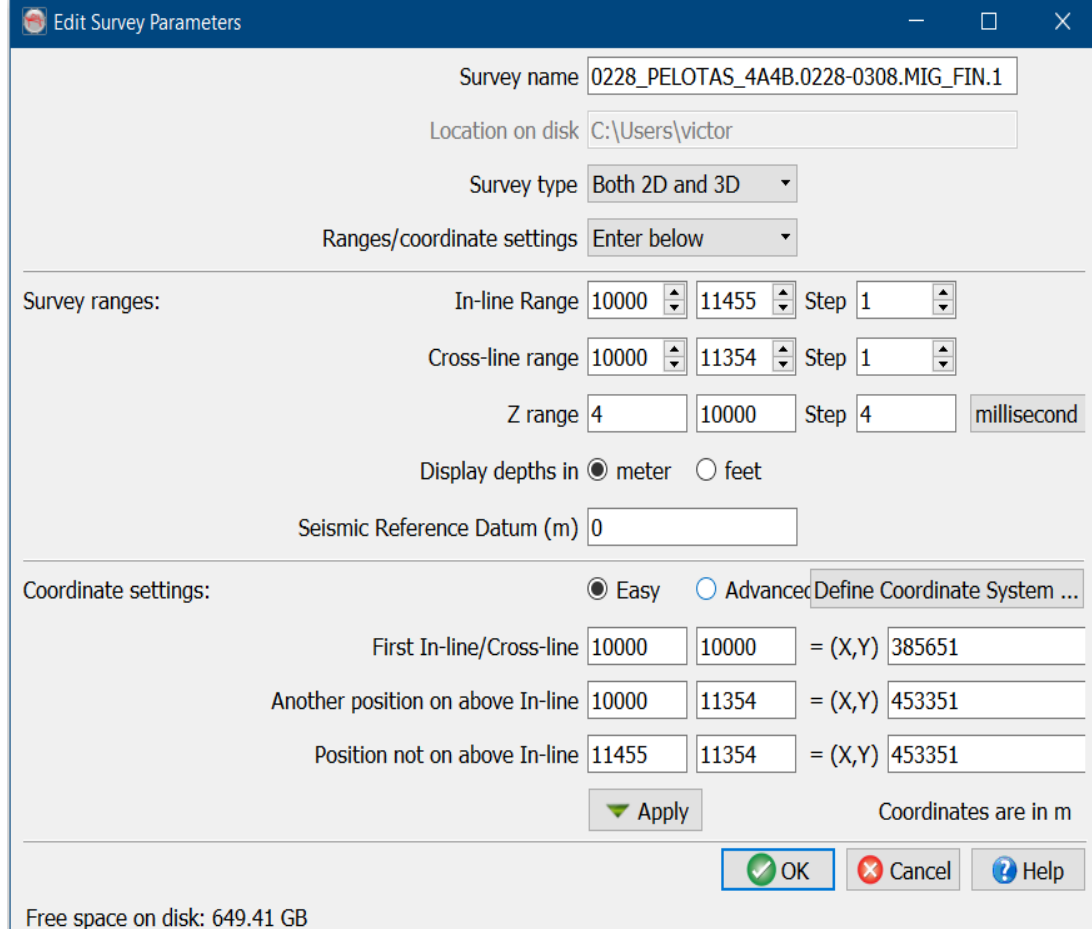

Figura 68 - Janela da Survey indicando como carregar os dados (em preto), rastrear falhas (em vermelho) e rastrear horizontes (verde).

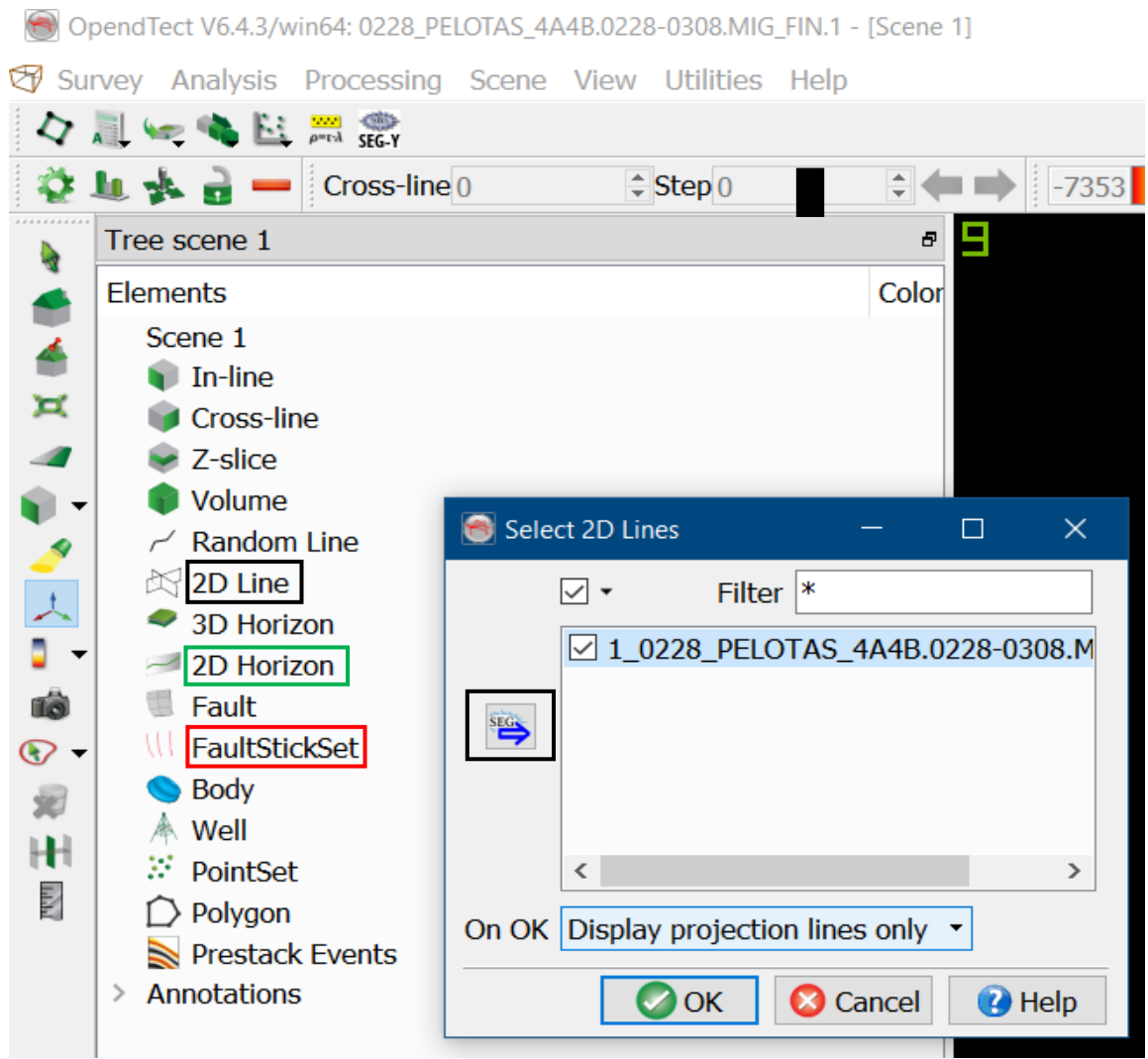

Figura 69 - Visualização 3D das linhas sísmicas.

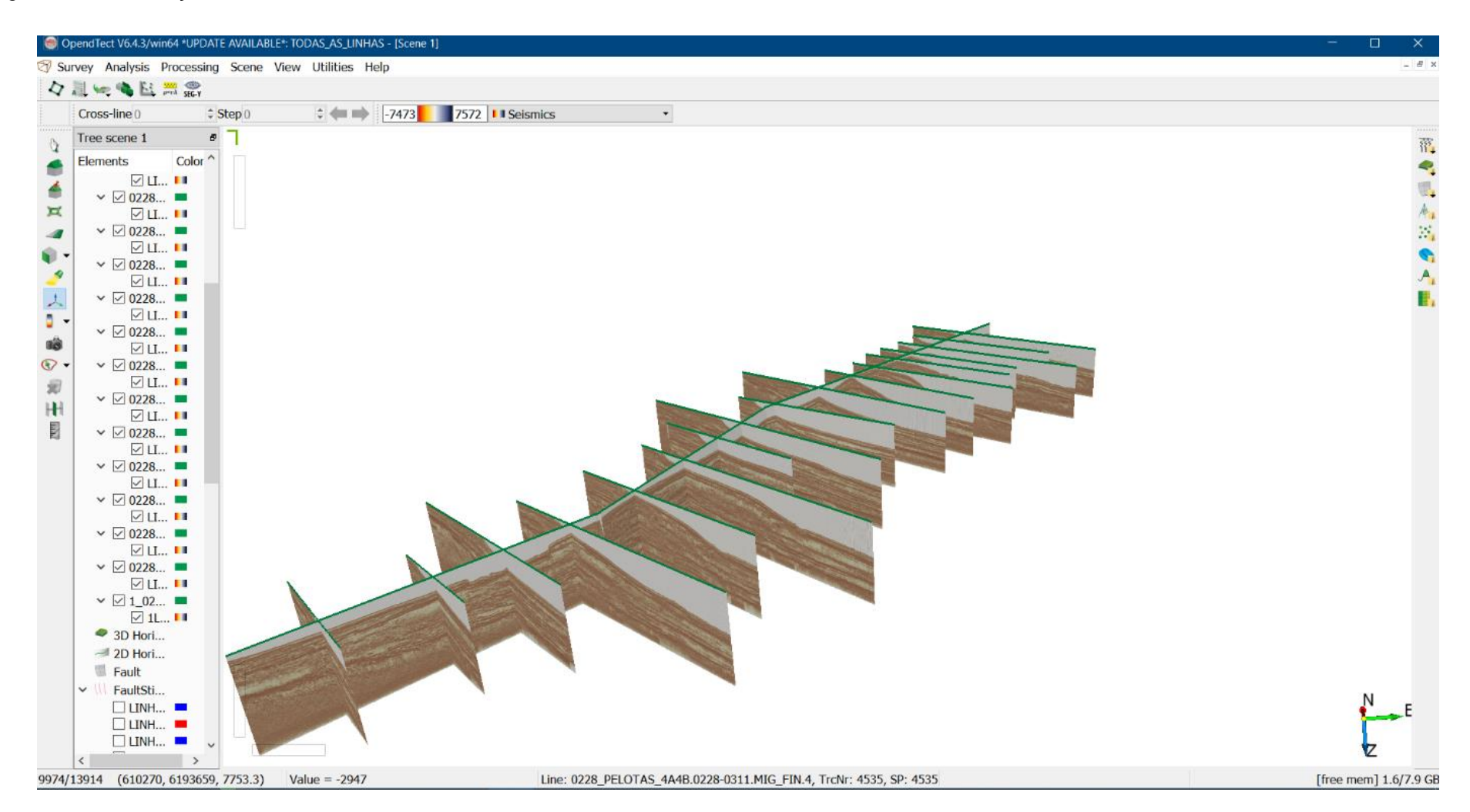